# **REPUBLIQUE ALGERIENNE DEMOCRATIQUE ET POPULAIRE MINISTERE DE L'ENSEIGNEMENT SUPERIEUR ET DE LA RECHERCHE SCIENTIFIQUE**

**UNIVERSITE ABDERRAHMANE MIRA BEJAIA**

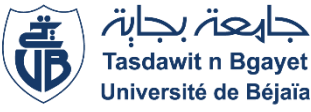

# **FACULTE DE TECHNOLOGIE DEPARTEMENT DE GENIE MECANIQUE**

MEMOIRE

Présenté pour l'obtention du diplôme de

MASTER

Filière : Génie Mécanique

Spécialité : Fabrication Mécanique et Productique

Présenté par :

NESSARK Mehdi

ARROUDJ Ali

# Thème

*Optimisation du processus de chariotage (tournage)à l'aide des plans d'expériences multifactoriels.*

Devant les jurys composés de :

Mr. BECHEUR Abdelhamid Président Mr. HADJOU Madjid Rapporteur Mme. HIMED Lynda Examinatrice

**Année Universitaire 2022-2023**

# *Remerciements*

*Je remercie tout d'abord « Allah » qui m'a donné la force et le courage pourl'achèvement de ce travail.*

*Un merci tout particulier à mon encadreur Monsieur HADJOU.M d'avoir accepté de mon encadrer et pour les efforts qu'il a déployés, pour son aide précieuse, conseiller, encourager etcorriger avec une grande gentillesse durant toute cette période, et pour le temps qu'il m'a consacré.*

*Nous remercions également les membres de jury qui nous font honneur en acceptant d'examiner et de juger notre travail. Sans oublier l'équipe du hall technologie de l'université de Bejaia. A tous ceux qui nous ont apporté aide et assistance durant notre travail, et notre formation tout au long du cycle.*

*Sans oublier tous les amis et collègues qui ont pris en charge notre soutien moral tout au long de notre préparation de cette mémoire.*

# *DÉDICACE*

 *Je dédie ce modeste travail*

# *A mes parents,*

*Pour leur amour, leur soutien et leur aide durant toutes mes années d'études et dans tous les moments qui accompagnent ma vie.*

# *A mon très cher frère LOTFI,*

*Pour son soutien et sa présence. Je vous souhaite un avenir plein de joie, de bonheur, de réussite et de sérénité.*

*A ma très chère sœur CHAHINEZ Pour avoir été à mes côtés à* 

*chaque instant, je vous souhaite une vie pleine de bonheur et de succès* 

*et que Dieu, le tout puissant, vous protège et vous garde.*

# *A MON CHER ONCLE*

*Qui m'a assisté dans les moments difficiles, je ne te remercierai jamais assez pour ton amabilité, ta générosité, ton aide précieuse.*

# *A ma Grande MERE ET MON GRAND PERE*

*Qui m'a accompagné par ses prières, sa douceur, puisse Dieu lui prêter longue vie et beaucoup de santé et de bonheur dans les deux vies.*

# *A toute la famille NESSARK sans exception.*

*A mes ami(e)s, Pour leurs encouragements et les bons souvenirs que nous partageons, <sup>A</sup> tous ceux qui <sup>m</sup>'ont aidé de près ou de loin.*

# *MEHDI*

# *DÉDICACE*

*Mon parcours universitaire s'est terminé après les épreuves, et me voici en train de conclure mon mémoire de fin d'études avec détermination et vigueur. Je dédie ce travail à*

## *A mon père vertueux,*

*<sup>C</sup>'est le Père, l'ami, le frère. L'univers à sa plénitude n'est jamais comparable à la capacité du cœur de mon père. C'était grâce à lui que j'ai atteint l'enseignement supérieur*

### *A ma chère mère,*

*Qui aime sans compter, qui comprend tous sans qu'on lui parle, qui est toujours là et sacrifie pour nous rendre heureux, mon trésor qui ne peut être remplacée par personne ''Que Dieu prolonge vos vies et vous protège pour moi''*

# *A mon frère Said, et mes sœurs Katia et Saida,*

*Les personnes qui m'ont toujours conseillé, qui m'ont écouté et qui étaient avec moi dans les bons et les mauvais moments. ''Que dieu vous garde tous pour moi''.*

*A mes cher amis Menad, Zizou et Ithri, qui m'ont toujours encouragé et avec eux j'ai passé des très beaux souvenir.*

*Et a tous mes amis et amies, qui m'ont soutenue de près ou de loin tout au long de mon parcours universitaire.*

*ALI*

# Table des matières

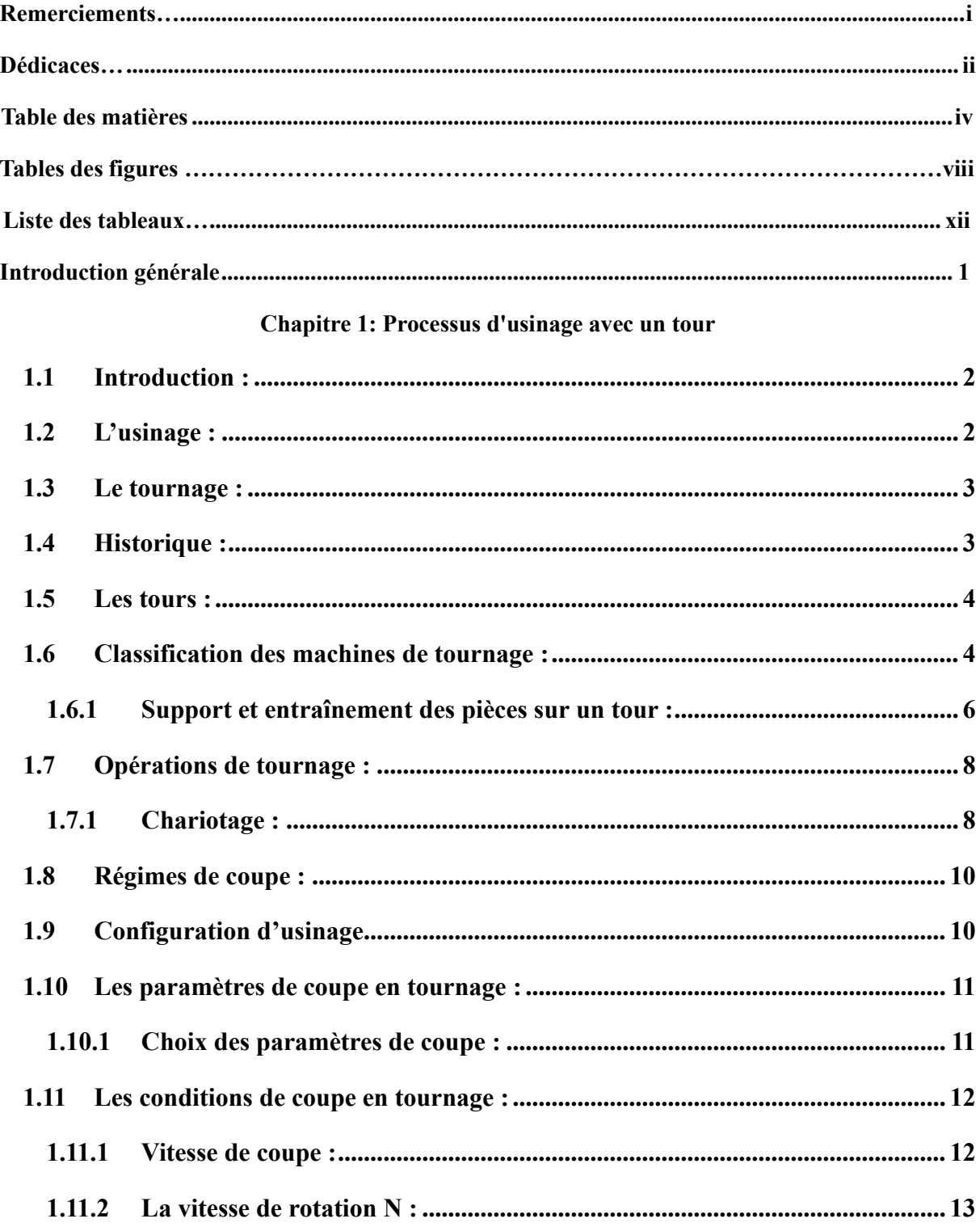

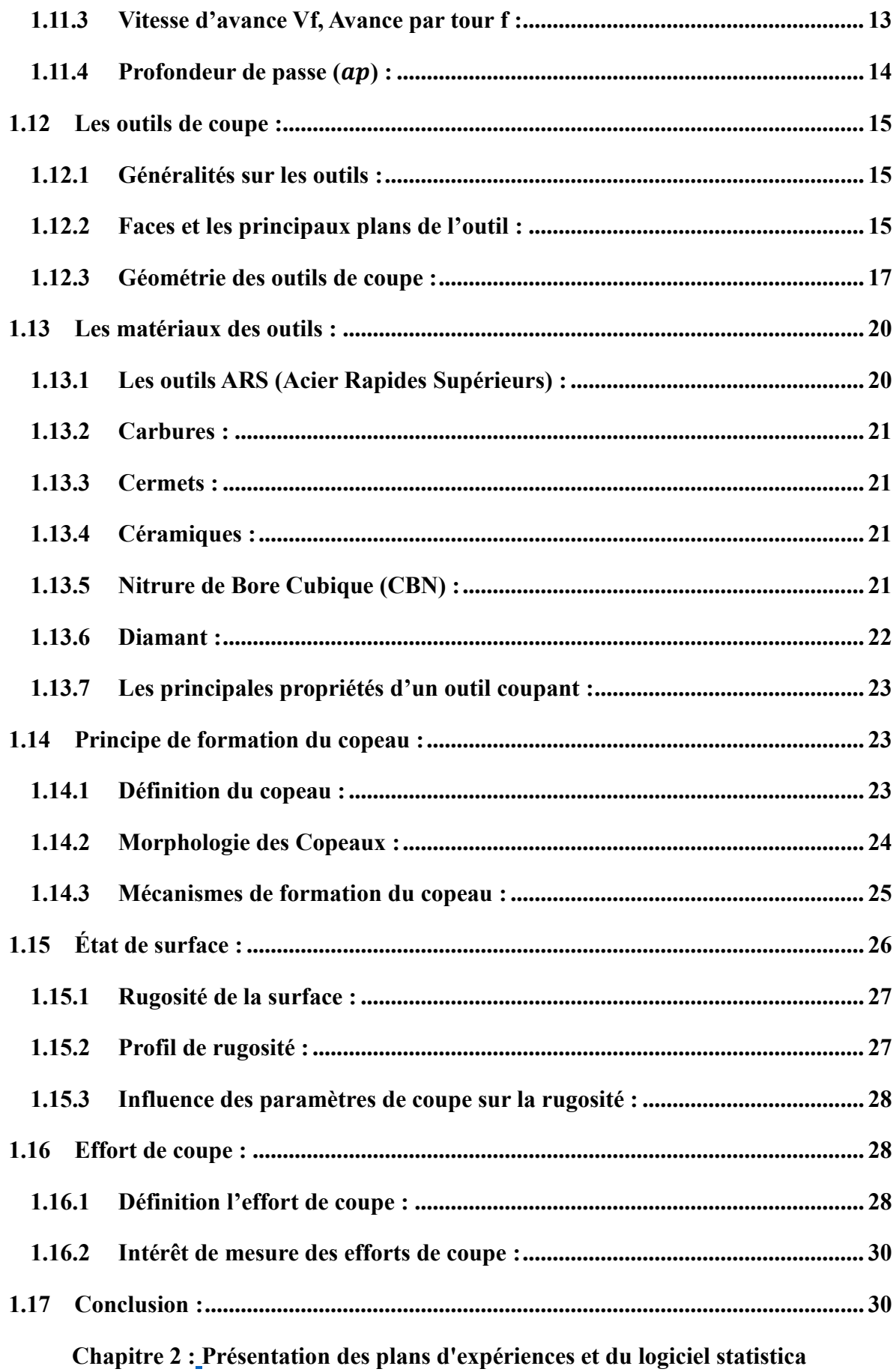

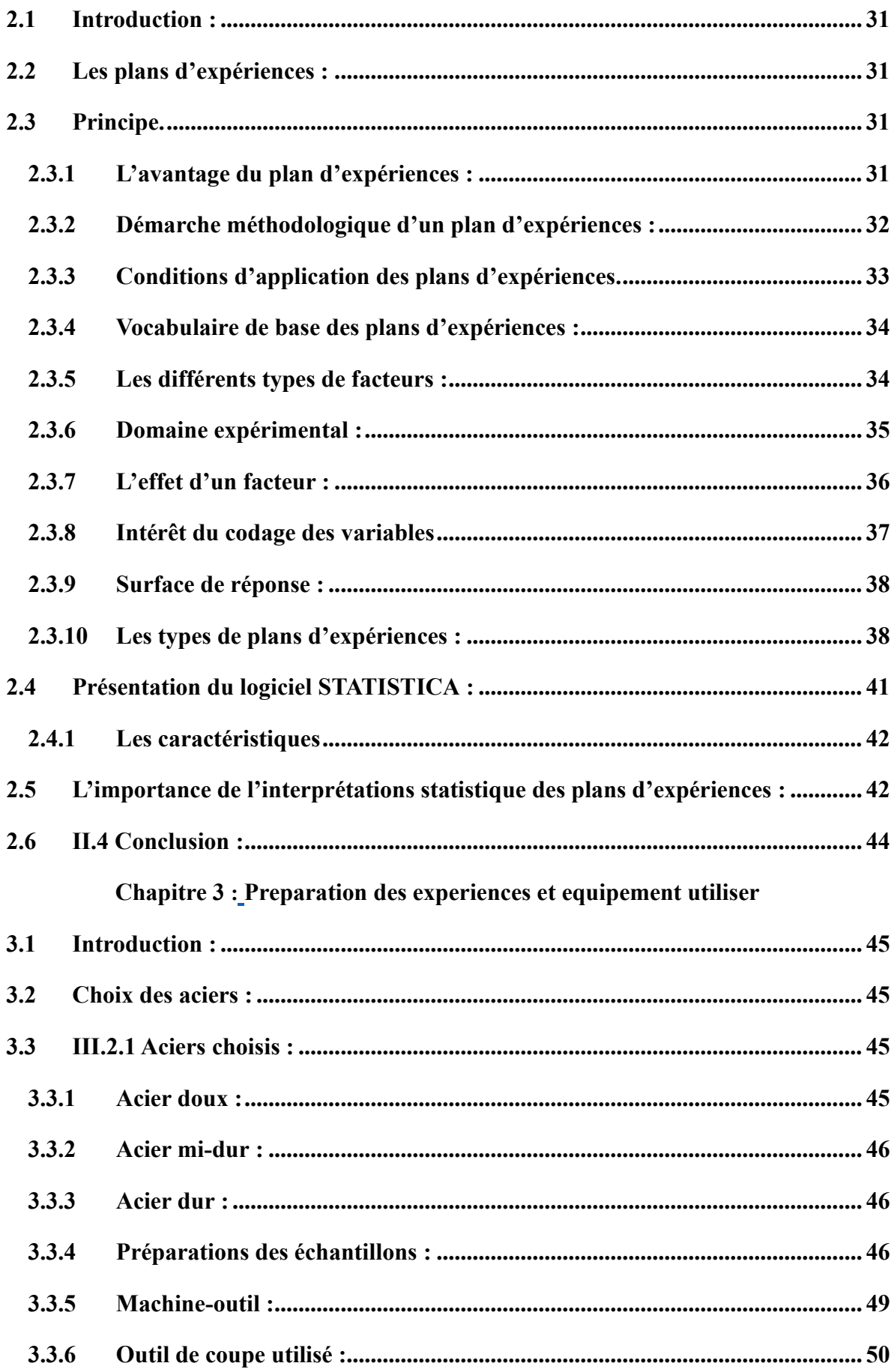

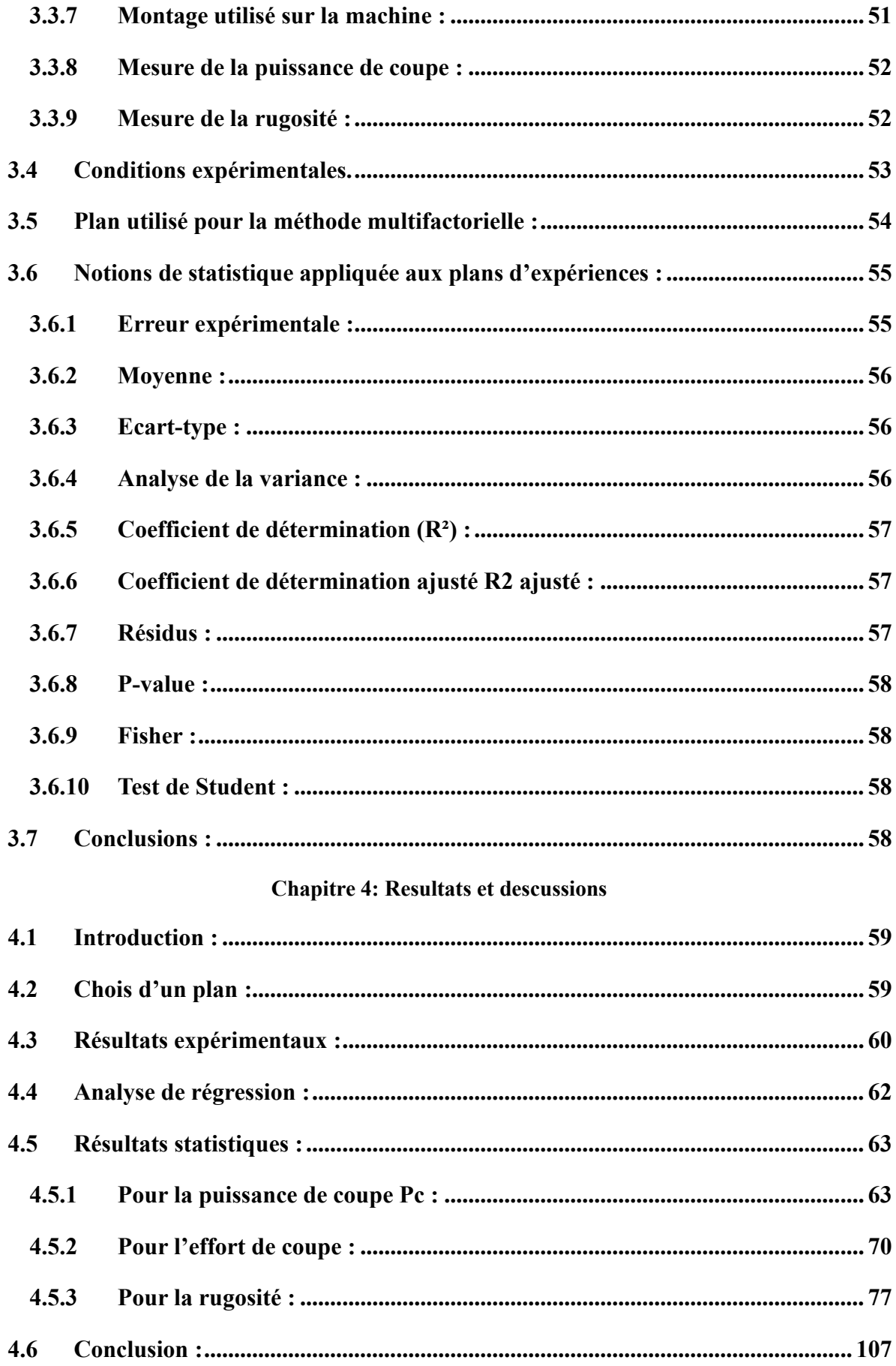

# *Table des figures*

#### **Chapitre 1 : processus d'usinage avec un tour.**

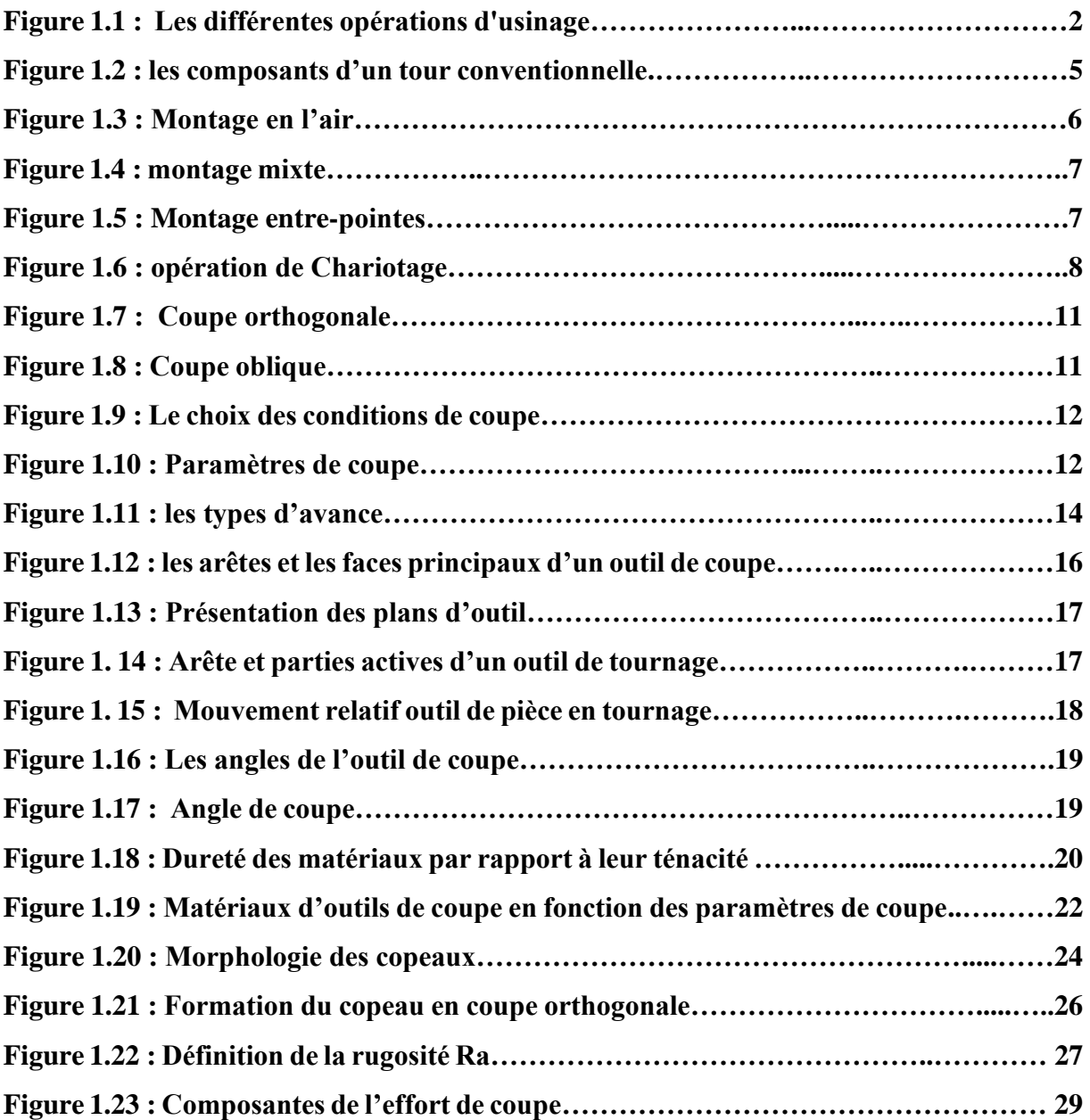

# **Chapitre 2 : les différents plans d'expérience**

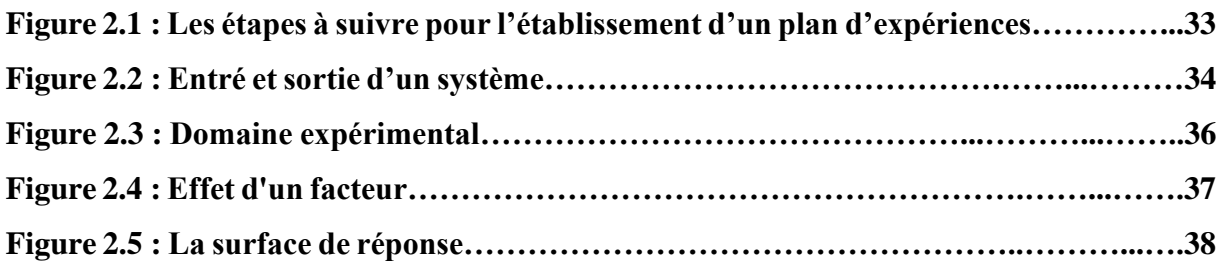

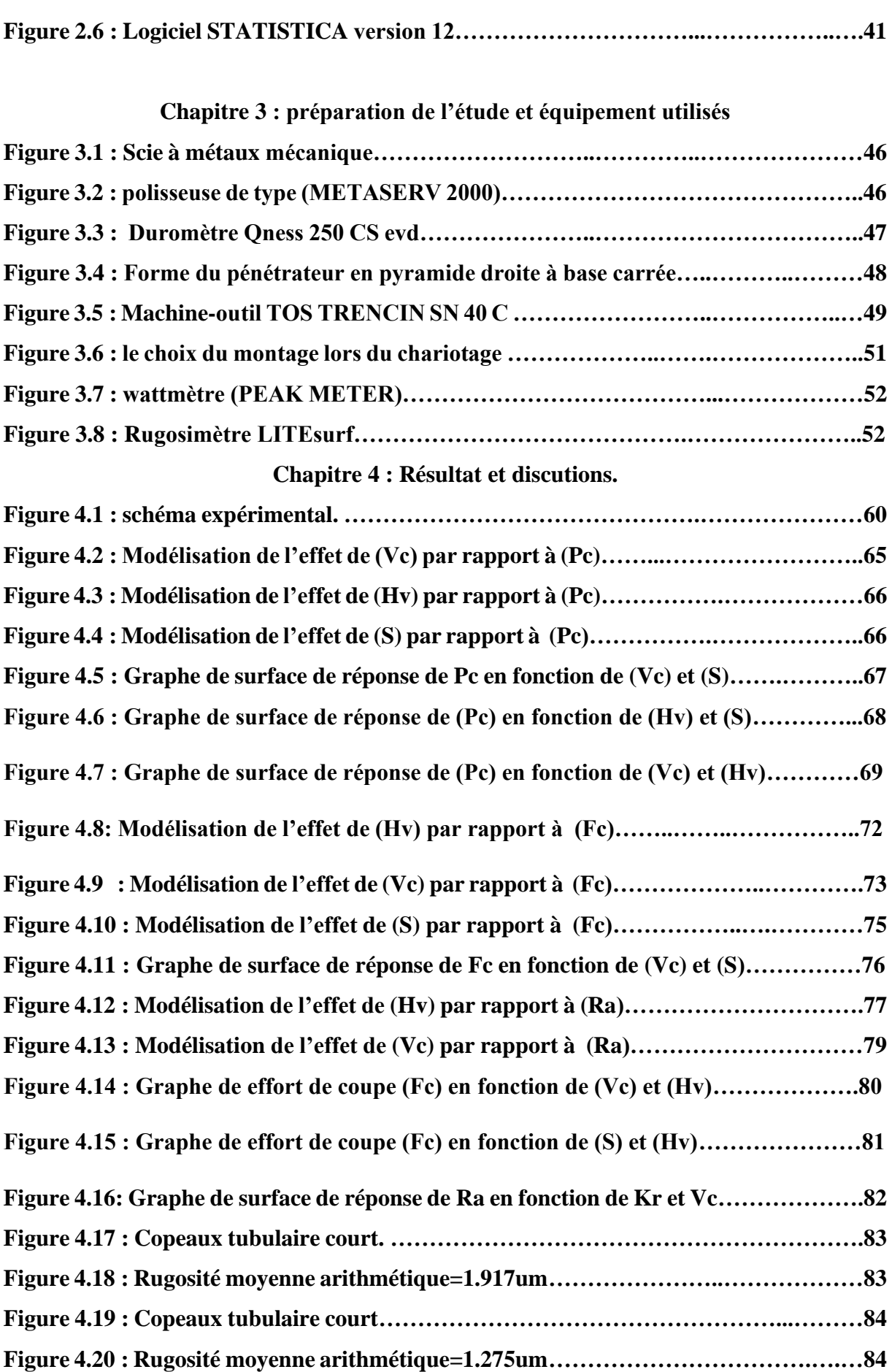

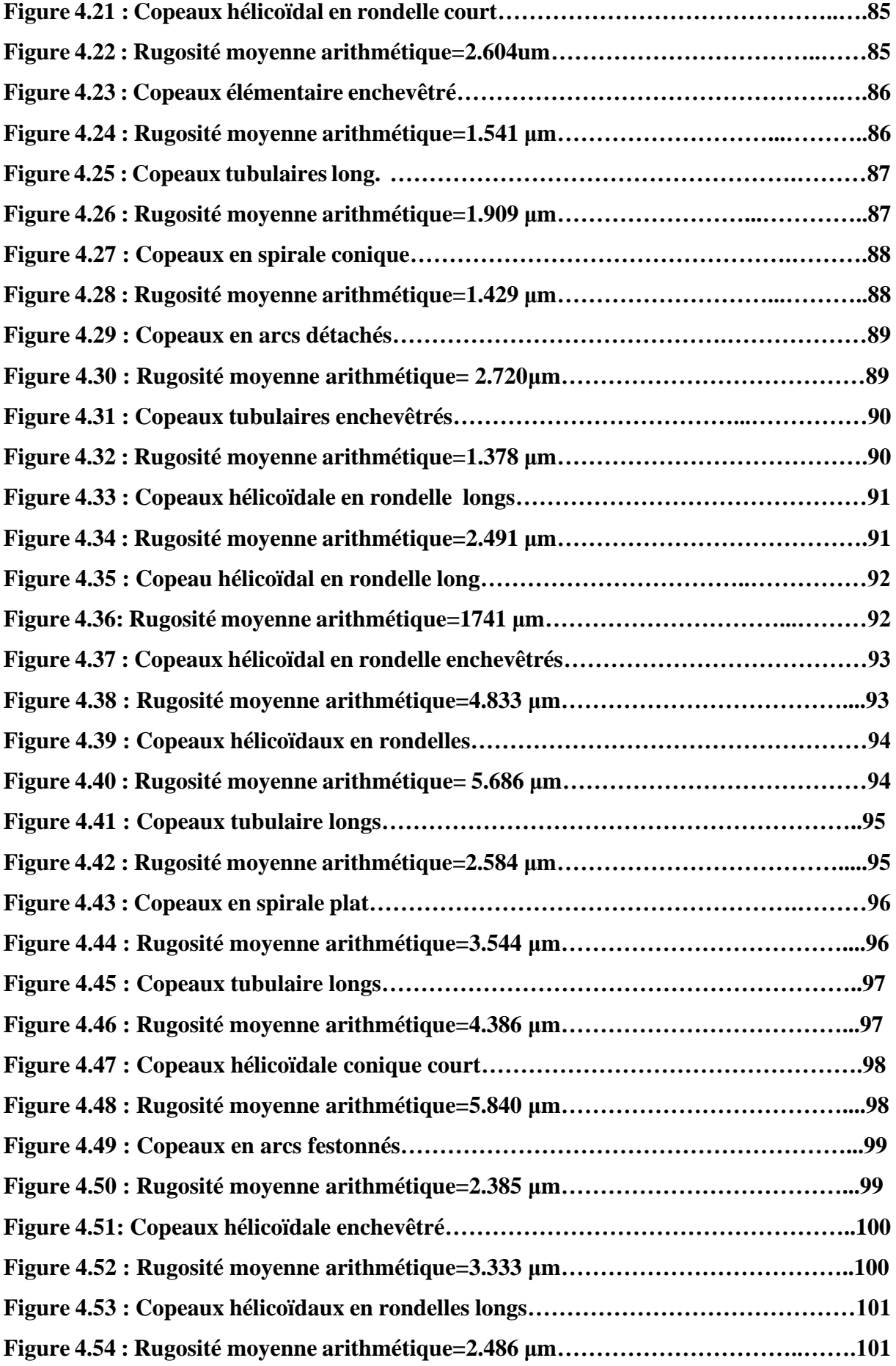

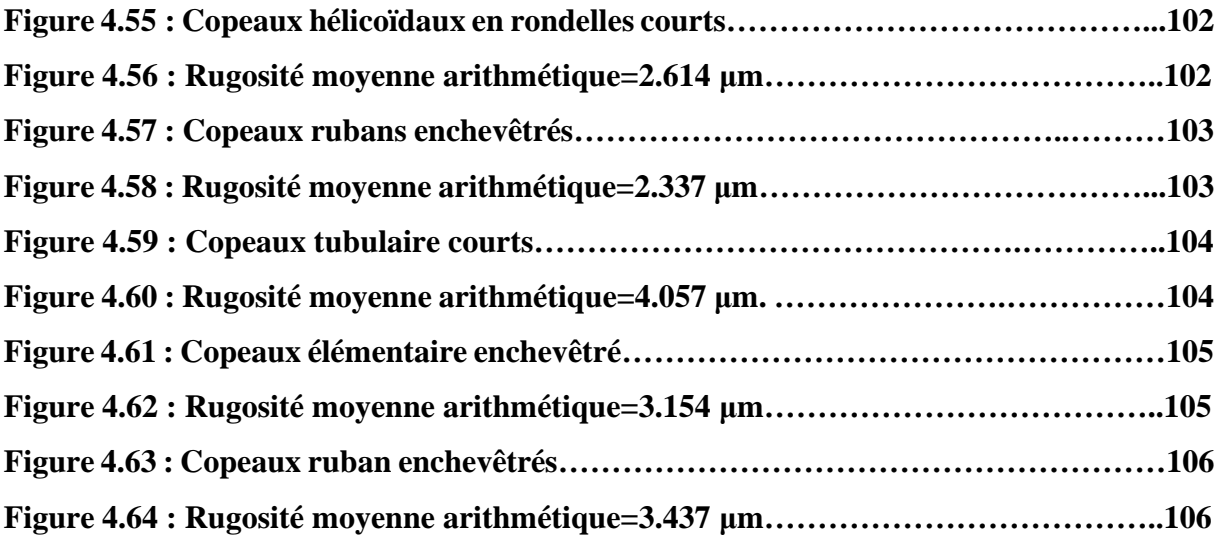

# *Liste des tableaux*

**Chapitre 2 : Processus d'usinage avec un tour.**

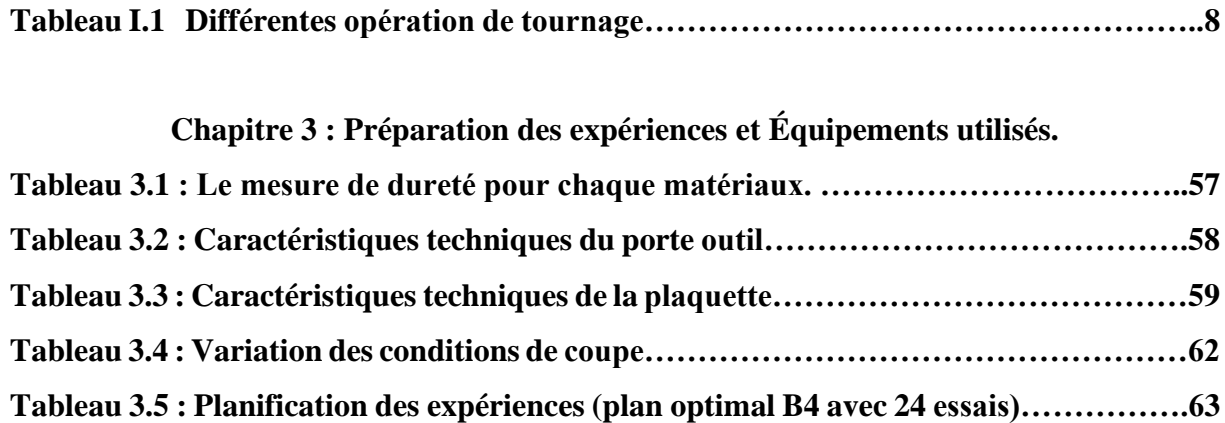

# **Chapitre 4 : résultat et discussion**

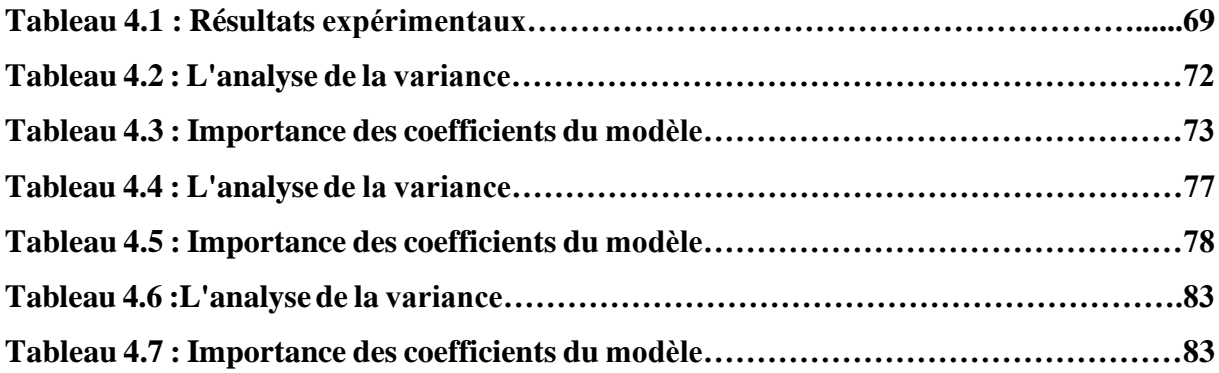

# Introduction générale

#### **Introduction générale**

Les différentes techniques de transformation de matière (fabrication) sont des sujets importants dans le domaine industriel. L'usinage par enlèvement de coupeaux occupe un espace important dans la fabrication, c'est la méthode qui permet de produire des formes complexes et très précises sans changement des caractéristiques de la matière usinée. Le tournage est l'un des procédés d'usinage les plus utilisé, ses résultats dépendent initialement du choix des conditions de coupe (vitessede coupe, avance par tour ou vitesse d'avance et la profondeur de passe). La réussite d'une opérationde tournage est évaluée à l'aide des paramètres technologiques et économiques (productivité, coût, état de surface …etc.) résultants. Une partie importante de cette étude consiste à examiner l'impact des paramètres de coupe tels que la vitesse de coupe, l'avance, la profondeur de passe, la dureté de la pièce et l'angle d'attaque sur l'usinabilité des aciers lors du chariotage. De plus, nous cherchons à mettre en évidence l'évolution des efforts de coupe et de la rugosité. Afin d'optimiser l'organisation des expériences et d'exploiter efficacement les résultats obtenus, il est intéressant d'utiliser des méthodes telles que les plans d'expérience. Ces plans cohérents à étudier uniquement certains points de l'espace expérimental tout en permettant de comprendre les phénomènes physiques sur l'ensemble du domaine considéré. Cette approche permet d'obtenir un maximum d'informations à moindre coût. Nous explorerons également le logiciel Statistica, largement utilisé dans le domaine de la planification et de l'analyse des expériences. Nous verrons comment ce logiciel peut être appliqué pour planifier et analyser des expériences d'usinage sur tour, en mettant en évidence son utilité pour l'optimisation des paramètres de processus.

- 1. Le premier chapitre rappelle les principes fondamentaux de l'usinage par tournage, y compris les conditions de coupe, la géométrie des outils et les différents matériaux utilisés.
- 2. Le deuxième chapitre présente des plans d'expériences et le logiciel utilisé.
- 3. Le troisième chapitre décrit les préparations des expériences et les équipements utilisés dans l'étude.
- 4. Le quatrième chapitre est consacré à l'analyse des résultats obtenus.

L'objectif de ce travail est d'utiliser les plans d'expérience afin d'optimiser et proposer un modèle de régression pour l'étude de l'influence des conditions de coupe (la dureté, géométrie de l'outil, vitesse de coupe et la section du copeau) sur la puissance absorbée, la puissance de coupe, l'effort de coupe et l'état de surface obtenu sur la pièce.

Chapitre 1 :

### **Processus d'usinage avec un tour**

# <span id="page-16-0"></span>**1.1 Introduction :**

En mécanique industrielle, la fabrication d'une pièce à partir d'une quantité de matière livrée sous forme de produits semi-finis (tôles, barres, etc.) requiert la mise en œuvre d'un ensemble de techniques. L'une d'entre elles est l'usinage, c'est à dire un enlèvement de matière par un outil coupant. L'usinage d'une pièce se décompose en une succession d'opérations, définie par la gamme d'usinage établie par le bureau des méthodes à partir du dessin de définition issu du bureau d'études. L'usinage traditionnel s'effectue, en respectant les règles de la coupe des métaux, sur des machines-outils classiques ou automatisées.

# <span id="page-16-1"></span>**1.2 L'usinage :**

L'usinage est un procédé de génération de surfaces. Il consiste à créer une nouvelle surface par enlèvement de matière (formation de copeaux) en utilisant un outil coupant. Les caractéristiques de cette surface dépendent du couple outil-matière, c'est-à-dire des paramètres mis en jeu pendant la coupe (vitesse de coupe, vitesse d'avance, profondeur de passe, etc.).

On appelle usinage toute opération de mise en forme par enlèvement de matière ce qui est le moyen le plus fiable pour l'obtention des pièces de précision, pour cette fin, il existe plusieurs procédés tel que le tournage, fraisage, perçage, etc. Les procédés de coupe que nous allons présenter dans le cadre de ce travail sont les suivants (**Figure 1.1).**

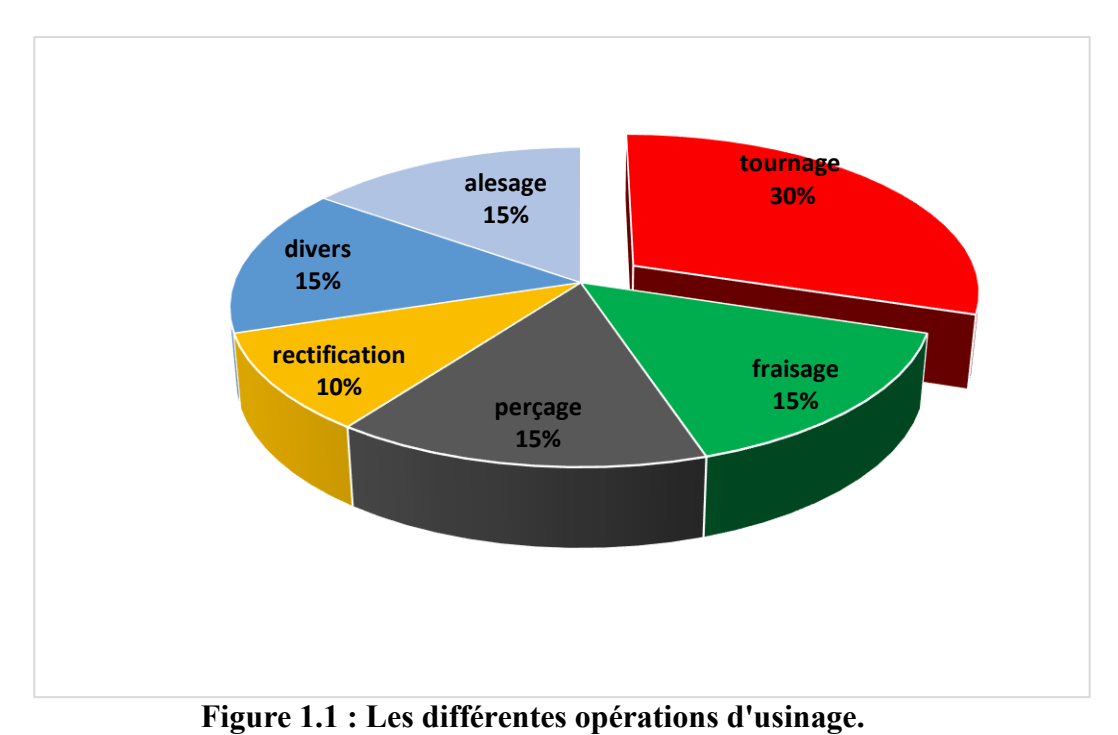

 $\overline{2}$ 

Durant notre étude, nous nous intéresserons plus précisément à la technique d'enlèvement de matière par tournage suivant deux Configurations : La coupe tridimensionnelle et la coupe bidimensionnelle (connue sous le nom de coupe orthogonale). En tournage, dans une opération de chariotage : la pièce et l'outil sont respectivement animés par un mouvement de rotation autour d'un axe bien défini et par un mouvement de déplacement parallèle à cet axe.

La rotation de la pièce définit la vitesse de coupe, quant au déplacement de l'outil, il définit la vitesse d'avance. La configuration de ces deux mouvements associés à la géométrie de l'outil permet d'obtenir la création du copeau.

#### <span id="page-17-0"></span>**1.3 Le tournage :**

Est un procédé d'usinage par enlèvement de copeaux qui consiste à l'obtention de pièces de forme cylindrique ou conique à l'aide d'outils coupants sur des machines appelées tours. La pièce à usiner est fixée dans une pince, dans un mandrin, ou entre pointes. Il est également possible de percer sur un tour, même si ce n'est pas sa fonction première.

En tournage, le mouvement de coupe est obtenu par rotation de la pièce serrée entre les mors d'un mandrin ou dans une pince spécifique, tandis que le mouvement d'avance est obtenu par le déplacement de l'outil coupant. La combinaison de ces deux mouvements permet l'enlèvement de matière sous forme de copeaux. Un tour permet de fabriquer principalement des pièces de révolution même si certaines machines peuvent réaliser des formes très complexes.

#### <span id="page-17-1"></span>**1.4 Historique :**

Le tour et certainement, parmi les instruments de travail, un des plus anciennement connus, il fut à l'origine de toutes les machines-outils. Sans lui, le grand progrès industriel du siècle dernier n'aurait pas été possible.

Son histoire remonte à la plus lointaine antiquité, puisque les Egyptiens en ont laissé plusieurs représentations sur leurs monuments.

Les grecs l'utilisèrent surtout pour la fabrication de vases dont leur architecture fut si riche.

 Il semble finalement que le premier tour à charioté a été construit en 1830 par un industriel d'origine écossaise et établi en Amérique, **John Réa.** Sur cette machine, le chariot longitudinal ou trainard était commandé par chaine, d'où son appellation de tour à chaine. Le banc formé de deux longs madriers reposait sur d'importants pieds en bois. Ce tour sur lequel nous terminerons cet historique fut en service jusqu'en 1875, époque à laquelle apparurent les premiers bancs de fonte. Il fut, semble-t-il le premier modèle de tour parallèle sur lequel les techniciens se penchèrent avant de concevoir toute la gamme de machine à tourner qui jusqu'à nos jours, n'ont cessé de se perfectionner. **[1]**

#### <span id="page-18-0"></span>**1.5 Les tours :**

Les tours permettent de réaliser des surfaces de révolution et hélicoïdales (filetage), cylindres, cônes et plans (génératrice perpendiculaire à l'axe de révolution). L'utilisation principale de ces machines est l'usinage des arbres. La pièce, généralement tenue par le mandrin, a un mouvement de rotation (mouvement de coupe) transmis par la broche. L'outil peut se déplacer en translation suivant deux directions. Ces deux directions, perpendiculaires entre elles, appartiennent à un plan auquel l'axe de la broche est parallèle. Le premier mouvement de translation est parallèle à l'axe de la broche. Le deuxième mouvement de translation est perpendiculaire à l'axe de la broche.

#### <span id="page-18-1"></span>**1.6 Classification des machines de tournage :**

Les machines -outils les plus courantes utilisées pour le tournage sont :

#### **a. Les tours parallèles à charioter et à fileter :**

Ces machines sont utilisées pour les travaux unitaires ou de petites et moyennes séries sur des pièces très simples. Ces tours sont peu flexibles. Seules les surfaces dont les génératrices sont parallèles ou perpendiculaires à l'axe de la broche sont réalisables en travail d'enveloppe.

#### **b. Les tours semi-automatiques :**

Ce sont des tours équipés d'un traînard semblable à celui d'un tour parallèle avec une tourelle hexagonale indexable munie de 6 postes d'outils animée d'un mouvement longitudinal contrôlé par des butées.

Les outillages spécialement conçus pour la machine permettent des opérations simples et précises. La commande de ces tours peut être manuelle ou en partie automatique.

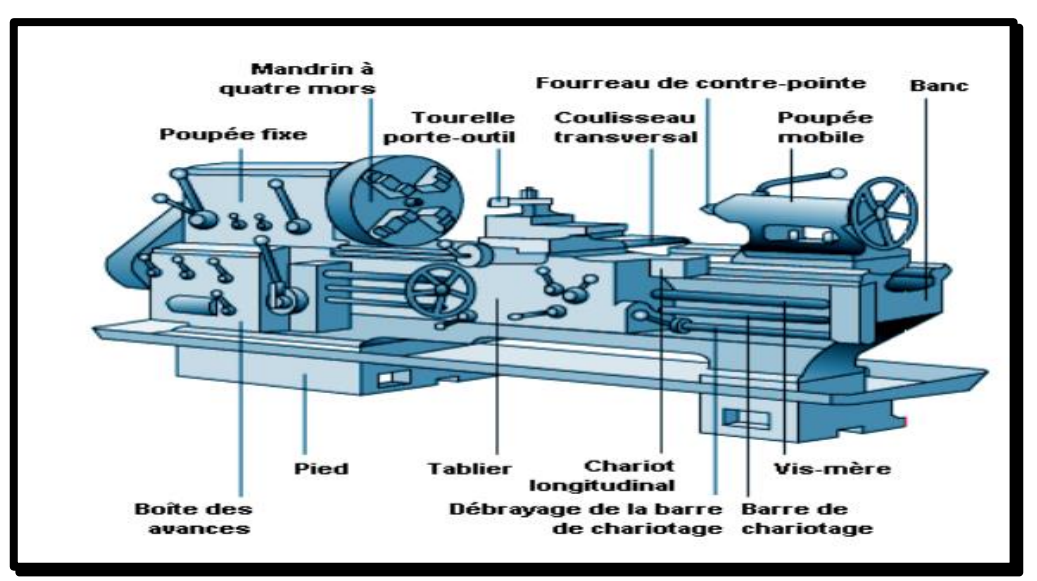

La flexibilité de ces machines est très limitée. On les utilisera pour des travaux de moyenne série.

**Figure 1.2 : les composants d'un tour conventionnelle. [2]**

#### **c. Les tours automatiques :**

Plusieurs outils sont montés tangentiellement à la pièce. Les mouvements sont obtenus par des cames qui donnent la vitesse d'avance et la course de chaque outil. Une came est spécifique à une opération et à une pièce. Ces tours sont entièrement automatiques. Ces machines n'ont aucune flexibilité. Elles conviennent pour les très grandes séries.

#### **d. Les tours automatiques multibroches :**

 Ce type de tour comportera par exemple huit broches. Huit outils soit un par broche travaillent en même temps et effectuent une opération différente. Ce sont les broches qui tournent d'un huitième de tour pour présenter la pièce devant l'outil suivant. Lorsque les broches ont effectué sur un tour complet la pièce est terminée. Il est possible de travailler dans la barre.

 Sur ce type de tour les réglages sont longs et le temps de passage d'une série à l'autre immobilise la machine. Ce tour sera réservé pour les grandes et très grandes séries à des pièces de dimensions réduites à cause de l'espacement entre les broches.

#### **e. Les tours à commande numérique :**

Comme en copiage la génératrice de la pièce peut être quelconque mais ici la trajectoire de l'outil est obtenue par le déplacement simultané de deux axes dont les positions successives sont données par un calculateur travaillant à partir d'un programme propre à la pièce. Ces tours sont équipés d'un magasin d'outils et éventuellement d'un système de chargement des pièces. La flexibilité de ces machines est très grande et particulièrement bien adapté pour le travail unitaire ou les petites séries répétitives.

#### <span id="page-20-0"></span>**1.6.1 Support et entraînement des pièces sur un tour :**

Il existe trois principaux montages de la pièce à usiner sur le tour :

#### **1.6.1.1 Montage en l'air :**

C'est un montage sur mandrin effectué pour les pièces courtes (L< 4D). Une des extrémités est fixée dans le mandrin alors que l'autre reste libre.

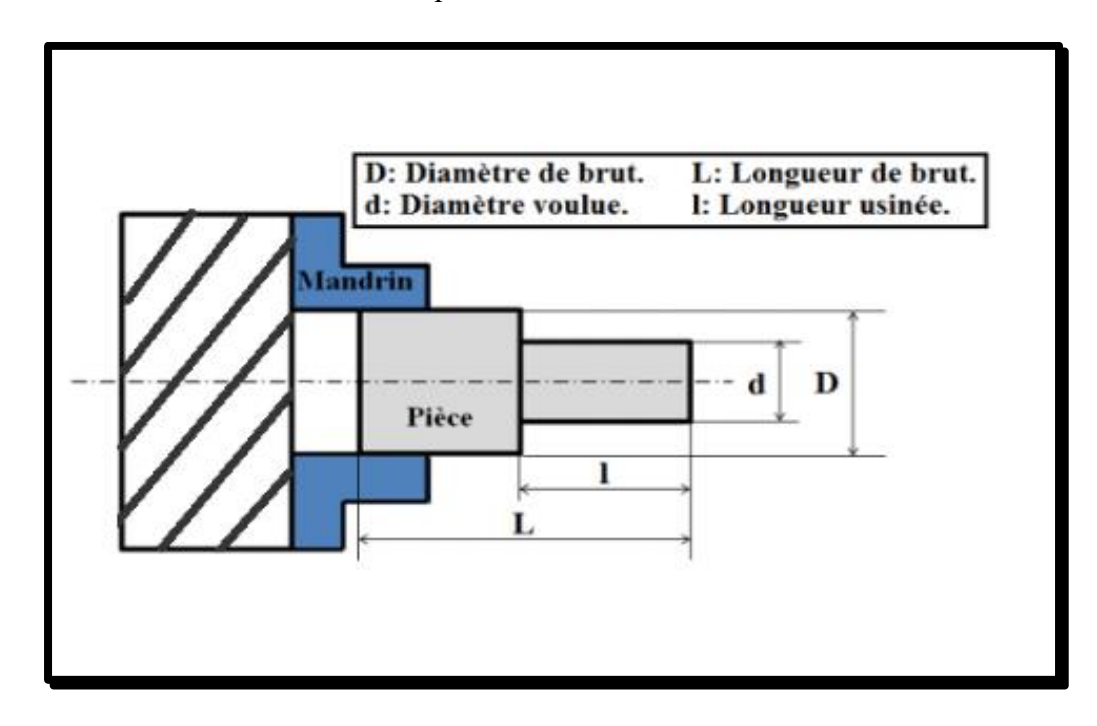

**Figure 1.3 : Montage en l'air.**

#### **1.6.1.2 Montage mixte :**

Il est utilisé pour des pièces relativement longues  $(4D < L < 8D)$ . Une des deux extrémités est fixée dans le mandrin alors que l'autre extrémité est soutenue par la poupée mobile, l'inconvénient majeur de ce montage réside dans le fait qu'il n'autorise pas des travails intérieurs.

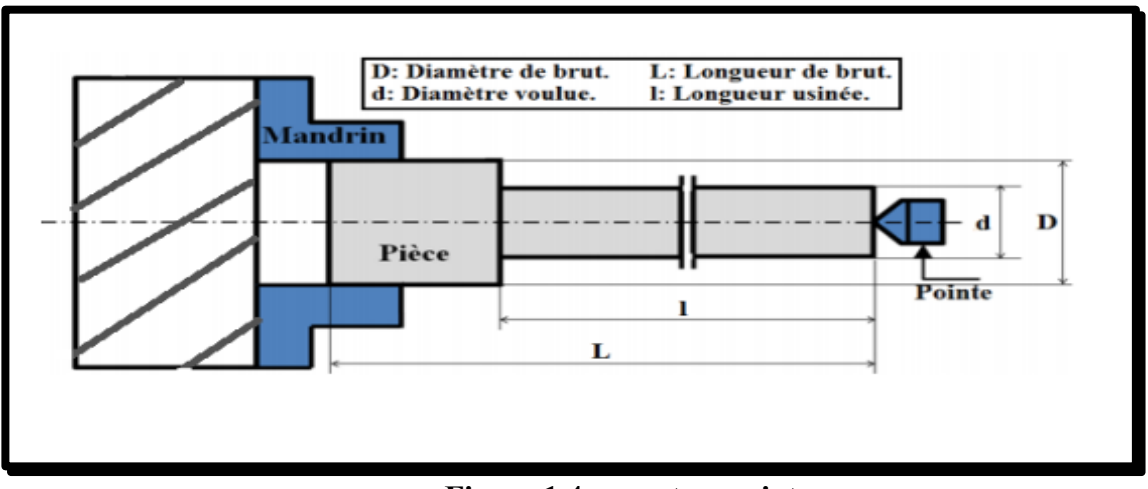

**Figure 1.4 : montage mixte.**

#### **1.6.1.3 Montage entre pointe :**

Pour l'usinage des pièces longues (L>8D), on utilise le montage entre pointes. La pièce est soutenue par ses deux extrémités par deux pointes.

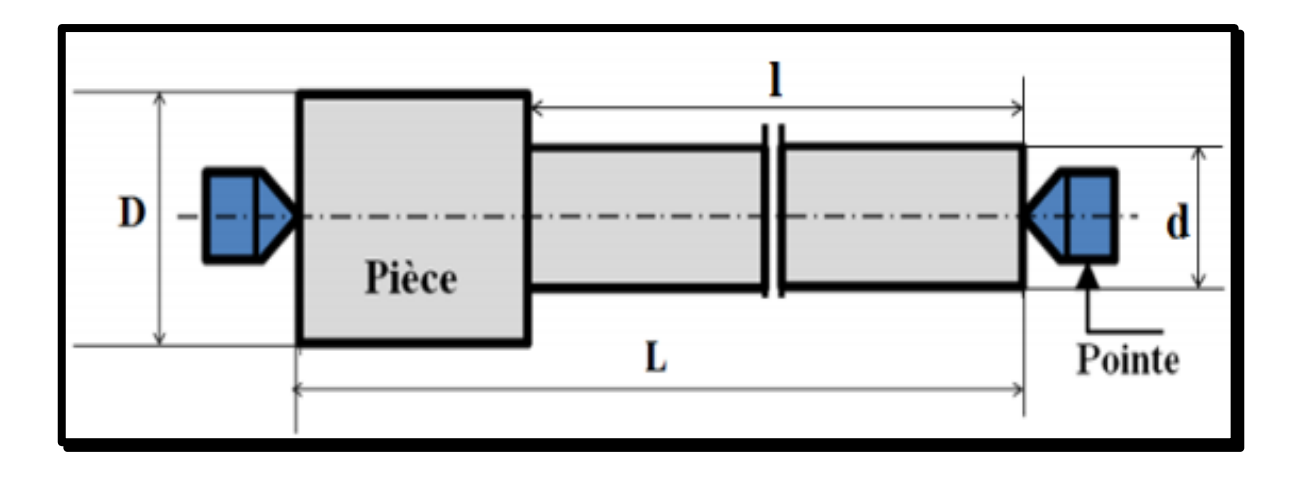

**Figure 1.5 : Montage entre-pointes.**

# <span id="page-22-0"></span>**1.7 Opérations de tournage :**

#### <span id="page-22-1"></span>**1.7.1 Chariotage :**

Opération qui consiste à usiner une surface cylindrique ou conique extérieure.

Le mouvement d'avance (mouvement de l'outil) est une translation rectiligne Parallèle à l'axe de révolution de la pièce, et cet usinage aura pour effet de réduire le diamètre de la pièce

Une seule direction de travail possible pour la réalisation de cylindres ou de cônes extérieurs. Si la pièce comporte un épaulement on obtient une surface en travail d'enveloppe et une surface en travail de forme, Comme montre la figure suivante :

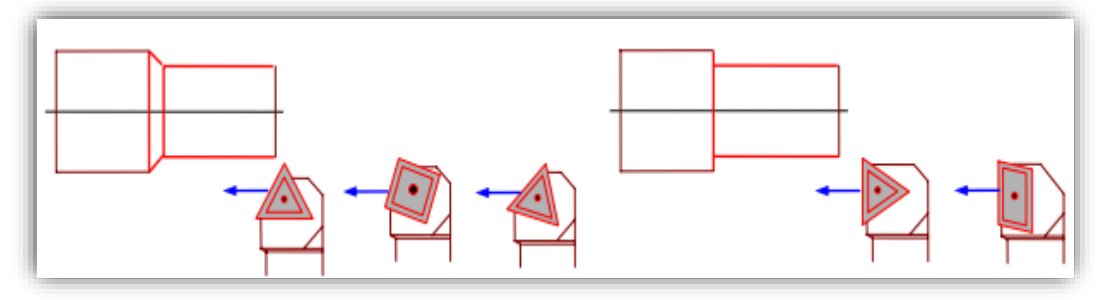

**Figure 1.6 : opération de Chariotage.**

Les autres opérations de tournage sont citées dans le tableau ci-dessous (**tableau I.1**)

**Tableau 1.1 : Les opérations de tournage.**

| Définition                                                                              | Opération |
|-----------------------------------------------------------------------------------------|-----------|
| Opération qui consiste à usiner<br>une surface<br>Cylindrique ou conique<br>intérieure. | Alésage : |
|                                                                                         |           |

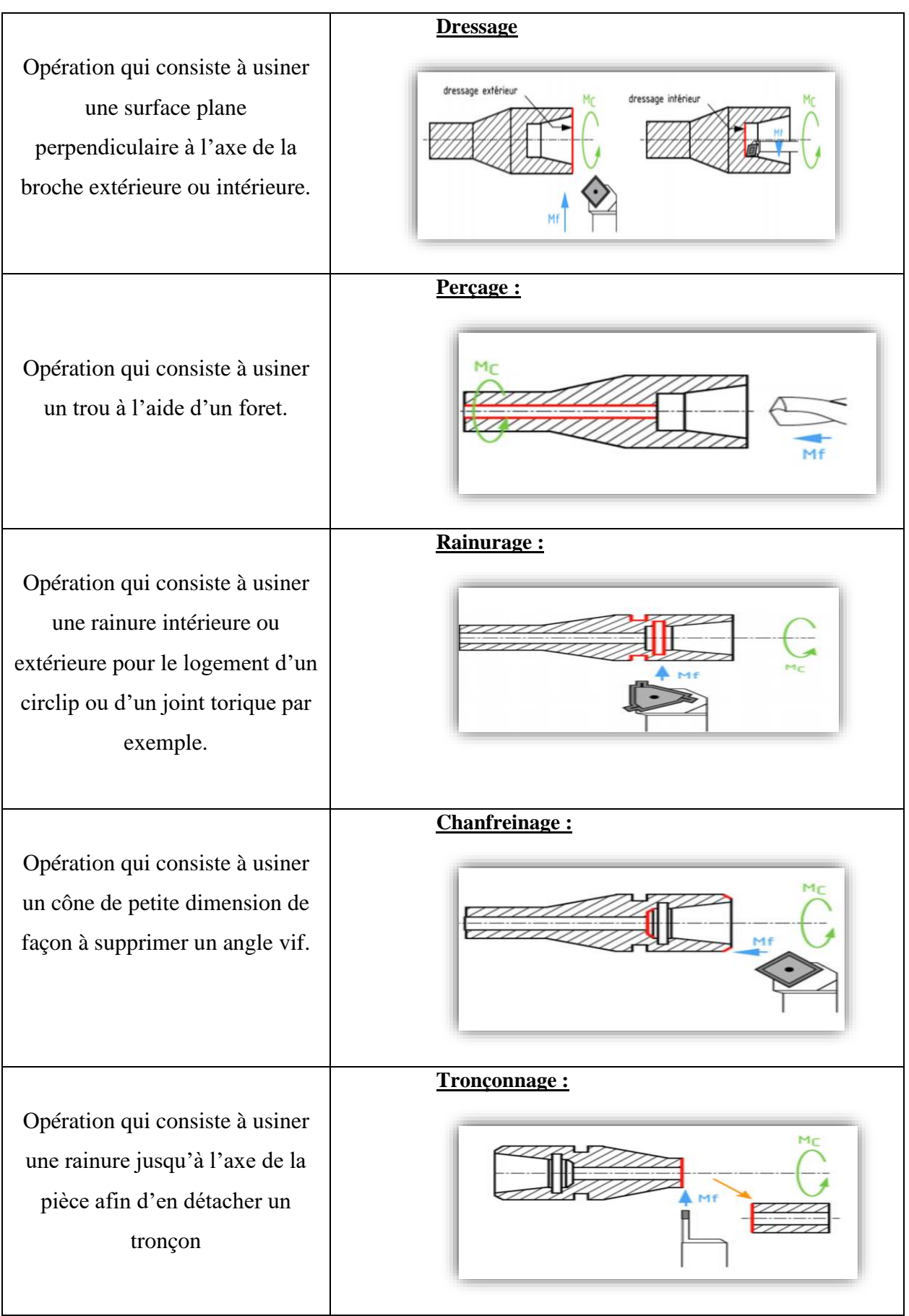

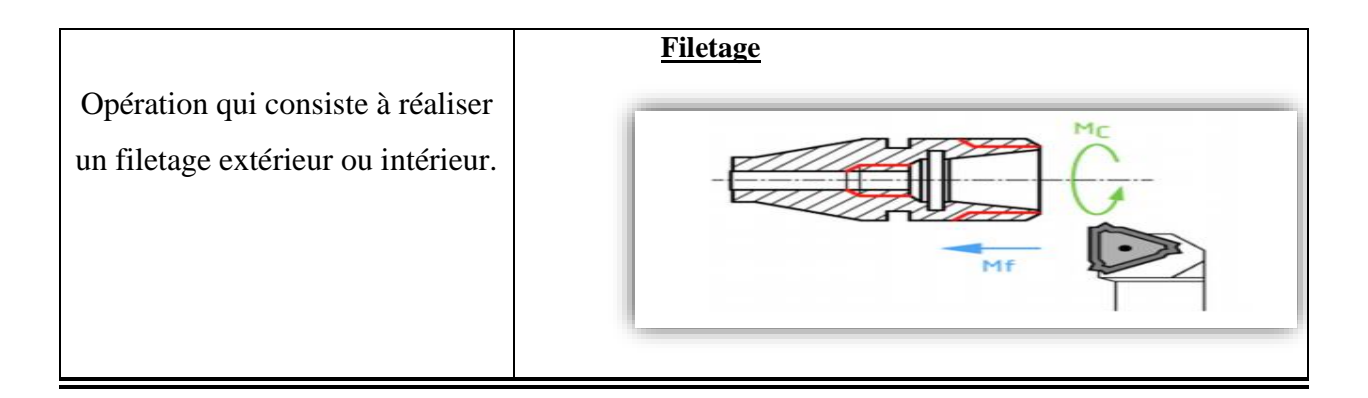

# <span id="page-24-0"></span>**1.8 Etapes de coupe :**

❖ **Ébauche** : C'est l'opération qui consiste à enlever le maximum de copeaux en un minimum de temps sans s'intéresser à l'état de surface. Il faut donc choisir de grandes profondeurs de passe  $(a_n)$  et de grandes avances  $(f)$ .

❖ **Semi-finition** : C'est l'opération qui permet d'obtenir une finition partielle de la pièce (position géométrique).

❖ **Finition** : C'est l'opération qui consiste à finir la pièce aux cotes prescrites. Il faut donc choisir de grandes vitesses de coupe  $(V_c)$  et de petites avances (f) pour obtenir des surfaces de grande qualité.

# <span id="page-24-1"></span>**1.9 Configuration d'usinage :**

En fonction du procédé de coupe étudié, les outils mis en jeu sont différents en forme et en géométrie. Cependant, afin d'étudier la formation du copeau ou d'établir des analyses et cela quel que soit le procédé, des hypothèses simplificatrices sur la configuration d'usinage et la géométrie des outils sont établies. Selon la géométrie de l'arête de coupe, on peut considérer deux cas de la coupe soit orthogonale soit oblique.

#### **a) Coupe orthogonale :**

La coupe orthogonale est la configuration la plus simple pour usiner une pièce. Cette configuration est actuellement peu employée dans le monde industriel. En effet, dans la pratique, seuls quelques procédés classiques permettent d'obtenir ces conditions comme par exemple le rabotage, le tournage de tube en bout et l'usinage de palier.

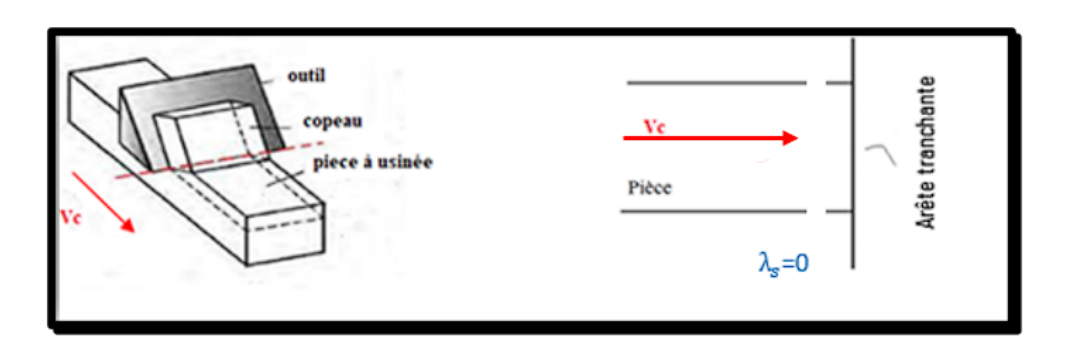

**Figure 1.7 : Coupe orthogonale.**

#### **b) Coupe oblique :**

Une deuxième représentation schématique de la formation du copeau où on peut la rencontrer dans la plupart des procédés d'usinage sur machine-outil, est la coupe oblique (**Figure I.8**). En coupe oblique, l'arête de coupe est orientée d'un angle d'inclinaison **λs** par rapport à la normale de la direction de coupe (dans le plan contenant **Vc** et l'arête).

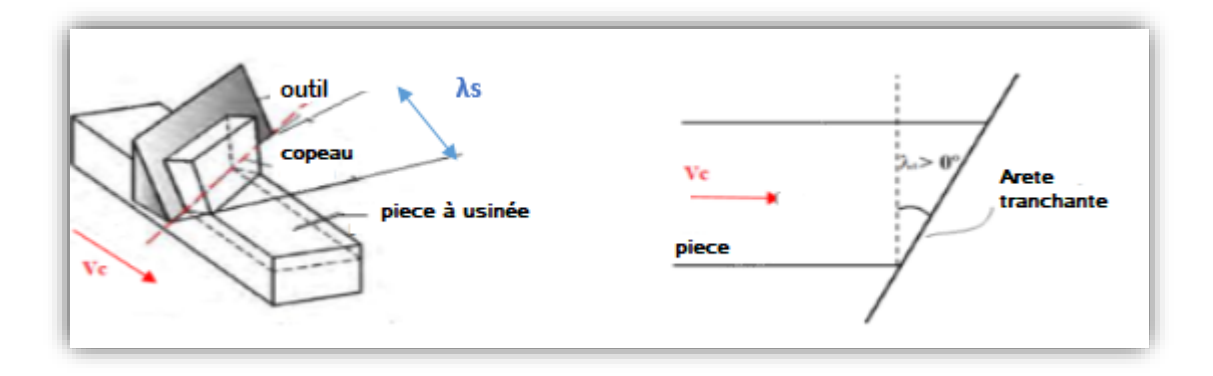

**Figure 1.8 : Coupe oblique.**

#### <span id="page-25-0"></span>**1.10 Les paramètres de coupe en tournage :**

#### <span id="page-25-1"></span>**1.10.1 Choix des paramètres de coupe :**

Lorsque l'on fait un usinage unitaire, il n'est pas nécessaire d'optimiser les conditions de coupe. On se contente alors de choisir les conditions pour que l'usinage se passe bien. Lorsque l'on fait une série de pièces, il devient intéressant d'essayer d'optimiser un des paramètres suivants :

- Le type de la machine (mécanisme, gamme des vitesses, etc.).
- La puissance de la machine.
- La matière de l'outil (céramique, carbure, etc.).
- La matière usinée (acier, aluminium, etc.).
- Le type de l'opération (perçage, chariotage, alésage, etc.).
- L'utilisation de lubrification (pour diminuer le frottement).

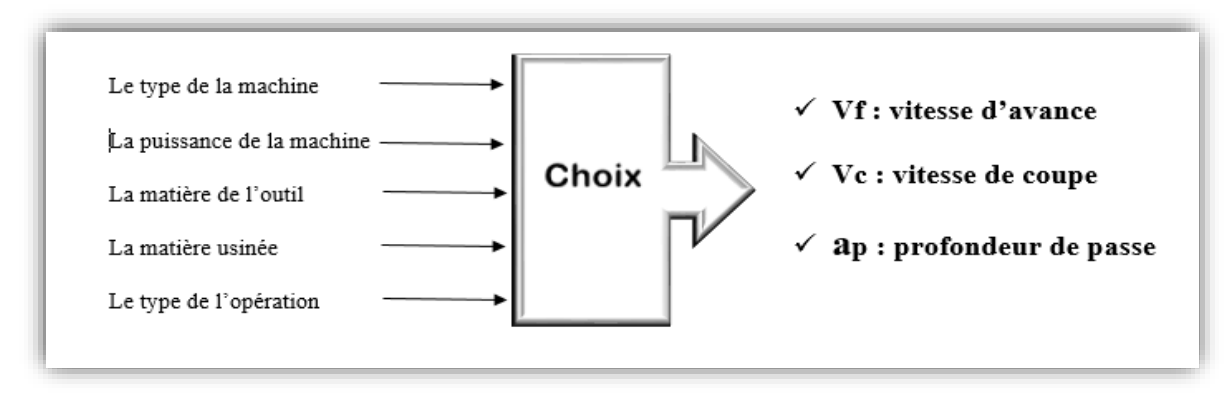

**Figure 1.9 : Le choix des conditions de coupe.**

# <span id="page-26-0"></span>**1.11 Les conditions de coupe en tournage :**

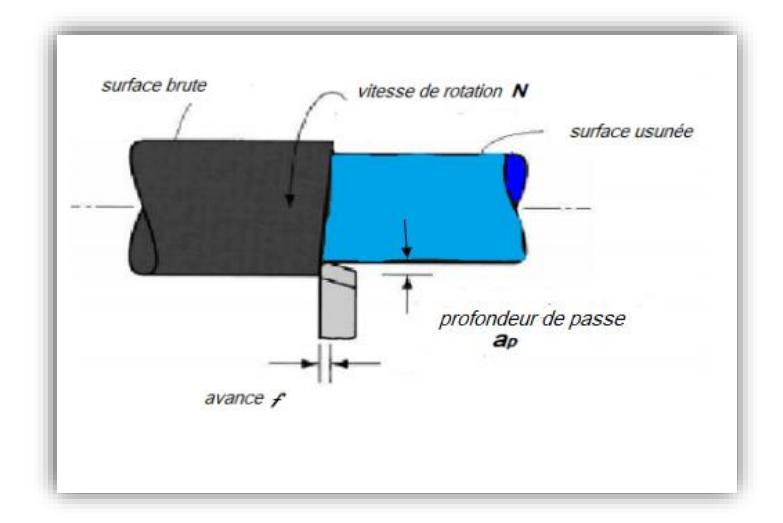

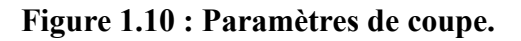

#### <span id="page-26-1"></span>**1.11.1 Vitesse de coupe :**

On appelle vitesse de coupe  $(V_c)$  le déplacement en mètres par minute de la périphérie de la pièce devant le bec de l'outil.

La pièce est entraînée sur le tour à une certaine vitesse **ω** (**rad / s**), soit **N** (**tr / min**), cette vitesse angulaire étant communiquée par la broche de la machine via le porte-pièce. Son expression est la suivante :

$$
Vc (m/min) = (D/2) \times \omega (rad/min)
$$
 (1.1)

Ou bien par la formule suivante :

$$
Vc(m/min) = (\pi \times D \times N) / 1000
$$
 (1.2)

Cette vitesse est appelée vitesse de coupe ; soit avec les unités traditionnelles de la fabrication mécanique :

- : vitesse de coupe (**m** / **min**).
- **D** : Diamètre de la pièce (**mm**).
- **N** : Fréquence de rotation (**tr** / **min**).

#### <span id="page-27-0"></span>**1.11.2 La vitesse de rotation N :**

Elle se note N est exprimée en tr/min, la vitesse de rotation indique le nombre de tours qu'effectue la pièce en 1 minute. On calcule cette vitesse à l'aide de la formule suivante :

$$
N = (1000 * Vc) / (\pi * D)
$$
 (1.3)

Avec :

- **N** : vitesse de rotation en tr/min.
- $\vee$  **vc** : vitesse de coupe en m/min.
- **D** : diamètre usiné en mm
- •

#### <span id="page-27-1"></span>**1.11.3 Vitesse d'avance Vf, Avance par tour f :**

La vitesse d'avance **Vf** (*mm/min*), que la (**figure I. 11**) montre, est la vitesse à laquelle la machine déplace l'outil par rapport au bâti. L'avance par tour  $(mm/ tr)$  est la valeur du déplacement de l'outil, lorsque la pièce a effectué une révolution. C'est une donnée clé pour la qualité de la surface usinée. L'avance influe non seulement sur l'épaisseur des copeaux, mais

également sur la manière dont ils se brisent. La vitesse d'avance Vf est donnée par la formule suivante :

$$
\mathbf{Vf}(\mathbf{mm}) = \mathbf{f} \times \mathbf{N} \times \mathbf{Z} \tag{1.4}
$$

Où :

- **Vf** : vitesse d'avance **(mm** / **min**)
- **f** : L'avance (**mm**/**tr**)
- **N** : Fréquence de rotation (**tr** / **min**)
- **Z** : Nombres de dents (dans chariotage **Z**=1)
	- **1.11.3.1 Les types d'avances de l'outil dans le tournage :**

On distingue trois sortes d'avance **(Figure 1.11).**

- a) **Avance longitudinale** : On appelle avance longitudinale si l'outil se déplace parallèlement à l'axe de la broche.
- b) **Avance transversale** :On appelle avance transversale si l'outil se déplace perpendiculairement à l'axe de la broche.
- c) **Avance oblique :** On appelle avance oblique si l'outil se déplace sous un angle par rapport à l'axe de la broche.

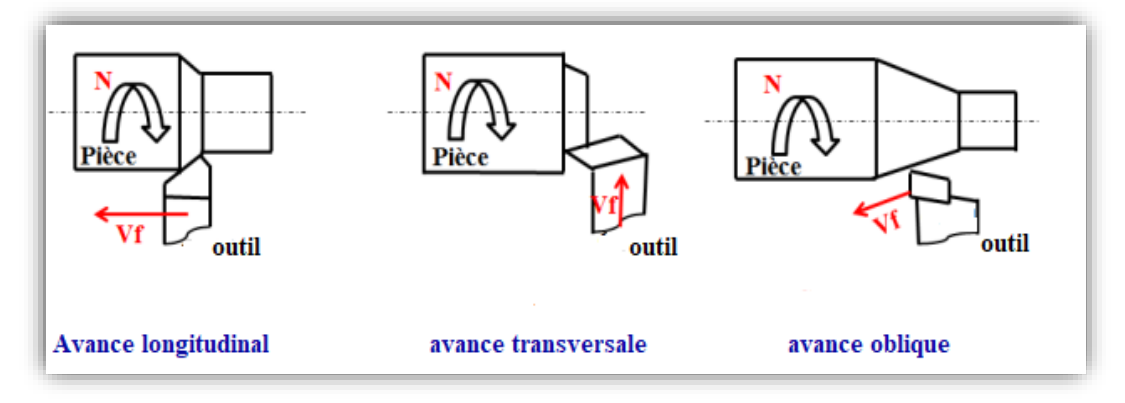

**Figure 1.11 : les types d'avance.**

#### <span id="page-28-0"></span>**1.11.4 Profondeur de passe**  $(a_p)$  :

Correspond à la longueur de l'arête de coupe engagée dans la matière, dans le cas de la coupe orthogonale, égale à la différence entre le rayon de la pièce avant et après usinage, dans le cas du tournage. La profondeur de coupe est toujours mesurée perpendiculairement à la direction de l'avance et non pas suivant l'arête de l'outil.

# <span id="page-29-0"></span>**1.12 Les outils de coupe :**

#### <span id="page-29-1"></span>**1.12.1 Généralités sur les outils :**

Les outils de coupe utilisés pour toutes les opérations de tournage doivent être conçue de quatre données variables énoncées par **Taylor :**

- Composition et traitement du matériau servant à exécuter un outil ;
- Durée de coupe de l'outil ;
- Forme de l'outil et angles composant ses arêtes tranchantes ;
- Pression du copeau sur l'outil ;

La pression du copeau sur le bec de l'outil est déterminée, d'une part, par la vitesse de rotation de la pièce et d'autre part par la forme et la disposition des arêtes tranchantes de l'outil.

La durée de coupe d'un outil est fonction non seulement de sa forme, mais surtout de la composition du matériau ayant à le fabriquer. **[1]**

Ce qui précède permettra de classer les outils de tour :

- Suivant la matière première constituant ;
- Suivant leur forme, déterminée par leur utilisation ;
- Suivant leurs conditions de coupe.

#### <span id="page-29-2"></span>**1.12.2 Faces et les principaux plans de l'outil :**

Le premier élément est la partie de l'outil portant les éléments coupants ou les plaquettes. Les faces sont les plans constituant le corps d'un outil. Les arêtes sont l'intersection des faces. La partie de l'outil qui intervient directement dans l'opération de coupe (les arêtes, la face de coupe et la face de dépouille) est appelée partie active. Les différentes faces et arêtes sont illustrées sur **la figure (1.12)**

- La face de coupe : c'est la face sur laquelle glisse le copeau.
- La face de dépouille : c'est la face devant laquelle passe la surface qui vient d'être usinée.
- L'arrête de coupe : intersection entre les deux faces.

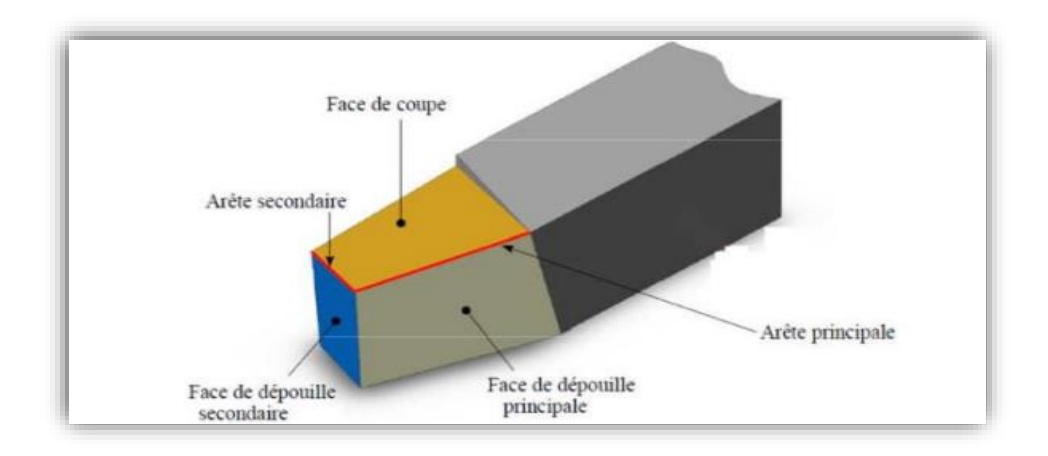

**Figure 1.12 : les arêtes et les faces principaux d'un outil de coupe.**

L'outil de coupe est l'une des considérations les plus importantes dans une étude d'usinabilité des matériaux, il doit satisfaire plusieurs critères afin d'assurer un comportement optimum en termes de qualité de surface obtenue alors on doit approfondir les propriétés interne et ces plans :

- **Plan de référence « Pr » :** C'est un plan perpendiculaire au vecteur **Vc** (vitesse de coupe) et passant par le point considéré M de l'arête de coupe. Pour un outil rotatif, **Pr** passe aussi par l'axe de rotation.
- **Plan d'arête « Ps »** : C'est le plan perpendiculaire au plan de référence **Pr**, qui contient la tangente à l'arête de coupe, au point considéré M.
- **Plan orthogonal « po » :** C'est le plan perpendiculaire au plan de référence **Pr** et au plan d'arête **Ps**, passant par le point M considéré de l'arête de coupe.
- **Plan de travail conventionnel « Pf » :** Plan perpendiculaire au plan de référence **Pr** de l'outil, au point considéré de l'arête, et parallèle à la direction supposée d'avance de  $l'$ outil (Vf).
- **Plan normal « Pn » :** Plan perpendiculaire au plan de référence de l'outil **Pr** et au plan d'arête de coupe Ps, au point considéré.

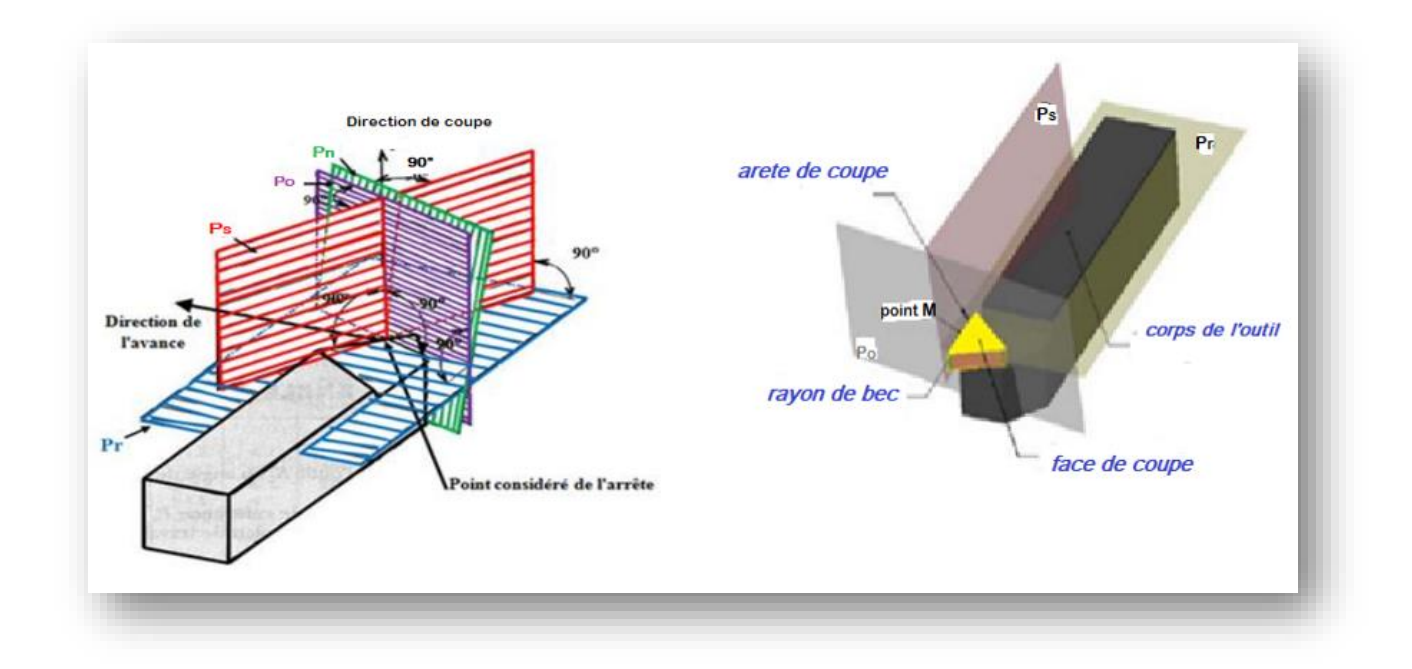

**Figure 1.13 : Présentation des plans d'outil. [3]**

#### <span id="page-31-0"></span>**1.12.3 Géométrie des outils de coupe :**

Un outil coupant est constitué d'un corps d'outil et peut comporter une ou plusieurs parties actives, intersection de deux surfaces (Aα1, Aγ1 par exemple). La partie active peut être constituée du même matériau que le corps, on parle alors d'outils monoblocs (carbures et aciers rapides) ou d'un matériau différent (inserts rapportés ou plaquettes pour les carbures, les cermets, les céramiques, les poly cristallins de bore ou de diamant). La (**Figure 1.14**) précise le vocabulaire relatif à différentes parties actives d'un outil de tournage.

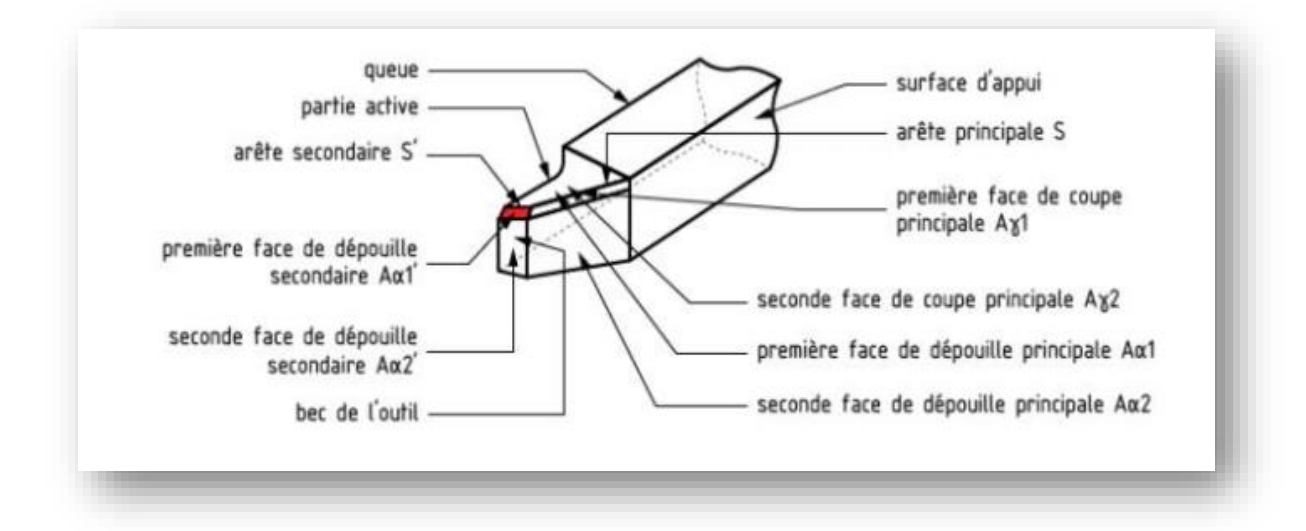

**Figure 1.14 : Arêtes et parties actives d'un outil de tournage [4]**

Généralement, un outil possède un mouvement de coupe et un mouvement d'avance. On en déduit dès lors un vecteur (**Ve**), à partir de là on peut définir deux systèmes d'angles d'un outil de coupe on définit soit les angles d'outil « en main » par rapport à la direction supposée de coupe **Vc** ( repère nécessaire à la fabrication des outils), soit les angles d'outils « en travail » par rapport à la direction réelle de coupe **Ve** (repère nécessaire pour connaitre les angles effectifs durant la coupe) et à l'aide de ces repères, on établit une série de plans et d'angles normalisés permettant de décrire la géométrie locale des outils. ( **figure 1.15** )

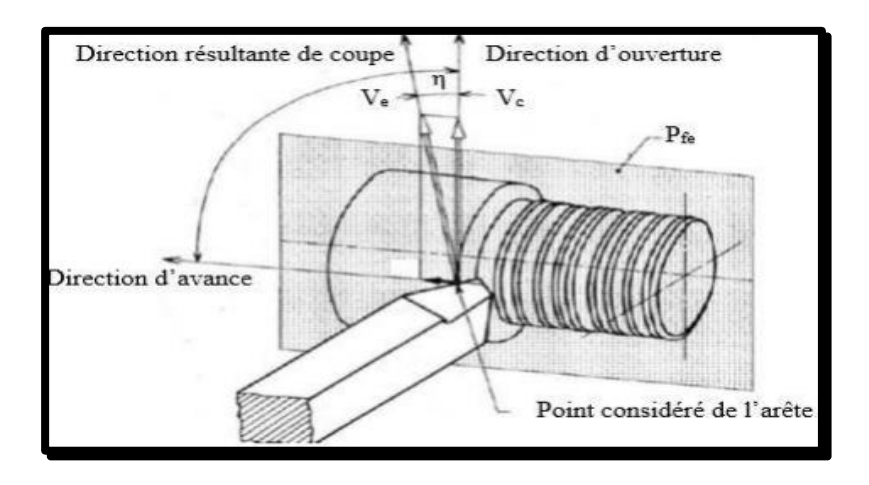

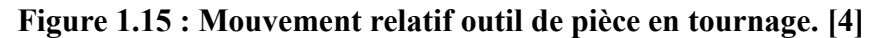

La partie de l'outil impliquée directement dans la coupe est appelée taillant. Elle est limitée par trois faces : la face de coupe le long de laquelle glisse le coupeau et les deux faces de dépouille (principale et secondaire) le long desquelles passent les surfaces coupées et engendrées. On appelle une arête un bord de la face de coupe destiné à l'enlèvement de matière. Dans un outil de tournage simple, on peut distinguer une arête principale, intersection entre la face de coupe et la face de dépouille principale, et une arête secondaire, intersection entre la face de coupe et la face de dépouille secondaire. La jonction des arêtes principale et secondaire forme le bec de l'outil. Il peut être droit, arrondi ou représenter l'intersection vive des deux arêtes.

#### **1.12.3.1 Les angles de l'outil de coupe :**

Pour faciliter l'explication des phénomènes de la coupe, il est nécessaire de définir les angles ayant la grande influence sur ces phénomènes. La (**figure 1.16**) illustre, dans le système de référence outil en main, les trois angles principaux du taillant.

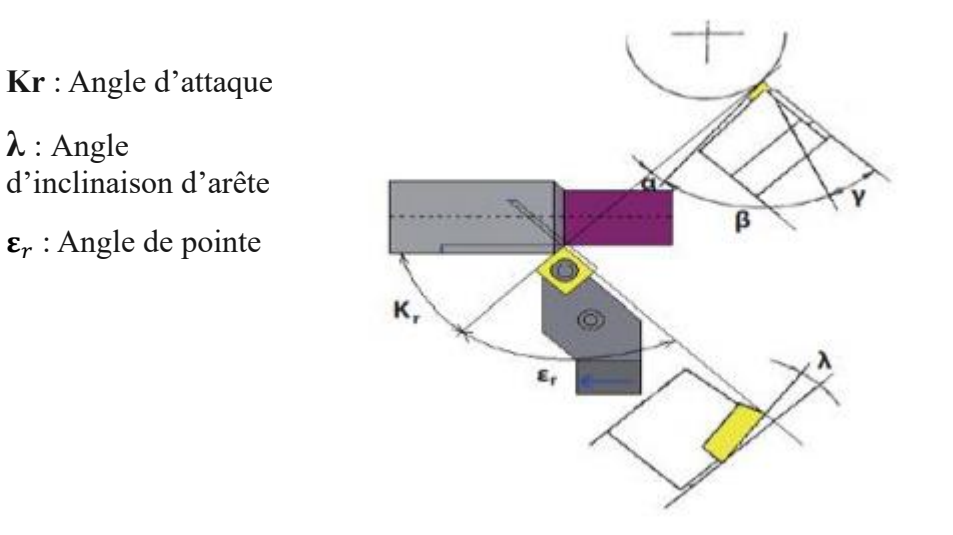

#### **Figure 1.16 : Les angles de l'outil de coupe.**

# **1.12.3.2** Angle de face de l'outil :

- **a) Angle de coupe (gamma)** C'est l'angle entre la face de coupe et un plan de référence. La valeur de  $\gamma$  est déterminante dans le processus de formation du copeau. Les matériaux tendres ont besoin des angles de coupe élevés (20° à 25°). Les matériaux durs sont usinés avec des angles de coupe faibles, ou même négatifs.
- $\bullet$  Un angle  $\gamma$  trop grand fragilise l'arête et provoque un écoulement continu de copeau.
- Un angle  $\gamma$  trop petit provoque le frottement du copeau sur la face de coupe.
- Des valeurs  $\gamma$ < 0 sont réservées aux outils en carbure métallique et en céramique, en raison de la bonne tenue aux efforts et du fait que les copeaux se brisent facilement.

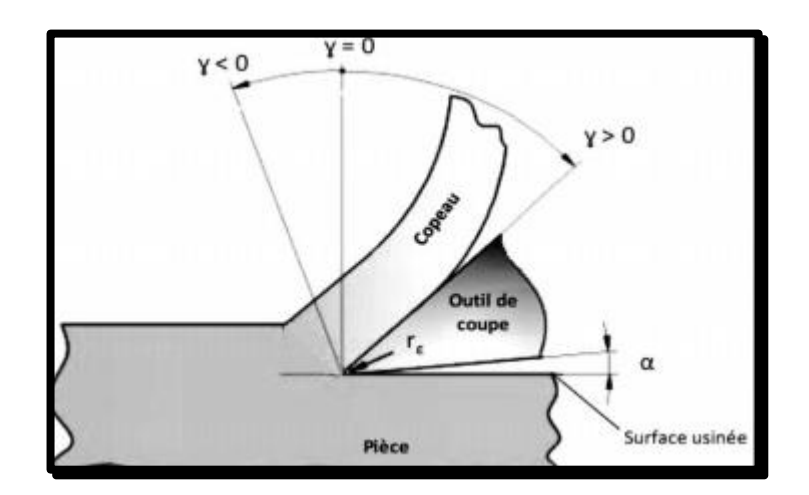

**Figure 1.17 : Angle de coupe . [5]**

- **b) Angle de dépouille (alpha)**  $\alpha$  Cet angle est nécessaire pour éviter le frottement de la face en dépouille de l'outil sur la surface de la pièce usinée (engendrée). Sa valeur nécessairement positive, oscille généralement entre (2° et 10°).
- Si l'angle α est trop grand, l'outil présente une arête trop fragile.
- Si l'angle α est trop petit la surface de contact pièce/face de dépouille augmente, ce qui induit le risque de talonnage.
- **c) Angle de taillant (béta)** C'est l'angle entre la face de coupe et la face de dépouille. C'est un angle responsable de résistance de l'outil (si l'angle  $\beta$  est trop petit l'arête de coupe devient fragile donc l'outil va se casser).

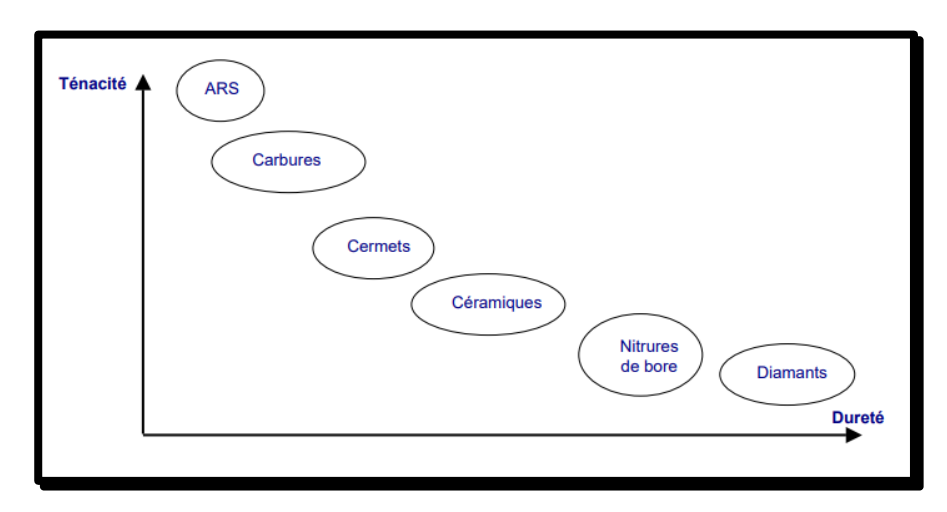

### <span id="page-34-0"></span>**1.13 Les matériaux des outils :**

**Figure 1.18 : dureté des matériaux par rapport à leur ténacité.**

#### <span id="page-34-1"></span>**1.13.1 Les outils ARS (Acier Rapides Supérieurs) :**

Sont élaborés à partir d'un acier faiblement allié subissant un traitement thermique. Il est toujours utilisé pour certains types d'outils comme les forêts, ou les outils nécessitant un angle de tranchant très faible. Ils ne permettent pas une vitesse de coupe élevée (entre 25 et 35 m/min) car un échauffement trop important élimine la trempe de l'outil, et crée donc un effondrement rapide de l'arête de coupe.

Fabrication : par coulée en coquille ou par métallurgie des poudres

Dureté : de 63 à 66 HRC.

#### <span id="page-35-0"></span>**1.13.2 Carbures :**

Les outils carbures sont les plus utilisés actuellement. Il en existe de toutes formes pour chaque type de matériau et pour chaque type d'usinage. Ils se présentent sous la forme d'une plaquette que l'on vient fixer sur un porte outil. Le remplacement de la plaquette est donc très rapide. Ils sont souvent revêtus d'un carbure plus dur. On obtient ainsi une plaquette dont le noyau est tenace et dont la surface extérieure est très dure.

Fabrication : par frittage de poudre, puis revêtement

La dureté des outils en carbure est de l'ordre de 80 à 90 HRC.

#### <span id="page-35-1"></span>**1.13.3 Cermets :**

Ce nom vient de céramique-métal car il représente les carbures ayant des particules de Titane, de carbonitrure de Titane ou de nitrure de Titane. Ces outils doivent être alliés à du carbure de Molybdène pour augmenter leur ténacité. Ils sont utilisés pour des grandes vitesses de coupe associées à de faibles avances, donc pour de la finition.

#### <span id="page-35-2"></span>**1.13.4 Céramiques :**

Ce sont, pour les outils de coupe, les oxydes et les nitrures : oxyde d'aluminium et nitrure de silicium. Les céramiques ont une grande dureté (donc une faible ténacité) avec une grande stabilité à haute température et aucune réaction avec la matière usinée. Les céramiques permettent un grand débit de matière, mais nécessitent une grande stabilité de la machine, un strict respect des conditions de coupe et une méthode d'usinage adaptée (approche de l'outil).

Ces outils acceptent un usinage à une vitesse de coupe de 500 m/min pour les aciers, et gardent ses caractéristiques jusqu'à des températures de 1200°C, donnant un excellent état de surface des pièces usinées.

#### <span id="page-35-3"></span>**1.13.5 Nitrure de Bore Cubique (CBN) :**

Le CBN offre une très grande dureté, c'est le matériau le plus dur après le diamant. Il comporte l'avantage par rapport au diamant de ne pas s'oxyder à haute température. Il est aussi utilisé pour faire des meules de rectification, pour usiner les pièces dures, Son utilisation requiert :

- Une machine stable.
- Une grande rigidité de la pièce et de la porte pièce .
Un arrosage.

Les plaquettes en nitrure de bore sont destinées principalement à la finition des pièces de précisions.

#### **1.13.6 Diamant :**

L'utilisation du diamant est fortement répandue comme constituant des meules, ou des grains de réaffûtage des meules. Il a un faible coefficient de frottement ce qui limite l'apparition d'arête rapportée (donc peut d'encrassage). Par contre, son énorme inconvénient réside dans sa non-stabilité à haute température. Un diamant soumis à une température de plus de 650 ° se transforme en un vulgaire morceau de graphite… On ne peut donc pas l'utiliser pour les matériaux ferreux. Par contre, il convient aux matériaux non ferreux s'usinant à base température : alliage d'aluminium, de cuivre, de magnésium, résines thermodurcissables, etc.

Ce matériau résiste jusqu'à 1000 m/mn du Vitesse de coupe

**La figure 1.18** présente les plages d'utilisation des différents matériaux à outils courants en fonction des vitesses de coupe et d'avances employées.

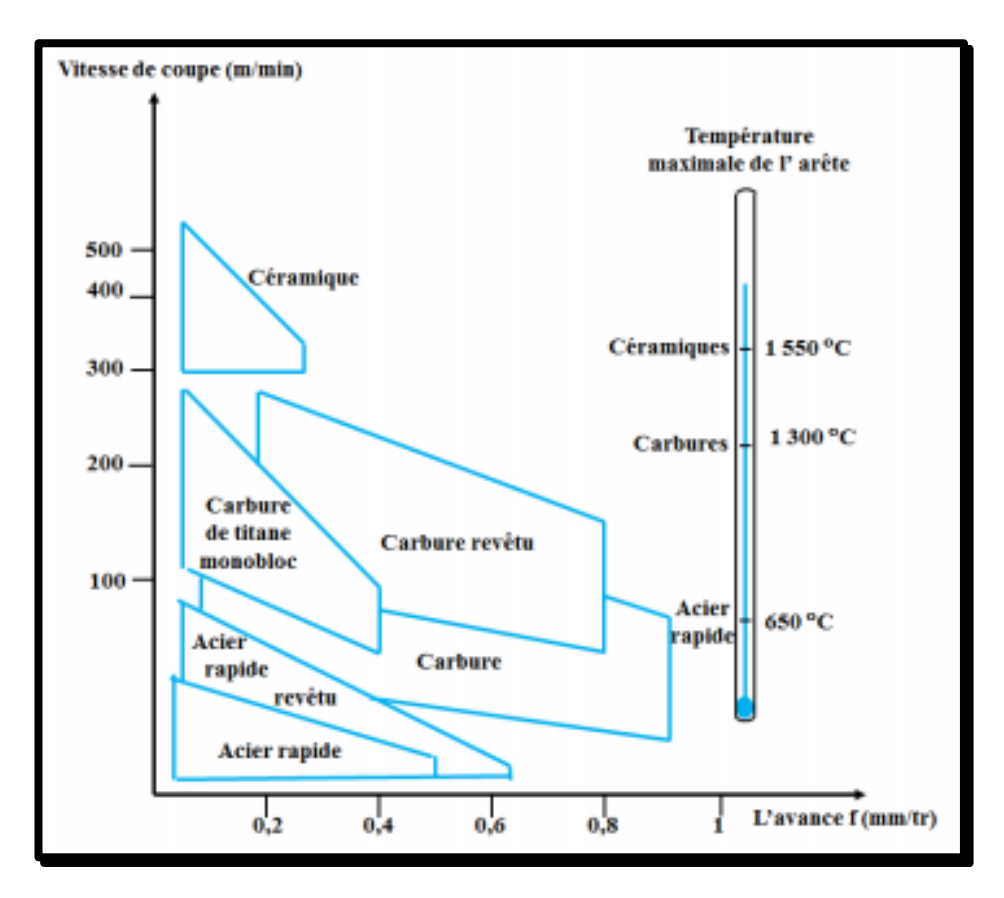

**Figure 1.19** : **Matériaux d'outils de coupe en fonction des paramètres de coupe.**

#### **1.13.7 Les principales propriétés d'un outil coupant :**

La partie active des outils de coupe et donc les matériaux servant à leur constitution doivent posséder certaines propriétés :

- Une bonne résistance mécanique au frottement.
- Une bonne résistance aux chocs.
- Une bonne résistance à la pénétration.
- Une bonne résistance à la chaleur.
- Une bonne résistance à la pression.
- Une grande stabilité chimique.
- Une faible adhésion avec le matériau usiné sous haute pression et haute température.
- Un bas prix d'achat et de mise en forme, ainsi que l'abondance des éléments de composition.

## **1.14 Principe de formation du copeau :**

La théorie de la coupe est les fondements sur lequel repose le principe de formation du copeau. Elle stipule que la matière est soumise à trois types de forces lorsqu'elle est coupée : la force de cisaillement, la force de compression et la force de friction. Ces forces agissent ensemble pour provoquer la déformation de la matière et finalement la formation de ce déchet appelé copeau.

#### **1.14.1 Définition du copeau :**

Le copeau est la partie de matière qui se détache lors de la coupe dans un procédé d'usinage. L'état de la surface usinée dépend des conditions de coupe.

L'accumulation de matière devant l'outil génère des forces très importantes d'action de l'outil et de réaction de la part de la pièce, jusqu'à qu'il a détachement de matière de la pièce par déformation élastique, plastique puis rupture.

La coupe dépend directement des actions mécaniques de l'outil mais aussi de sa géométrie et de l'évolution de cette géométrie par usure.

#### **1.14.2 Morphologie des Copeaux :**

Les formes du copeau varient selon les métaux travaillés et les conditions de coupe. On distingue quatre types :

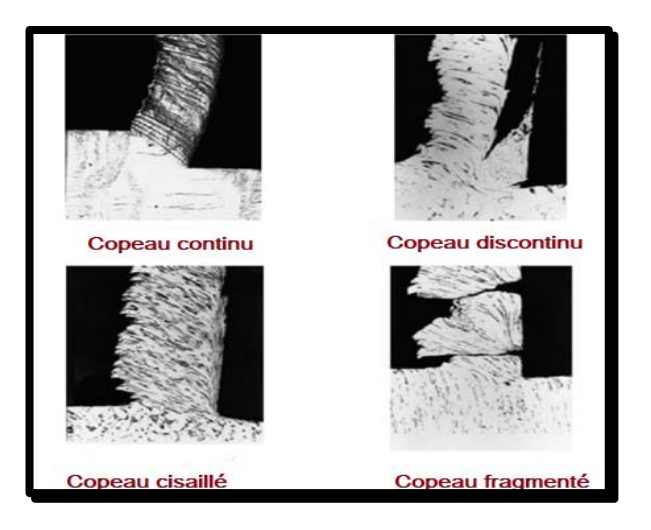

**Figure 1.20: Morphologie des copeaux. [6]**

#### **a. Le copeau continu.**

Sa formation apparaît lorsqu'on usine de l'acier par exemple à grande vitesse. Le copeau s'écoule alors en forme de longue bande sans les entailles caractéristiques du copeau cisaillé.

#### **b. Le copeau discontinu.**

Il s'obtient par l'usinage des métaux durs et peu ductiles à faible vitesse de coupe. Il est composé d'éléments séparés, déformés plastiquement, peu liés ou pas liés du tout entre eux. On considère deux cas distincts :

- Les premiers résultent d'une déformation plastique jusqu'à la défaillance du matériau, suivie d'une fissuration. Ces copeaux sont caractéristiques de l'usinage des aciers.
- Les seconds se forment sans déformation plastique importante par arrachement de copeaux irréguliers. On observe ce comportement dans le cas de l'usinage d'un matériau fragile comme la fonte.

#### **c. Le copeau cisaillé.**

Le copeau cisaillé s'obtient lorsque l'usinage de l'acier s'effectue à vitesse moyenne. La face du copeau en regard avec la face de coupe de l'outil est lisse alors que la face opposée porte des entailles bien marquées qui définissent la direction des surfaces de cisaillement des éléments qui, contrairement au copeau discontinu, sont fortement liés les uns aux autres. Un tel copeau soumis à la flexion se rompt.

#### **d. Le copeau fragmenté.**

I1 s'obtient lors de l'usinage de matériaux friables, fragiles tels que le bronze dur, la fonte, il est constitué d'élément isolé, de forme variée, pas liés ou très peu liés entre eux. Ce copeau ne subit qu'une faible déformation plastique. Les éléments du copeau quittent rapidement la face de coupe de l'outil. La rupture produit des efforts variables et la surface engendrée est rugueuse, arrachée.

#### **1.14.3 Mécanismes de formation du copeau :**

Le processus de formation du copeau repose sur le cisaillement de la matière au voisinage de l'arête de coupe **[9].** Ceci est caractérisé par l'apparition de 5 zones :

**a) Zone 1** ou zone de cisaillement primaire (ZCP) : C'est la zone principale de genèse du copeau. Elle est le siège d'un cisaillement intense de la matière et s'étend de la pointe de l'outil jusqu'à la surface libre du copeau. Elle est idéalement représentée par un plan dit de « cisaillement », incliné d'un angle φ par rapport à la direction de coupe, l'angle  $\phi$  est défini par :

$$
\phi = \frac{\pi}{4} - \frac{\lambda - \alpha}{2} \tag{1.5}
$$

- **b) Zone 2** ou zone de cisaillement secondaire (ZCS) : Cette zone est le siège d'un frottement intense entre la face de coupe de l'outil et le copeau. Elle est également caractérisée d'une part, par une élévation considérable de la température et d'autre part, par un changement des propriétés mécaniques et physico-chimiques de l'outil ;
- **c) Zone 3** ou zone de cisaillement tertiaire (ZCT) : Dans cette zone, l'outil exerce un effort de compression qui engendre la séparation du métal à la pointe de l'outil formant ainsi le copeau et la pièce usinée ;
- **d) Zone 4** : Cette zone traduit le frottement entre la face en dépouille de l'outil et la surface usinée. Les phénomènes qui s'y passent ont un impact direct sur l'intégrité de surface et sur l'usure en dépouille ;
- **e) Zone 5** : Cette zone est caractérisée par des déformations plastiques et élastiques du matériau en amont de l'outil. Ceci engendre des contraintes résiduelles au niveau de la surface de la pièce à usiner (**Figure 1.29**).

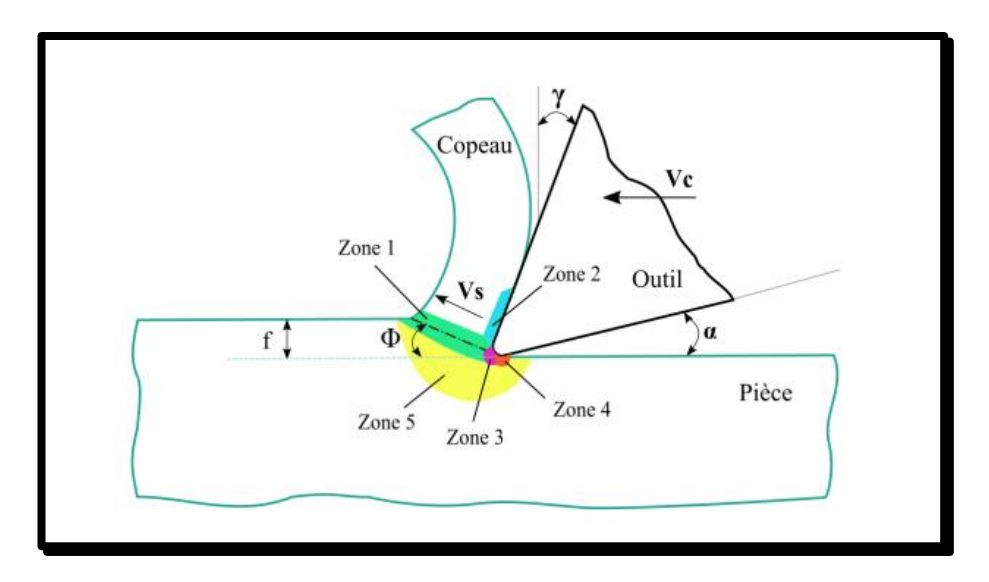

**Figure 1.21 : Formation du copeau en coupe orthogonale**.**[6]**

# **1.15 État de surface :**

En fabrication mécanique, les paramètres d'état de surface sont très importants, et comprendre leur signification permet aux techniciens de choisir les moyens de fabrication appropriés. A partir de l'usinage industriel, il faut définir la qualité de la surface usinée. En plus des dimensions, la rugosité de la surface doit être définie.

#### **1.15.1 Rugosité de la surface :**

La rugosité est le paramètre mesurable le plus utilisé afin de définir un état de surface et est considérée comme la première approche de qualification. La surface générée en chariotage est constituée de sillons tracés avec régularité et dont les crêtes sont séparées de la valeur d'avance choisie et dont dépend principalement la valeur **Ra.** Dans les sillons, il apparaît des défauts irréguliers et dont l'amplitude est moindre. **[6]**

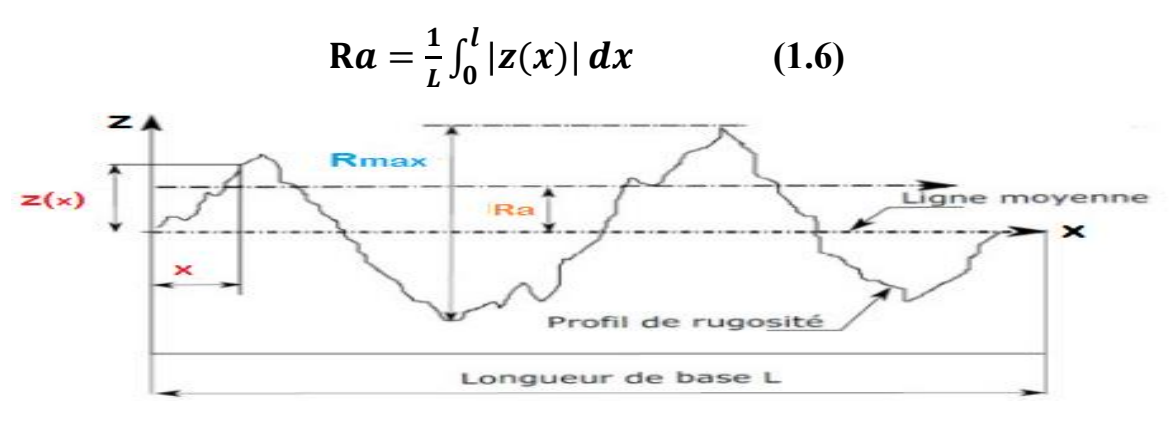

**Figure 1.22 : Définition de la rugosité Ra (norme ISO 428). [6]**

#### **1.15.2 Profil de rugosité :**

La modélisation du profil de rugosité en tournage se fait par une succession d'arcs de cercles ayant pour rayon le rayon de bec de l'outil et dont le pas correspond à l'avance par tour de l'outil (**figure I-11**). Ceci dit, la rugosité dépend principalement de l'avance et du rayon de bec de l'outil. Cela a amené à définir une relation entre ces facteurs et les paramètres de la rugosité. On définit alors la hauteur maximale du profil de rugosité  $R_t$  et la rugosité arithmétique moyenne  $R_a$  par :

$$
R_a = \frac{f^2}{18\sqrt{3r}}\tag{1.7}
$$

$$
R_t = 125 * \frac{f^2}{r}
$$
 (1.8)

- $f: l'$ avance
- **r** : rayon de bec

Le paramètre avance est considéré comme étant dominant sur l'état de rugosité : augmenter l'avance par tour conduit à une augmentation de la hauteur  $R_{max}$  et à la rugosité  $R_a$ (obtenue après filtrage).

#### **1.15.3 Influence des paramètres de coupe sur la rugosité :**

Lors du tournage des pièces mécaniques, plusieurs paramètres entrent en jeu pour déterminer la qualité de l'état de la surface usinée, ils dépendent de :

- La précision et la rigidité de la machine-outil.
- Le matériau constituant la pièce à usiner.
- La méthode de formation du copeau.
- La géométrie de l'outil de coupe et la condition dans laquelle l'outil opère.
- Les conditions de coupe telles que vitesse de coupe, vitesse d'avance et la profondeur de coupe.
- Le type de fluide de coupe utilisé.
- La forme géométrique de l'outil.

# **1.16 EFFORT DE COUPE :**

## **1.16.1 Définition l'effort de coupe :**

Les déformations et les frottements engendrés lors de la formation du copeau à l'interface outil‐copeau se traduisent par l'apparition de différentes contraintes de coupe. En prenant le copeau comme référence du système, il exécute une action sur l'outil. Cette action, définie en tant qu'effort de coupe **F**, se décompose en trois forces élémentaires, normales entre elles, selon la nomenclature liée au processus d'usinage (**figure 1.23**).

Dans l'exemple d'une opération de chariotage sur tour, l'effort de coupe peut être décomposé en trois efforts suivants :

• **Fc – effort de coupe (ou tangentiel Ft)** qui est tangent à la pièce usinée et dirigé dans le sens contraire au mouvement de coupe ; il reflète une partie majeure de la puissance consommée,

• **Ff – effort d'avance (ou axial Fa)** qui est tangent à la pièce usinée et dirigé dans le sens contraire à l'avancement de l'outil ; il ne constitue qu'une partie de la puissance consommée parce que le déplacement dans le sens d'avance est relativement faible,

• **Fp – effort de pénétration (ou radial Fr)** qui est perpendiculaire au plan de deux autres efforts orientés dans la direction de l'axe de l'outil ; il ne participe à aucun déplacement donc il ne consomme aucune puissance.

**L'effort global de coupe F** peut donc être défini par l'équation suivante :

$$
F = \sqrt{Fa^2 + Fr^2 + Ft^2}
$$
 (1.9)

Où **Fc**, **Fp** et **Ff** sont les trois composantes de la force.

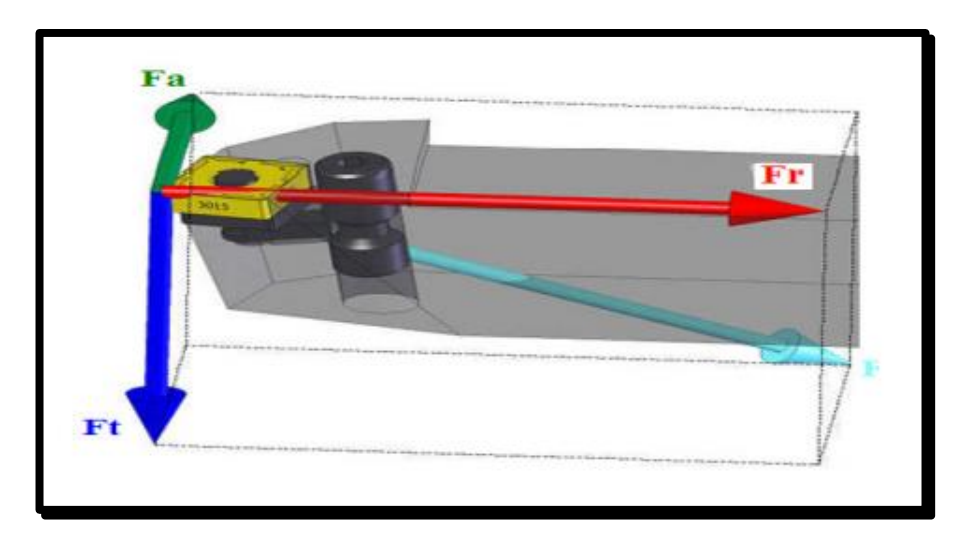

**Figure 1.23 : Composantes de l'effort de coupe.**

Afin d'établir l'énergie consommée lors de l'opération d'usinage, la puissance de coupe **Pc** (**W**) liée à l'effort de coupe **Fc** est souvent mesurée. Une autre grandeur courante employée pour quantifier le travail fourni est de calculer l'effort spécifique de coupe (ou la pression de coupe) en tournage (MPA). Ces grandeurs peuvent être définies comme l'énergie nécessaire à enlever une certaine quantité de la matière sous forme de copeaux.

$$
\mathbf{P}\mathbf{c} = \frac{\mathbf{v}_{\mathbf{c}\times\mathbf{F}\mathbf{c}}}{60} \tag{1.10}
$$

Avec :

- **Vc** : vitesse de coupe (m/min).
- **Fc** : effort de coupe (N).

Cet effort s'exprime par la relation :

$$
Fc = Kc * ap * f \qquad (1.11)
$$

Avec :

- **Kc** : pression spécifique de coupe en (N/mm²).
- **f**: l'avance en (mm/tr).
- **ap** : profondeur de passe en (mm).
- **Fc** : effort de coupe (N).

**Kc** est déterminé expérimentalement par une série d'essais, il dépend essentiellement de :

- La nature du matériau à usiner.
- L'avance.
- La géométrie de coupe.
- L'usure de l'outil (augmentation de 30 à 40%).

#### **1.16.2 Intérêt de mesure des efforts de coupe :**

La connaissance des efforts de coupe est à la base de l'évaluation de la puissance nécessaire à la coupe. Quand on veut connaître le rendement mécanique d'une machine-outil, on a besoin de savoir qu'elle est la puissance prise à l'outil, et donc d'avoir des renseignements sur les efforts de coupe. La valeur des efforts de coupe sert aussi à dimensionner les organes de machines, et à prévoir les déformations de pièces. Elle intervient également dans la précision d'usinage, dans les conditions d'apparition des vibrations au broutage, et indirectement dans la formation de l'état de surface. Enfin, les efforts de coupe, étant en relation avec les propriétés mécaniques du métal, dans le processus de formation du copeau.

#### **1.17 Conclusion :**

À partir des données de ce chapitre, on peut dire que l'usinage par tournage est le plus utilisé. Ce procédé est basé sur certains paramètres comme la vitesse de coupe qui influe sur l'état de surface de la pièce usinée et on a donné image claire sur l'usure de l'outil.

# Chapitre 2

# **Présentation des plans d'expériences et du logiciel STATISTICA**

# **2.1 Introduction :**

Les plans d'expérience sont des méthodes aide à l'amélioration de la qualité des produits et des procédés, dans le but d'optimiser l'organisation des expériences et exploiter efficacement les résultats obtenus, l'utilisation de cette méthode aide à l'amélioration de la qualité et à la réduction des temps et coûts de développement. Le principe général des plans d'expérience consiste à n'étudier que certains points du domaine expérimental.

Ce chapitre basé sur l'étude détaillée de la méthode de plans factoriel complet et le logiciel à utiliser (STISTICA).

# **2.2 Les plans d'expériences :**

Les plans d'expériences sont issus de méthodes mathématiques et statistiques appliquées à l'expérimentation. Cette méthode fut reprise puis développé par des statisticiens et des mathématiciens qui définirent des tables d'expériences permettant de réduire considérablement le nombre d'expériences à effectuer sans diminuer la pertinence de la campagne d'essais.

# **2.3 Principe :**

La technique des plans d'expériences va permettre de répondre à nos exigences. En effet, son principe consiste à faire varier simultanément les niveaux d'un ou plusieurs facteurs (qui sont les variables, discrètes ou continues) à chaque essai. Ceci va permettre de diminuer fortement le nombre d'expériences à réaliser tout en augmentant le nombre de facteurs étudiés, en détectant les interactions entre les facteurs et les optimaux par rapport à une réponse, c'est à dire une grandeur utilisée comme critère et en permettant de modéliser facilement les résultats. Le point délicat dans l'utilisation des plans d'expériences sera donc de minimiser le plus possible le nombre d'expériences à mener sans sacrifier la précision sur les résultats. De nombreux ouvrages traitent des plans d'expériences.

## **2.3.1 L'avantage du plan d'expériences :**

Les expérimentateurs ont constaté que la méthode des plans d'expériences est plus efficace que les démarches habituelles de conduite des essais. Par ailleurs, elle apporte à l'expérimentateur un puissant outil de réflexion et d'analyse qui lui permettra de mener son expérimentation avec sûreté et précision. Les principaux avantages de cette méthode sont :

- Une diminution notable du nombre d'essais ;
- Une possibilité d'augmenter le nombre de facteurs étudiés ou leurs niveaux ;
- Une prise en compte d'éventuelles interactions entre facteurs ;
- Une recherche de la réponse optimale ;
- Une modélisation simple des résultats ;
- Une bonne précision dans la détermination des résultats .

## **2.3.2 Démarche méthodologique d'un plan d'expériences :**

Le plan d'expériences, dans sa démarche d'acquisition de connaissance, vise à identifier un modèle reliant les réponses aux facteurs.

Les étapes à suivre sont de l'ordre de cinq (**figure 2.1)** :

- ❖ **Formalisation du problème** : Il permet de décrire d'une part les objectifs du plan d'expérience, d'autre part les entrées et les sorties de la boite noire symbolisant le phénomène (facteurs et réponses).
- ❖ **Construction du plan (planification)** : Cette étape a pour but d'élaborer la liste des essais expérimentaux et de fixer l'ordre de leurs réalisations.
- ❖ **Expérimentation** : Elle consiste à mesurer la réponse pour toutes les combinaisons des facteurs indiqués dans la matrice d'essai.
- ❖ **Analyse des résultats** : Cette étape consiste à extraire le maximum d'informations des résultats expérimentaux et répondre à la question posée. Elle permet d'ajuster un modèle de régression expliquant l'influence de chaque facteur sur la réponse choisie.
- ❖ **Optimisation de la réponse** : Cette étape est une synthèse des connaissances acquises. Elle permet de valider les conclusions et de décider des actions à entreprendre. Elle consiste à trouver les conditions expérimentales correspondant à un optimum de la réponse étudiée **[11].**

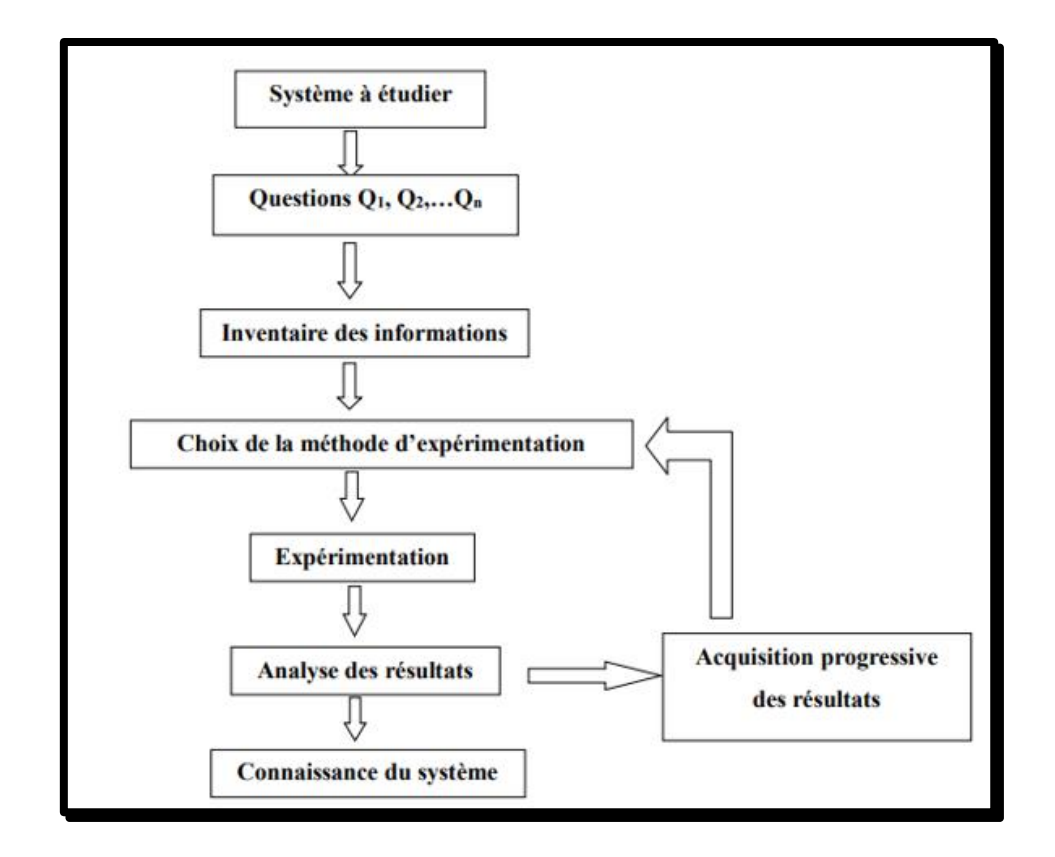

**Figure 2.1** : **Les étapes à suivre pour l'établissement d'un plan d'expériences**. **[7]**

## **2.3.3 Conditions d'application des plans d'expériences.**

Les plans d'expériences sont un instrument bien adapté à la recherche à chaque fois qu'intervient un grand nombre de paramètres. Ils permettent de réduire fortement le nombre d'essais, de gagner du temps et de l'argent, pour avoir un meilleur résultat, il faut que les deux conditions suivantes soient réalisées :

- ❖ **Condition 1** La valeur que prend chaque variable doit être connue sans erreur, or dans un travail d'expérimentation on ne peut nier la présence d'erreur. Donc pour satisfaire cette condition on doit s'assurer que l'erreur induite sur la valeur de la variable soit très petite, voire négligeable devant la variation de cette même variable lorsqu'elle change de valeur.
- ❖ **Condition 2** l'erreur de mesure doit être la même sur tout le domaine expérimental. Pour cela il appartient à l'expérimentateur de garder les mêmes gestes, le même matériel et la même cadence lors de toute la compagne d'expérimentation.

## **2.3.4 Vocabulaire de base des plans d'expériences :**

Le scientifique est souvent amené à comprendre comment réagit un système en fonction des facteurs susceptibles de le modifier. Pour visualiser cette évolution, il mesure une réponse et va ensuite essayer d'établir des relations de cause à effet entre les réponses et les facteurs (**Figure 2.2**).

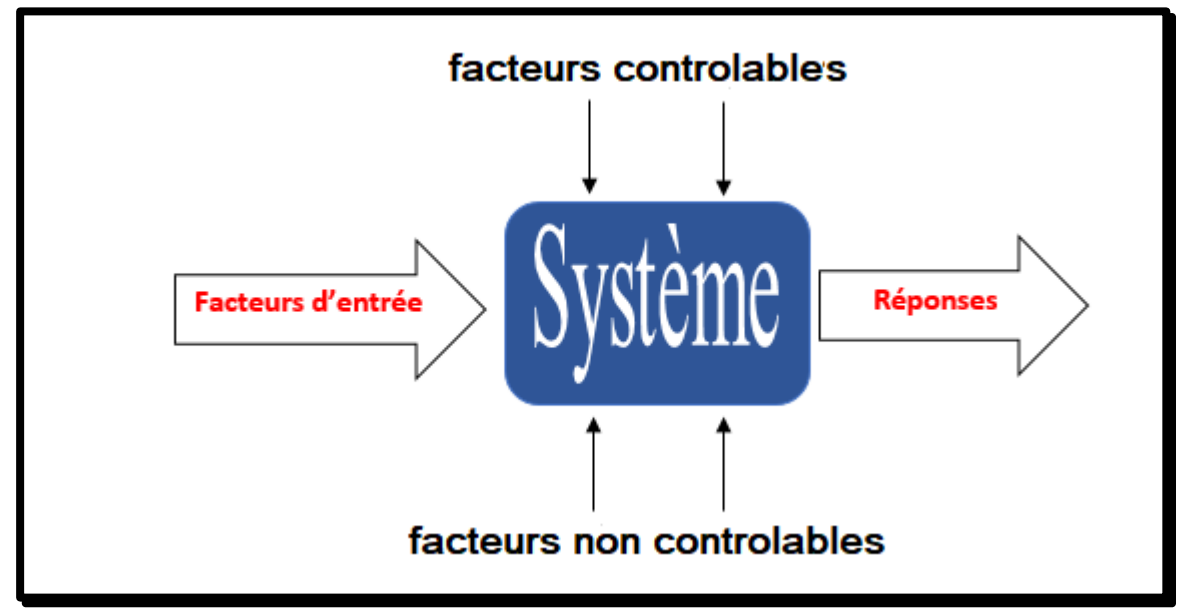

**Figure 2.2 : Entrés et sortie d'un système.**

Parmi les facteurs on distinguera :

- ❖ **Les facteurs contrôlables** qui dépendent directement du choix du technicien (pression, température, matériau, etc.)
- ❖ **Les facteurs non contrôlables** qui varient indépendamment du choix du technicien (conditions climatiques, environnement d'utilisation, etc.)
- ❖ **Les facteurs d'entrée** dont on cherche à analyser une influence (matière première, vitesse d'agitation, température, rendement, etc.)

Les facteurs étudiés dans un plan d'expériences sont bien entendu les facteurs d'entrée.

## **2.3.5 Les différents types de facteurs :**

La construction des plans et l'interprétation des résultats dépendent en grande partie des types de facteurs rencontrés dans l'étude. On distingue plusieurs types de facteurs. Nous retiendrons les types de facteurs suivants :

- ❖ **Facteurs continus :** La pression est un exemple de facteur continu. Dans un intervalle de pression donné, on peut choisir toutes les valeurs possibles. Il en est de même d'une longueur, d'une concentration ou d'une température. Les valeurs prises par les facteurs continus sont donc représentées par des nombres continus.
- ❖ **Facteurs discrets :** Au contraire, les facteurs discrets ne peuvent prendre que des valeurs particulières. Ces valeurs ne sont pas forcément numériques : on peut représenter un facteur discret par un nom, une lettre, une propriété ou même par un nombre qui n'a alors en soi aucune valeur numérique mais qu'une signification de repère. Par exemple, on peut s'intéresser aux couleurs d'un produit : bleu, rouge et jaune sont des facteurs discrets.
- ❖ **Facteurs ordonnables :** Il s'agit de facteurs discrets que l'on peut mettre dans un ordre logique. Par exemple (grand, moyen, petit, ou encore premier, deuxième, troisième et quatrième).
- ❖ **Facteurs booléens** : Les facteurs booléens sont des facteurs discrets qui ne peuvent prendre que deux valeurs : (haut ou bas, ouvert ou fermé, blanc ou noir, etc.

## **2.3.6 Domaine expérimental :**

Le domaine est délimité par les niveaux supérieurs et inférieurs de chaque facteur. La valeur donnée à un facteur pour réaliser un essai est appelée niveau. Lorsqu'on étudie l'influence d'un facteur, en général, on limite ses variations entre deux bornes. La borne inférieure est le niveau bas. La borne supérieure est le niveau haut. S'il y a un second facteur, il est représenté, lui aussi, par un axe gradué et orienté. Ce second axe est disposé orthogonalement au premier. On obtient ainsi un repère cartésien qui définit un espace euclidien à deux dimensions. Cet espace est appelé le ''Domaine expérimental'' (**Figure 2.3**).

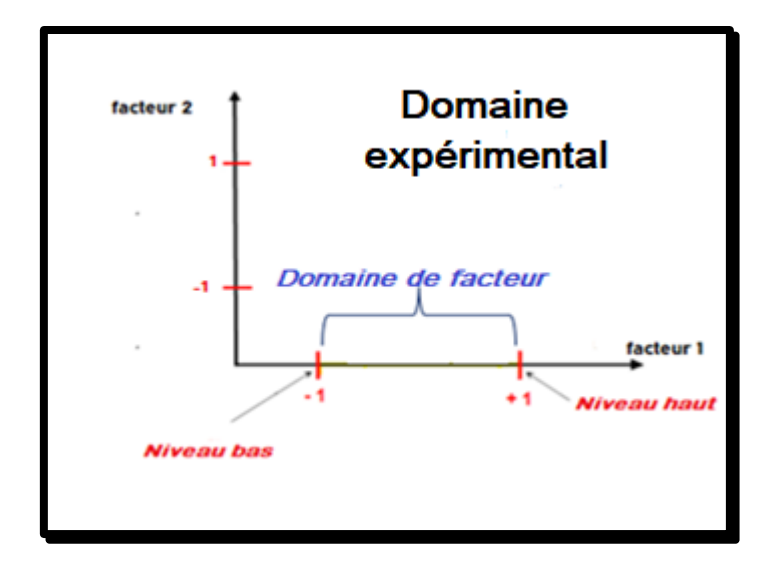

**Figure 2.3 : Domaine expérimental**.

# **2.3.7 L'effet d'un facteur :**

L'effet d'un facteur  $[Xi]$  est la comparaison entre les valeurs prises par la réponse  $[Y]$ lorsque cette dernière passe du niveau (-1) au niveau (+1).

Il est caractérisé par une constante notée «Ei» qui sera :

- ❖ Positive si cette variation du facteur est favorable à l'accroissement de la réponse **(Figure 2.4.A)**.
- ❖ Négative si elle est favorable à la diminution de la valeur de la réponse

# **(Figure 2.4.B).**

❖ Nulle si elle est sans influence sur le système **(Figure 2.4.C).** 

Cette constante intervient dans le modèle mathématique décrivant cette réponse.

$$
Y = M_0 + \sum_{i=1}^{k} (E i X i)
$$
 (2.1)

Avec :

- **Y** : Réponse prédite par le modèle.
- $\bullet$   $M_0$ : La valeur de la réponse au centre du domaine d'étude.
- Xi : Le niveau attribué au facteur « i » par l'expérimentateur.
- Ei : Effet du facteur «  $i$  ».

• **K** : Nombre de facteurs étudiés.

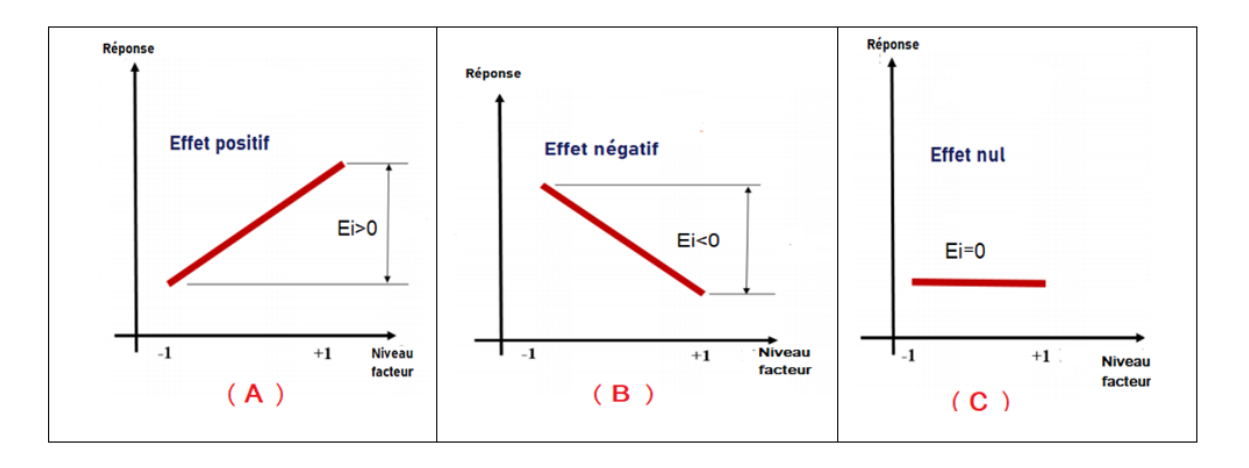

**Figure 2.4 : Effet d'un facteur.**

#### **2.3.8 Intérêt du codage des variables**

Lorsque l'on attribue la valeur « -1 » au niveau bas et la valeur « +1 » au niveau haut, on effectue deux modifications importantes :

- on change l'unité de mesure,
- on déplace l'origine des mesures.

Ces deux modifications entraînent l'introduction de nouvelles variables que l'on appelle variables centrées réduites ou variables codées (centrées pour indiquer le changement d'origine et réduites pour signaler la nouvelle unité). Le passage des variables d'origine  $P_K$  aux variables centrées réduites  $X_K$  et inversement, est donné par la relation suivante :

$$
X_K = \frac{P_K - P_K^0}{\Delta P k} \tag{2.2}
$$

Avec :

- $\boldsymbol{X_K}$  : la valeur de la variable codée k ;
- **Pk** : la valeur de la variable naturelle k ;
- $\bullet$   $P_K^0$  : la valeur de la variable naturelle k au centre du domaine d'étude.
- **∆Pk** : est appelé pas de variation et il mesure la variation de la variable réelle k associée à une variation d'une unité de la variable codée correspondante.

Les variables  $X_K$  sont appelées variables centrées réduites et elles sont utilisées pour faciliter les comparaisons et l'étude des variations. En travaillant avec ces variables codées, nous pouvons comparer directement leurs différents effets sans tenir compte de leurs unités. **[8]** 

#### **2.3.9 Surface de réponse :**

 Chaque point du domaine d'étude correspond à une réponse. L'ensemble de tous les points du domaine d'étude correspond à un ensemble de réponses qui se localise sur une surface appelée surface de réponse **(figure 1.5).** En général, on ne connait que quelques réponses qui correspondent aux points expérimentaux. On interpole, à l'aide d'un modèle mathématique, les réponses inconnues (réelles) pour obtenir la surface de réponse.

Les points d'expérience retenus par la théorie des plans d'expériences assurent la meilleure précision possible sur la forme et la position de la surface de réponse. Pour un nombre de facteurs supérieur à trois, nous adoptons une présentation en forme de tableau ou matrice d'expérimentation.

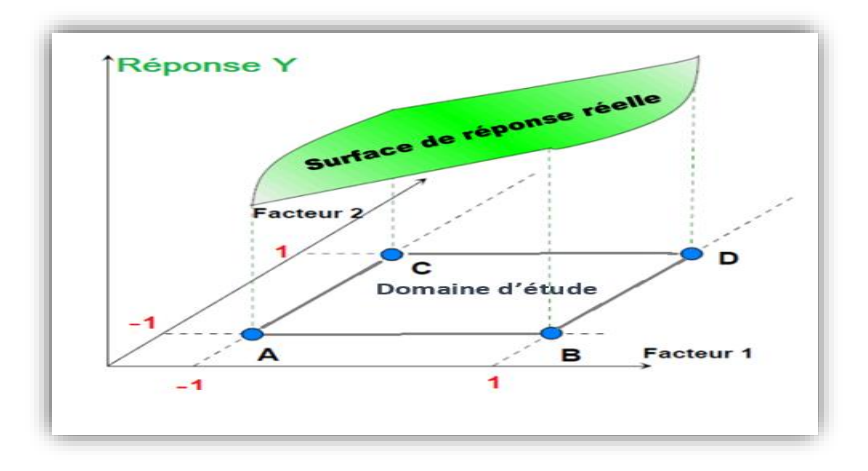

**Figure 2. 5 : La surface de réponse.**

## **2.3.10 Les types de plans d'expériences :**

Il existe plusieurs classes de plans d'expériences. Les plus utilisés sont :

- Classe de criblage.
- Classe de modélisation.
- Classe de mélanges.

La première et la deuxième classe couvrent les facteurs indépendants (les facteurs dont on peut choisir les niveaux comme on le désire et le choix du niveau d'un facteur n'entraine aucune contrainte sur le choix des niveaux des autres facteurs). Par contre, la troisième classe est réservée aux facteurs dépendants (les facteurs dont les niveaux sont liés entre eux).

 Les plans de criblage sont utilisés au début d'une étude afin de découvrir les facteurs les plus influents sur la réponse. Par contre, les plans de modélisation et de mélange servent à obtenir une relation précise entre les variations des facteurs retenus et celle de la réponse **[9].**

#### **a) Plans factoriels complets.**

Dans un plan factoriel complet, la totalité des expériences doit être réalisée, comme dans la méthodologie standard. Pour un plan factoriel complet optimal à k facteurs, il va donc falloir mener  $2<sup>K</sup>$  expériences. Le principe consiste alors à répartir de façon optimale les essais dans le domaine expérimental.

#### **b**) Plans factoriels complets à deux niveaux  $2^K$ .

Les plans factoriels à 2 niveaux sont les plus simples et plus rapides à mettre en œuvre, ils permettent de bien comprendre le principe de la méthode, et ont de nombreuses applications. Le nombre d'expériences à réaliser se calcule par : Le nombre d'expériences =  $2^k$ . où k est le nombre de facteurs étudiés.

 Ces plans sont basés sur le principe que dans bien des cas, on admet que la réponse est linéaire quand un facteur passe d'un niveau minimal à un niveau maximal. Il suffit alors d'étudier seulement ce qui se passe aux bords du domaine de variation du facteur. L'équation de régression du plan factoriel complet à deux niveaux pour trois facteurs sans interaction triple s'écrit :

$$
Y = b_0 + b_1x_1 + b_2x_2 + b_3x_3 + b_{12}x_1x_2 + b_{13}x_1x_3 + b_{23}x_2x_3 \qquad (2.3)
$$

#### **c) Plans à deux facteurs :**

Pour deux facteurs, le domaine d'étude est un carré. Le modèle mathématique postulé est un modèle du premier degré par rapport à chaque facteur.

$$
Y = M_0 + b_1 x_1 + b_2 x_2 + b_{12} x_1 x_2 + \sigma \tag{2.4}
$$

Avec :

• **Y** : est la réponse.

- $X_{1,2}$ : représente le niveau attribué au facteur 1,2.
- : est la valeur de la réponse au centre du domaine d'étude.
- **: est l'effet (ou effet principal) du facteur 1,2.**
- **: est l'interaction entre les facteurs1 et 2.**
- $\sigma$  : est l'écart type.

## **d) Plans fractionnaires.**

Pour les plans factoriels complets, le nombre d'essais augmente de façon exponentielle ( $N = n^k$ ), à partir d'un certain nombre de facteurs et de niveaux, la charge expérimentale devient trop pénible à réaliser. D'où les plans fractionnaires.

Les plans fractionnaires optimaux sont des plans issus des plans factoriels complets. Leur intérêt principal est de réduire cette charge expérimentale en focalisant sur les effets les plus intéressants sans pour autant affecter de façon compromettante l'efficacité du plan.et parmi ces plans il y a Plans fractionnaires (2<sup>k-p</sup>) qu'on utilise pour l'étude de « k » facteurs la matrice d'effet d'un plan factoriel complet  $2^{k-1}$ ,  $2^{k-2}$ ,  $2^{k-3}$ , etc. Ce qui permet de réduire le nombre d'essais par  $2^p$ .

Nous remarquons que pour un plan factoriel complet les interactions d'ordre deux et plus sont le plus souvent négligeables. L'astuce est que les interactions les moins influentes sont remplacées par les facteurs « k - p », « k », en suivant leurs mêmes alternances de signes. Le plan obtenu est dit fractionnaire  $(2^{k-p})$  [10].

## **e) Les plans hybrides.**

Leur objectif est d'essayer d'approcher deux critères d'optimalité, celui d'orthogonalité et celui d'iso-variance par rotation.

L'orthogonalité garantit la meilleure précision possible sur les coefficients du modèle et l'iso-variance par rotation conduit à des erreurs de prévisions identiques à une même distance du centre du domaine. Si l'expérimentateur recherche ces deux propriétés, il doit penser à utiliser un plan hybride. Les plans hybrides se désignent de la manière suivante : on indique le nombre de facteurs, puis le nombre de points expérimentaux dont un seul point central, enfin une lettre pour distinguer deux plans ayant le même nombre de facteurs et le même nombre de points expérimentaux. **[11]**

## **f) Plans de mélange.**

Un plan de mélange est une forme particulière d'un plan factoriel complet. Les propriétés d'un mélange dépendent généralement de sa composition et il est fréquent que l'on veuille traduire les variations d'une propriété en fonction de la concentration des divers constituants.

# **2.4 Présentation du logiciel STATISTICA :**

**STATISTICA** est un logiciel d'analyse statistique développé par la société TIBCO Software Inc. Il est largement utilisé dans les domaines de la recherche, de l'industrie et de l'enseignement pour effectuer des analyses de données complexes et des modélisations statistiques.

Le logiciel **STATISTICA** propose une large gamme de fonctionnalités permettant de réaliser des analyses exploratoires, des tests statistiques, des régressions, des analyses de variance, des analyses factorielles, des modèles prédictifs, des analyses de survie, des analyses de série temporelle, et bien d'autres

Il fournit également des outils graphiques avancés pour la visualisation des données et des résultats statistiques, ainsi que des fonctionnalités de programmation permettant aux utilisateurs d'automatiser des tâches et de personnaliser leurs analyses.

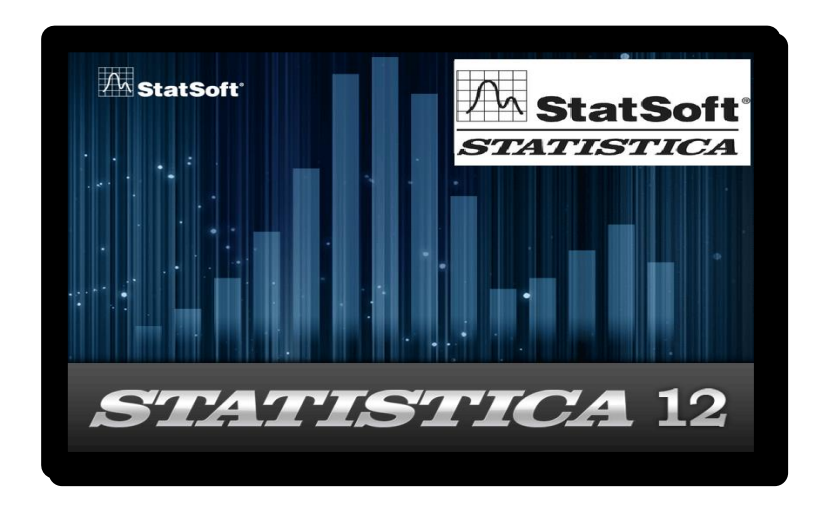

**Figure 2.6 : Logiciel STATISTICA version 12.**

## **2.4.1 Les caractéristiques**

Le logiciel **STATISTICA** présente plusieurs spécificités qui le distinguent des autres logiciels statistiques. Voici quelques-unes de ses caractéristiques :

- ❖ **Interface conviviale :** ce qui facilite son utilisation même pour les utilisateurs novices en statistiques. Il offre des options de glisser- déposer, des menus déroulants et des boîtes de dialogue claires pour effectuer des analyses et générer des graphiques.
- ❖ **Large gamme de techniques statistiques :** propose une vaste sélection de techniques statistiques couvrants différents domaines tels que l'analyse exploratoire des données, les tests d'hypothèses, la régression, l'analyse de variance, les méthodes multivariées, etc. Cela permet aux utilisateurs d'effectuer une variété d'analyses en utilisant un seul logiciel.
- ❖ **Fonctionnalités graphiques avancées :** Le logiciel offre des fonctionnalités graphiques avancées pour la visualisation des données et des résultats statistiques. Il permet de créer une grande variété de graphiques. Ces graphiques peuvent être personnalisés pour répondre aux besoins spécifiques de l'utilisateur.
- ❖ **Programmation et personnalisation :** offre des fonctionnalités de programmation qui permettent aux utilisateurs d'automatiser des tâches, de créer des scripts et de personnaliser leurs analyses.
- ❖ **Intégration avec d'autres outils :** peut être intégré à d'autres outils logiciels, tels que les bases de données, les feuilles de calcul et les systèmes de gestion de données. Cela facilite l'importation et l'exportation des données, ainsi que le partage des résultats avec d'autres applications.
- ❖ **Support et documentation :** est accompagné d'une documentation complète et d'un support technique qui aident les utilisateurs à prendre en main le logiciel et à résoudre d'éventuels problèmes ou questions.

# **2.5 L'importance de l'interprétations statistique des plans d'expériences :**

L'interprétation statistique des plans d'expériences revêt une grande importance pour plusieurs raisons :

- ❖ **Compréhension des relations entre les variables :** Les plans d'expériences sont utilisés pour étudier les relations entre les variables d'intérêt dans une expérience. L'interprétation statistique permet de déterminer si ces relations sont significatives ou non. Cela permet aux chercheurs de comprendre commenter les différentes variables influentes sur les résultats de l'expérience.
- ❖ **Optimisation des processus :** Les plans d'expériences sont souvent utilisés dans le but d'optimiser un processus. L'interprétation statistique permet d'identifier les facteurs qui ont un impact significatif sur le processus et d'optimiser leurs niveaux afin d'obtenir les meilleurs résultats possibles. Sans une interprétation statistique importante adéquate, il serait difficile de déterminer quels facteurs sont les plus influant et comment les ajuster pour améliorer le processus.
- ❖ **Prise de décisions éclairées :** L'interprétation statistique des plans d'expériences fournit des informations objectives pour la prise de décisions. En comprenant les relations statistiques entre les variables, les décideurs peuvent prendre des décisions éclairées fondées sur des preuves quantitatives plutôt que sur des conjectures ou des intuitions subjectives.
- ❖ **Contrôle de la variabilité :** L'interprétation statistique permet également de comprendre la variabilité des résultats expérimentaux. En identifiant les sources de variabilité et en quantifiant leur impact, les chercheurs peuvent prendre des mesures pour contrôler et réduire cette variabilité. Cela conduit à des processus plus stables et plus fiables.
- ❖ **Validation des modèles :** Les plans d'expériences sont souvent utilisés pour construire des modèles statistiques qui libèrent les relations entre les variables. L'interprétation statistique permet de valider ces modèles en évaluant leur ajustement aux données expérimentales. Une interprétation appropriée des résultats garantit que les modèles sont fiables et peuvent être utilisés pour des analyses ultérieures.

# **2.6 Conclusion :**

En conclusion, l'intégration des plans d'expériences et du logiciel **Statistica** constitue une approche puissante pour mener des expériences scientifiques présentées et fiables. En utilisant ces outils combinés, les chercheurs peuvent obtenir des résultats significatifs et prendre des décisions éclairées. Cependant, il est important de souligner que le logiciel **Statistica** est un outil puissant mais ne remplace pas la nécessité d'une compréhension solide des principes des plans d'expériences et des statistiques.

En fin de compte, l'utilisation du logiciel **Statistica** dans le contexte des plans d'expériences permettent d'améliorer l'efficacité, la précision et la qualité des résultats expérimentaux. Il nous offre une plateforme complète pour concevoir, analyser et interpréter nos expériences, tout en facilitant la prise de décisions éclairées. En intégrant ces outils dans la recherche scientifique, nous contribuons à l'avancement des connaissances et à l'amélioration des processus dans divers domaines.

# Chapitre 3

# **Préparations des expériences et équipements utilisé**

# **3.1 Introduction :**

Le chariotage en tournage est une opération fondamentale dans l'usinage des pièces, permettant d'obtenir des surfaces cylindriques ou coniques avec une grande précision. Cependant, pour mener à bien ces expériences de chariotage en tournage, il est essentiel de réaliser des préparations adéquates et de disposer des équipements appropriés. Dans ce troisième chapitre, nous nous concentrons sur les préparations nécessaires pour les expériences, ainsi que sur les équipements spécifiques utilisés dans ce processus.

Ce chapitre vise à présenter une vue d'ensemble des différentes étapes de préparation pour les expériences. Nous aborderons les aspects tels que la sélection de la pièce à usiner, l'analyse des spécifications techniques, la préparation des outils de coupe, ainsi que la mise en place des dispositifs de fixation. En outre, nous examinons les équipements clés utilisés dans le chariotage en tournage, tels que les tours conventionnels. Et aussi les équipements utilisés pour mesurer les réponses telles que le wattmètre et le rugosimètre.

# **3.2 Choix des aciers :**

Notre choix des matériaux est basé sur leurs duretés donc nous avons préparé plusieurs échantillons de différents matériaux pour mesurer leurs duretés ainsi pour choisir nos 3 matériaux pour les expériences (un acier doux, acier mi-dur, acier dur).

# **3.3 Aciers choisis :**

## **3.3.1 Acier doux :**

Pour l'acier doux on a choisi le **A40** sa dureté est d'une moyenne de 198 Hv.

## • **Caractéristiques mécaniques**

- $Re \, min = 350 \, N \cdot m$
- $Rm = 510-610 N\mm<sup>2</sup>$
- $A\% = 22$

#### **3.3.2 Acier mi-dur :**

 Pour l'acier mi-dur, nous avons choisi l'acier **XC38,** sa dureté est d'une moyenne de 290 Hv (0,5), acier au carbone à moyenne teneur, très souvent utilisée en mécanique générale de par sa bonne usinabilité et ses caractéristiques mécaniques et apte aux traitements thermiques.

#### • **Caractéristiques mécaniques**

- E (limite d'élasticité, en Kg/mm²) : mini 33Kg/mm²
- R (charge unitaire de rupture ou résistance en  $Kg/mm^2$ ) : 60 à 68Kg/mm<sup>2</sup>
- E (limite d'élasticité, en Kg/mm²) : mini 62Kg/mm²
- A (allongement pour cent après rupture) : 11

#### **3.3.3 Acier dur :**

Pour Acier dur nous avons choisi l'acier Z200 de dureté 382 Hv(0,5), c'est un acier pour travail à froid à haute résistance à l'usure et à excellente capacité de coupe et ténacité moyenne.

#### • **Propriétés physiques**

- Densité : 7.7
- Module d'élasticité : 210 000 MPa
- Conductibilité thermique : 20 W/m/°C
- Coefficient moyen de dilatation en m/m°C :

Entre 20°C et 100°C : 10,5x10-6

Entre 20°C et 300°C : 11,0x10-6

Entre 20°C et 500°C : 12,0x10-6

## **3.3.4 Préparations des échantillons :**

#### **a) Découpages :**

A l'aide d'une scie à métaux mécanique nous avons découpé de petits fragments d'aciers cylindriques disponibles dans le magasin (A40, A60, 42CD4, C45, XC38, XC48, 25CD4, Z200).

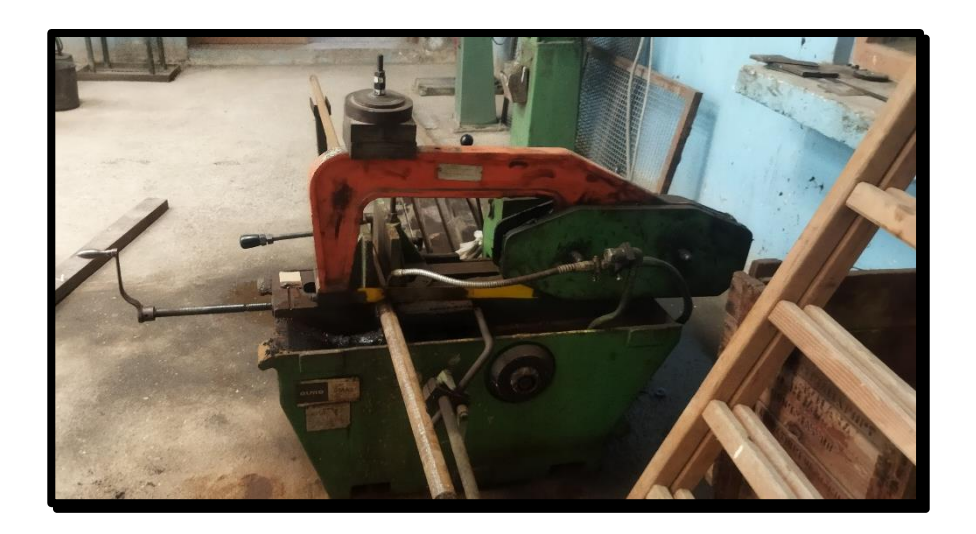

**Figure 3.1 : Scie à métaux mécanique.**

#### **b) Polissages :**

Nous avons effectué le polissage avec la polisseuse **METASERV 2000** pour avoir des surfaces polies afin d'obtenir de meilleurs résultats sur le duromètre.

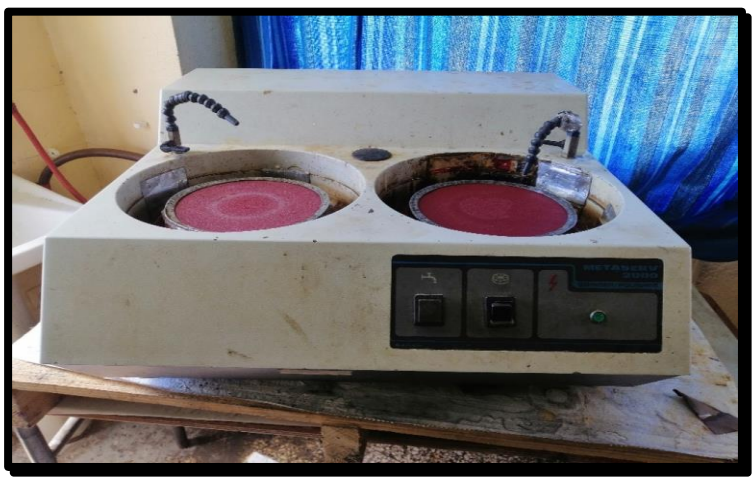

**Figure 3.2 : polisseuse de type (METASERV 2000**).

#### **c) Mesure de dureté :**

La dureté, de symbole général H (de l'anglais -hardness), est une propriété mécanique qui exprime la résistance d'un matériau soumis à une déformation plastique localisée (petites indentations ou rayure). Beaucoup de méthodes servent à l'évaluation de la dureté ; les plus courantes consistent à mesurer la résistance à la pénétration.

Apres la préparation des échantillons les mesures de dureté ont été réalisées sur le duromètre dans le hall technologie Qness 250 CS evd **(figure)** 

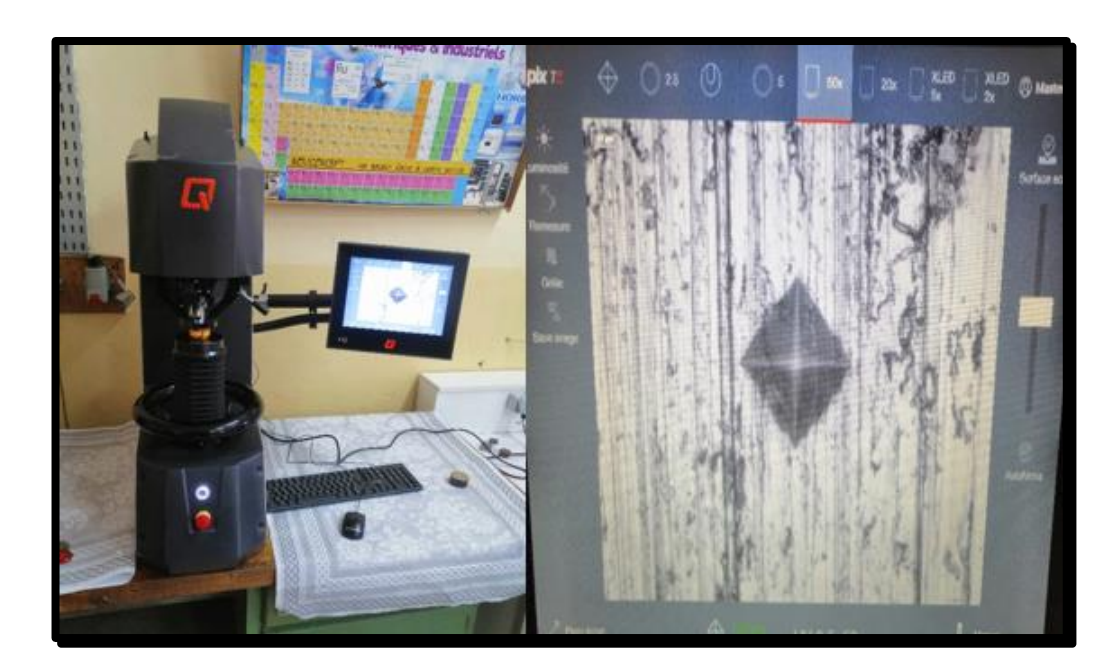

**Figure 3.3 : duromètre Qness 250 CS evd.**

# • **Essai de dureté – Essai VICKERS (HV)** :

L'essai de dureté VICKERS consiste à imprimer sur la surface de la pièce un pénétrateur en forme de pyramide droite à base carrée d'angle au sommet de 136° sous une charge F de 0,5 kg et à mesurer la diagonale d de l'empreinte laissée après suppression de la charge. Cet essai est le plus précis est permet de tester des pièces fines. La surface doit être rectifiée ou polie.

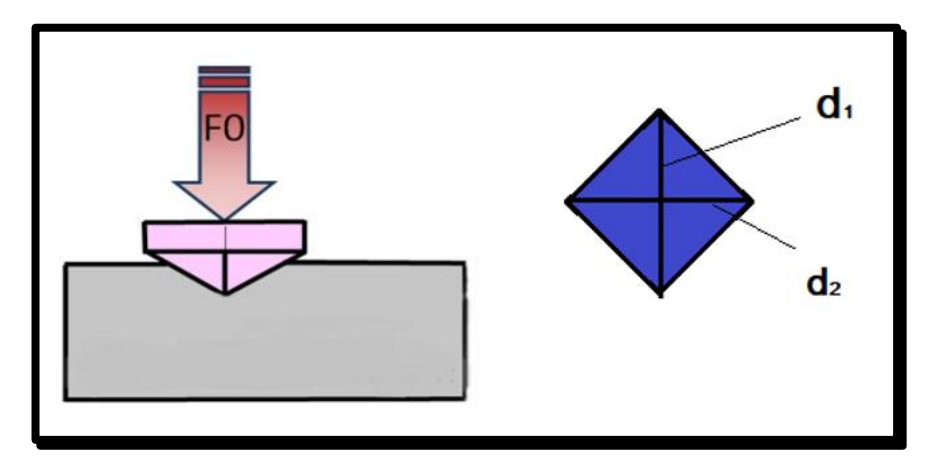

**Figure 3.4 : Forme du pénétrateur en pyramide droite à base carrée.**

Les résultats répertoriés dans **tableau 3.1**

| <b>Essais</b>                 | Essais 1 | Essais 2 | Essais 3 | Moyenne |
|-------------------------------|----------|----------|----------|---------|
| Acier                         |          |          |          |         |
| A40 $(Ø70)$                   | 198      | 199      | 197      | 198     |
| A60(Ø50)                      | 238      | 223      | 233      | 231.3   |
| A60(Ø55)                      | 231      | 235      | 242      | 236     |
| $C45(\emptyset50)$            | 264      | 252      | 272      | 268.5   |
| XC38(055)                     | 273      | 268      | 268      | 269.6   |
| XC48(Ø40)                     | 381      | 344      | 370      | 368.7   |
| XC38(Ø40)                     | 281      | 301      | 288      | 290     |
| 25CD4(Ø50)                    | 251      | 256      | 252      | 253     |
| 42CD4(Ø50)                    | 302      | 303      | 307      | 304     |
| $Z200Cr(\cancel{\text{O}}50)$ | 382      | 381      | 383      | 382     |

**Tableau 3.1 : Le mesure de dureté pour chaque matériaux.** 

## **3.3.5 Machine-outil :**

Les expériences d'usinage ont été réalisées sur un tour parallèle conventionnel TOS TRENCIN, modèle SN 40 C, avec une longueur de chariot EP 1500, d'une puissance de 6,6 KW sur la broche et une gamme de vitesses comprise entre 22,5 et 2000 tr/min.

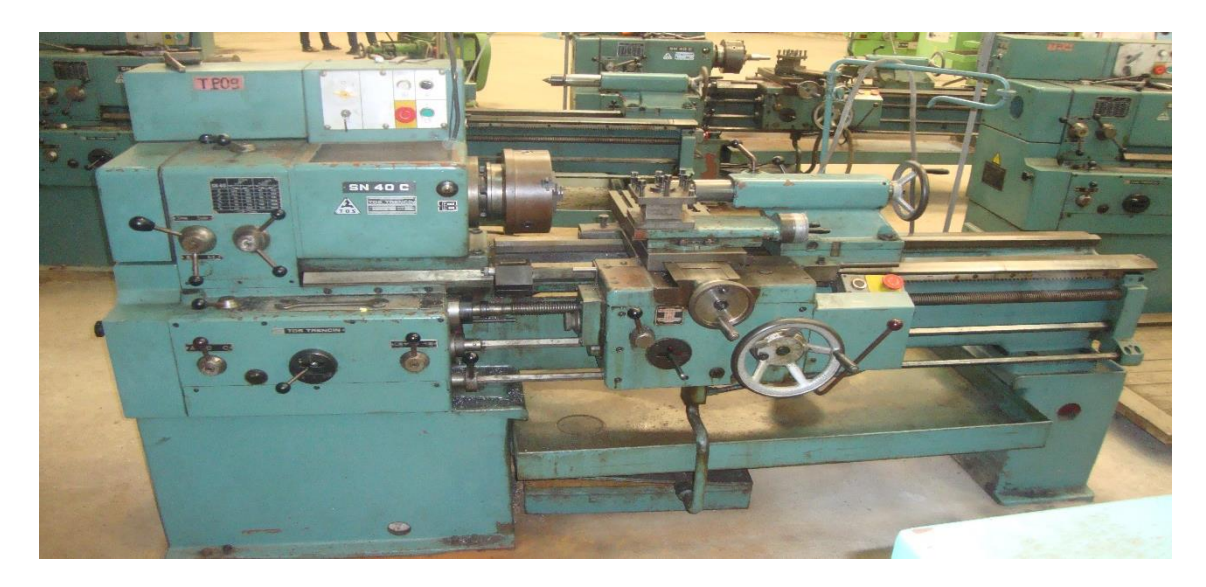

**Figure 3.5 : Machine-outil TOS TRENCIN SN 40 C.**

# **3.3.6 Outil de coupe utilisé :**

Porte-outils **PCLNR2020K12** d'emploi universel pour plaquettes rhombiques (angle 80°) réversibles négatives ayant des arêtes de coupe très robustes. La fixation par levier à travers le trou central qui appuie fermement la plaquette sur l'assise et contre son logement permet un indexage rapide. La plaquette est positionnée avec un angle de coupe de -6° et un angle d'inclinaison de -6° aussi pour donner de la dépouille, ses caractéristiques sont indiquées dans le **tableau III.5**.

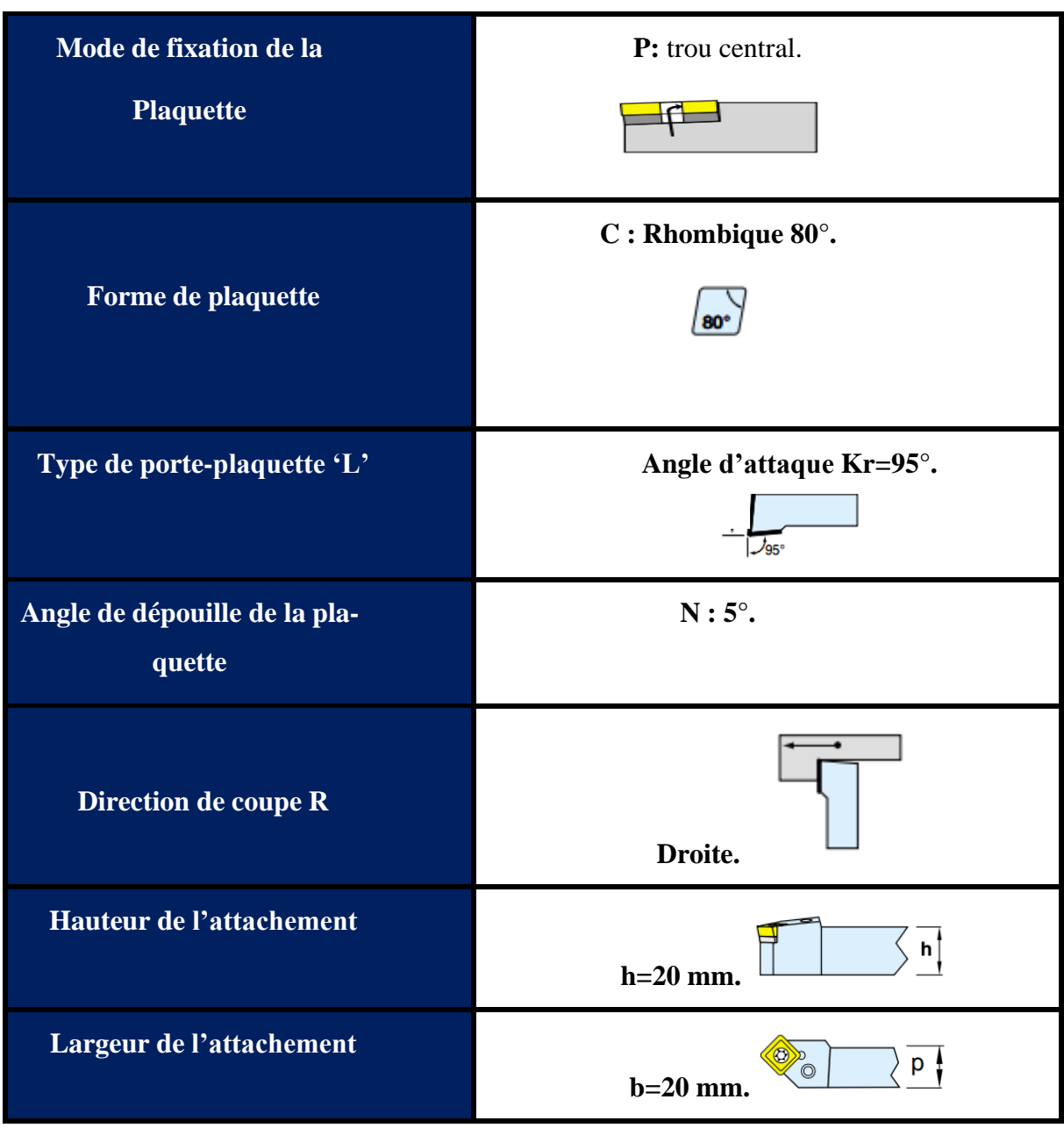

# **Tableau 3.2 : Caractéristiques techniques du porte outil.**

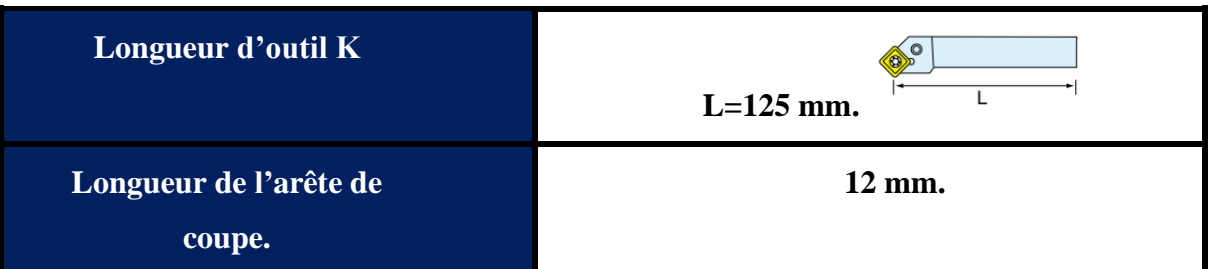

Et une plaquette de type **CNMM12041281 P25** en carbure. Ce type de plaquettes sont utilisés pour l'ébauche et grosse ébauche avec une arrête dégageant les copeaux sur le côté, idéal pour les tours parallèles.

| <b>Forme</b> de  | $C: Rhombique 80^\circ.$                        |
|------------------|-------------------------------------------------|
| la<br>plaquette  | $N:$ Angle de dépouille $0^\circ$ .             |
| <b>CNMG</b>      | M : Classe de tolérance.                        |
|                  | M: Type de fixation avec trou cylindrique et/ou |
|                  | brise copeaux sur les deux faces.               |
| <b>Dimension</b> | 12 : Longueur arête (mm).                       |
| de la plaquette  | 04 : Epaisseur de la plaquette (4.76mm).        |
|                  | 12 : Rayon de point de la plaquette (1.2mm).    |
| Modèle brise     |                                                 |
| Copeaux          | P25 : Ebauche.                                  |

**Tableau 3.3: Caractéristiques techniques de la plaquette.**

## **3.3.7 Montage utilisé sur la machine :**

Pour nos tests, nous avons choisi un montage mixte (mandrin + poupée mobile). Cet assemblage nécessite un trou central pour la poupée mobile. Mandrin à serrage concentrique (3 mors durs) + pointe tournante.

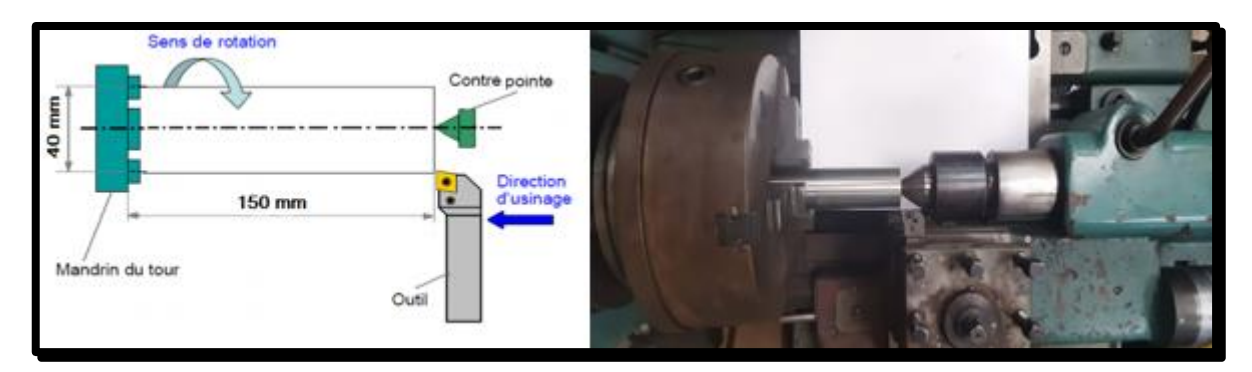

**Figure 3.6 : le choix du montage lors du chariotage.** 

## **3.3.8 Mesure de la puissance de coupe :**

Les mesures de la puissance absorbée par le tour sont relevées avant et au cours des opérations de chariotage pour obtenir la puissance nécessaire pour chaque expérience en utilisant un wattmètre électrique d'un système triphasé de type : PEAK METER (MS2203EX). "Intensité maxi : 1000A ; Tension maxi : 600V ; Puissance absorbée maxi : 600Kw"

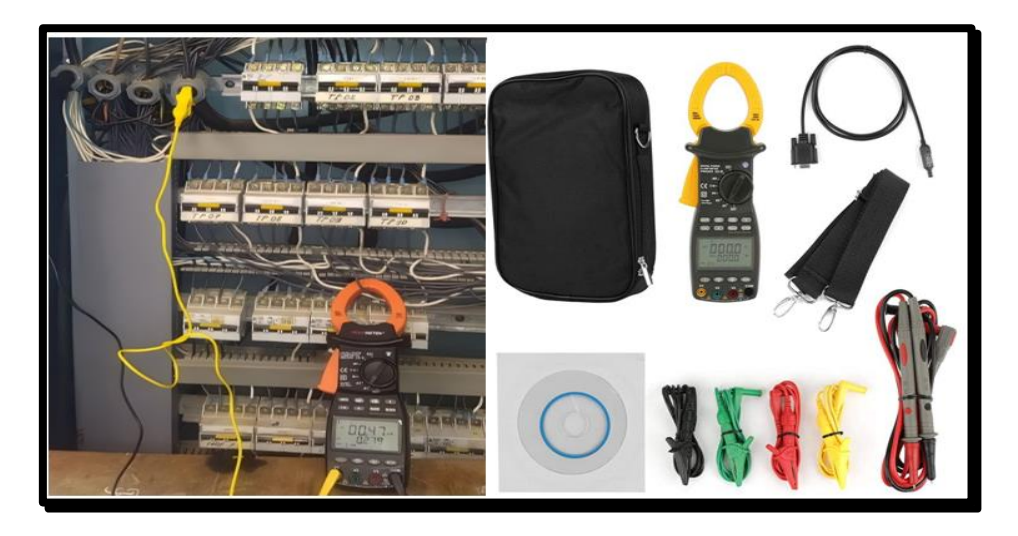

**Figure 3.7 : wattmètre (PEAK METER).**

## **3.3.9 Mesure de la rugosité :**

Pour mesurer la rugosité notée **Ra** (rugosité arithmétique) afin de vérifier l'état de Surface usinée, après nos essais. On a utilisé un rugosimètre portable modèle **(LITEsurf & palpeur SB 51 & étalon certifié LA1)** disponible au hall technologie. Ce dernier se compose d'un rugosimètre portable et un support. Lié par Bluetooth a un ordinateur. Les mesures sont effectuées à chaque fois sur une longueur de **16 mm** et selon la direction parallèle à l'avance de l'outil de coupe dans la matière.

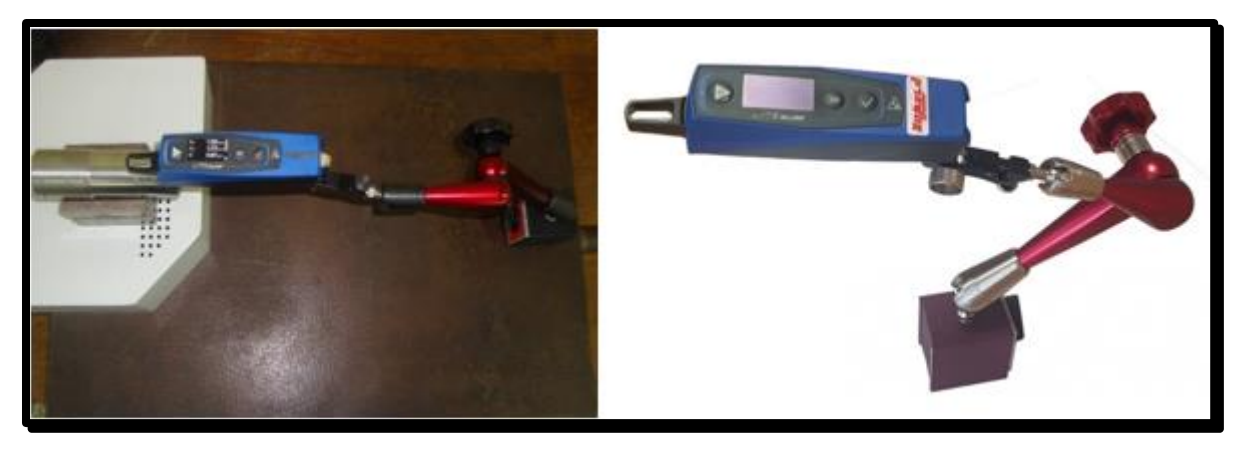

# **Figure 3.8 : Rugosimètre LITEsurf**

# **3.4 Conditions expérimentales.**

D'après nos recherches et des études intérieures. Nous avons choisi ces facteurs d'entrée (conditions de coupe) à cause de leurs influences sur les réponses (la puissance de coupe et la rugosité).

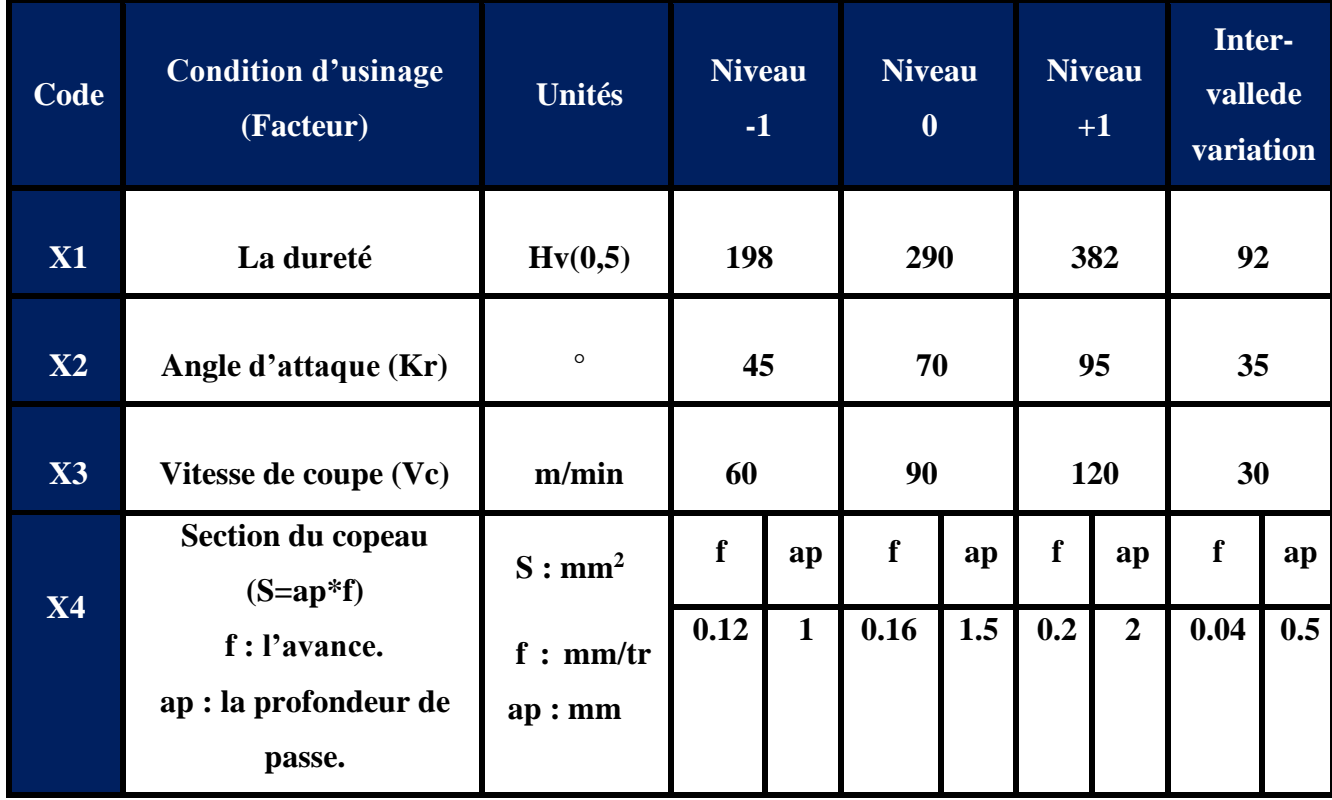

# **Tableau 3.4 :Variation des conditions de coupe.**

# **3.5 Plan utilisé pour la méthode multifactorielle :**

Cette méthode permet d'organiser et de réaliser de manière optimale des expériences afin d'obtenir des modèles mathématiques pour simuler les processus de systèmes complexes. Une stratégie de recherche expérimentale consiste à déterminer d'abord le nombre d'essais nécessaires. Le nombre d'essais est fonction des facteurs sous-jacents (fonctions d'entrée) et de la variabilité de ces facteurs **(tableau 3.4).**

Dans notre étude, nous avons étudié l'influence de quatre facteurs (HV, Kr, Vc, S) sur diverses caractéristiques d'optimisation (puissance de coupe, effort de coupe, rugosité). Chaque facteur varie suivant 3 niveaux codifies : Niveau bas (-1), moyen (0) et haut (+1). Pour déterminer le nombre d'essais requis, appliquez la formule suivante :

 $N = 3<sup>4</sup> = 81$  (81 essais pour un plan factoriel complet).

Le passage de la valeur réelle a la valeur codifiée est obtenue n utilisant la relation suivante :

$$
X=\frac{Xi-X0}{\Delta}
$$

Avec

- **X : la valeur codifiée du facteur.**
- **Xi : la valeur réelle du facteur.**
- ∆ **: intervalle de variation.**

Les techniques de de plans d'expériences réduisent considérablement le nombre d'expériences à réaliser, tout en augmentant le nombre de facteurs étudiés en capturant les interactions entre eux.

Les Coefficients liés à la réponse et de valeurs optimales (c'est-à-dire les quantités utilisées comme critères pour faciliter la modélisation des résultats).

Par conséquent, la clé de l'utilisation de Plan d'expériences est de minimiser le nombre d'expériences que vous effectuez sans sacrifier la précision de vos résultats. Dans ce travail, le plan optimal **B4** contenant **24** tests est utilisé comme plan d'expériences.

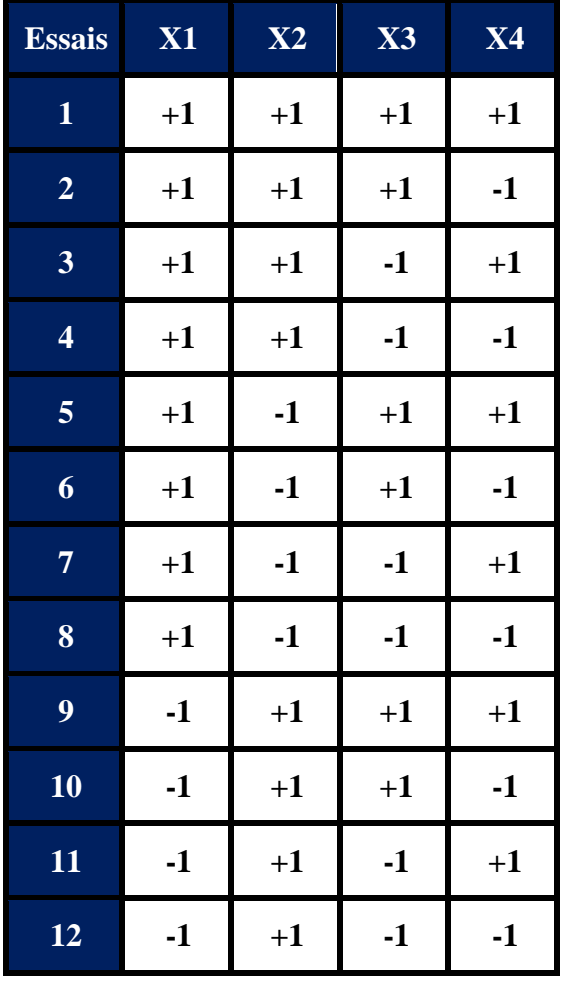

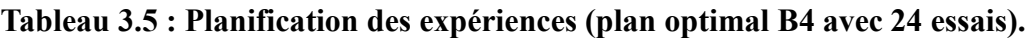

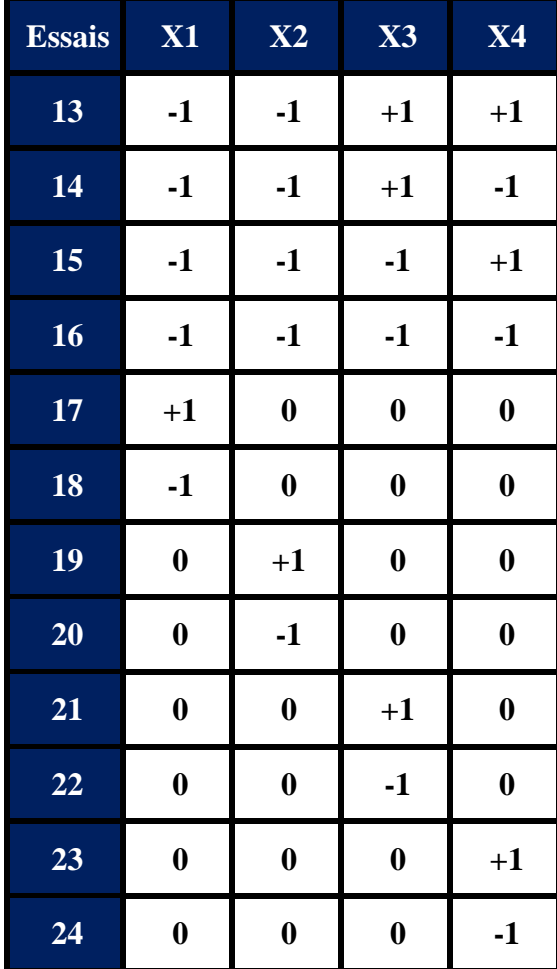

# **3.6 Notions de statistique appliquée aux plans d'expériences :**

## **3.6.1 Erreur expérimentale :**

Une erreur de mesure, dans le langage courant, est « la différence entre la valeur donnée par la mesure et la valeur exacte d'une grandeur. On distinge trois types :

- **Erreurs systématiques :** La valeur mesurée est erronée en raison d'une cause spécifique.
- **Erreurs aléatoires :** Des circonstances aléatoires se produisant au cours de la mesure sont à l'origine de l'erreur.
- **Erreurs de négligence :** L'inexpérience ou la mauvaise maîtrise de l'opérateur a causé l'erreur.
### **3.6.2 Moyenne :**

La moyenne est l'indicateur le plus simple pour résumer l'information fournie par un ensemble de données statistiques : elle est égale à la somme de ces données divisée par leur nombre. Elle peut donc être calculée en ne connaissant que ces deux éléments, sans connaître toute la distribution. La moyenne d'une distribution n'est pas toujours le meilleur indicateur.

# **3.6.3 Ecart-type :**

L'écart type est une quantité réelle positive, éventuellement infinie, utilisée dans le domaine des probabilités pour caractériser la répartition d'une variable aléatoire autour de sa moyenne, pour décrire il faut avoir ces étapes :

- On commence par calculer les écarts à la moyenne, c'est-à-dire la différence entre chaque valeur et la moyenne .
- La variance est la somme des carrés des écarts à la moyenne divisée par le nombre de valeurs moins 1.
- Enfin l'écart-type est obtenu en prenant la racine carrée de la variance.

# **3.6.4 Analyse de la variance :**

L'analyse de la variance consiste à rechercher les sources de variation des réponses. On suppose que les réponses ont été calculées avec le modèle postulé.

$$
y = f(X1, X2,..., Xn) + e
$$
 (III.1)

Les réponses calculées s'écrivent  $\hat{Y}$  et les écarts e prennent des valeurs particulières ri qui s'appellent les résidus. Les résidus sont donc des valeurs particulières des écarts. On a :

$$
\hat{\mathbf{Y}} = (\mathbf{X1}, \mathbf{X2}, \dots, \mathbf{Xn}) \tag{III.2}
$$

Avec ces nouvelles notations, la relation donnant la réponse peut s'écrire

$$
y = \hat{Y} + r\mathbf{i} \tag{III.3}
$$

### **3.6.5 Coefficient de détermination (R²) :**

L'analyse de la variance permet de calculer une statistique très utile : le R² ou R carré. Cette statistique est le rapport de la somme des carrés des réponses calculées (corrigées de la moyenne) à la somme des carrés des réponses mesurées (corrigées de la moyenne) :

# ${\bf R}^2 = \frac{{\rm{Some}}\;{\rm{des}}\;{\rm{carr\'es}}\;{\rm{des}}\;{\rm{r\'e}ponses}\;{\rm{calc\'es}}\;{\rm{corrig\'ees}}\;{\rm{de}}\;{\rm{la}}\;{\rm{moyenne}}}{\rm{some}}\;{\rm{des}}\;{\rm{carres}}\;{\rm{des}}\;{\rm{reponses}}\;{\rm{mesures}}\;{\rm{corrigees}}\;{\rm{de}}\;{\rm{la}}\;{\rm{moyenne}}\;{\rm{hocolim}}\;{\rm{hocolim}}\;{\rm{hocolim}}\;{\rm{hocolim}}\;{\rm{hocolim}}\;{\rm{h$

Si le modèle permet de retrouver exactement la valeur des réponses mesurées, la somme des carrés des réponses calculées est égale à la somme des carrés des réponses mesurées. Le (R2) est égal à 1.

Si le modèle fournit des réponses calculées égales à la moyenne, la somme des carrés des réponses calculées est égale à 0. Le(R²) est égal à 0. On dit que le modèle n'a pas de puissance d'explication.

- Le  $(R^2)$  est donc une mesure de la qualité du modèle. S'il est égal à 1, le modèle permet de retrouver la valeur des réponses mesurées. S'il est égal à 0, le modèle n'en dit pas plus que la moyenne des réponses.
- Le(R<sup>2</sup>) joue véritablement son rôle d'indicateur de la qualité du modèle à condition que les résidus ne soient pas nuls. Si les résidus sont nuls, le(R²) est égal à 1 quelle que soit la qualité du modèle. On observe un tel cas lorsqu'il n'y a pas de degrés de liberté. Le( $\mathbb{R}^2$ ) est donc un bon indicateur de la qualité du modèle s'il y a plus de points expérimentaux différents que de coefficients dans le modèle postulé.

# **3.6.6 Coefficient de détermination ajusté R2 ajusté :**

Le R au carré ajusté (ou coefficient de détermination ajusté) est utilisé dans une régression multiple pour voir le degré d'intensité ou d'efficacité des variables indépendantes pour expliquer la variable dépendante. En termes plus simples, le R au carré ajusté nous indique quel pourcentage de la variation de la variable dépendante est expliqué collectivement par toutes les variables indépendantes. **[10]**

# **3.6.7 Résidus :**

C'est la différence entre la réponse mesurée et la réponse calculée.

### **3.6.8 P-value :**

La P-value est la probabilité qu'un coefficient soit négligeable. On calcule cette P-value à partir du rapport du coefficient à son écart-type (test de Student).La probabilité d'acceptation des coefficients à une p-value de 0,10.

### **3.6.9 Fisher :**

Le F de Fisher qui est le rapport du carré moyen du modèle à celui des résidus. Ce rapport permet de calculer la probabilité que ces deux carrés ne soient pas égaux. En d'autres termes, si le F de Fisher est élevé (faible probabilité que le modèle soit celui de la moyenne), les variations des réponses mesurées sont bien dues aux variations des facteurs. Si le F de Fisher est proche de 1 (forte probabilité que le modèle soit celui de la moyenne), les variations des réponses mesurées sont comparables à celles des résidus.**[14]**

### **3.6.10 Test de Student :**

La statistique t permet de tester l'hypothèse (nulle) selon laquelle la valeur des coefficients de régression ne sont pas significativement différents de 0 (en d'autres termes, qu'il existe bien une relation entre la variable dépendante et la variable indépendante en question). La valeur que doit atteindre le test de Student pour que l'on puisse rejeter l'hypothèse nulle dépend du nombre d'observations et du niveau de confiance recherché (de 90% à 99% en général). En pratique, la valeur critique oscille le plus souvent autour de 2.

# **3.7 Conclusion :**

Ce chapitre a exploré en détail les préparations nécessaires pour mener à bien les expériences, ainsi que les équipements spécifiques utilisés dans ce processus. Nous avons examiné les différentes étapes de préparation, de la sélection des pièces à usiner à la mise en place des dispositifs de fixation. De plus, nous avons mis en évidence les équipements clés tels que les tours conventionnels, les mandrins, les porte-outils et les accessoires spécifiques.

En comprenant l'importance des préparations adéquates, nous sommes en mesure d'obtenir des résultats précis et de haute qualité. La sélection soignée des pièces à usiner, l'analyse des spécifications techniques, la préparation minutieuse des outils de coupe et la mise en place des dispositifs de fixation sont autant d'éléments qui contribuent à la réussite de nos expériences.

# Chapitre 4

# **Résultats et discussions**

# **4.1 Introduction :**

Dans ce chapitre, nous présentons une analyse approfondie des données spécifiques lors de nos expériences.

Le chariotage de tournage est une opération clé dans l'usinage des pièces, et il est essentiel de comprendre les facteurs qui influencent la puissance de coupe, l'effort de coupe et la rugosité de la surface usinée. Dans cette optique, nous avons effectué des mesures précises et répétées pour obtenir des données fiables.

Nous commençons ce chapitre en exposant les résultats obtenus pour les différentes variables mesurées.

Ensuite, nous illustrons les tendances et les corrélations entre les différentes variables à l'aide de graphiques. Ces graphiques permettent de visualiser les relations entre la puissance de coupe, l'effort de coupe, la rugosité et les paramètres d'usinage tels que la dureté, la vitesse de coupe et la section du copeau.

Pour compléter notre analyse, nous utilisons des équations de régression pour modéliser les relations entre les variables d'usinage et les paramètres mesurés.

En résumé, ce chapitre constitue une étape essentielle dans notre mémoire, car il présente une analyse détaillée des résultats statistiques, des graphiques et des équations de régression liées à la puissance de coupe, à l'effort de coupe et à la rugosité lors du chariotage de tournage. Ces résultats fournissent des informations précieuses pour l'optimisation des processus d'usinage et peuvent contribuer à l'amélioration globale des performances dans le domaine du tournage.

# **4.2 Choix d'un plan :**

Dans cette partie, la méthode des plans d'expériences est appliquée pour étudier le comportement des paramètres de coupe (plan optimal B4 avec 24 essais) a été choisi pour avoir des meilleurs résultats.

Notre étude tient compte de quatre facteurs :

La dureté (Hv), l'angle de réglage (Kr), la vitesse de coupe (Vc) et la section du copeau (S) en tant que variables indépendantes sont liées par prédiction par la formule de réponse (variable dépendante). Le schéma expérimental suivant illustre tout cela.

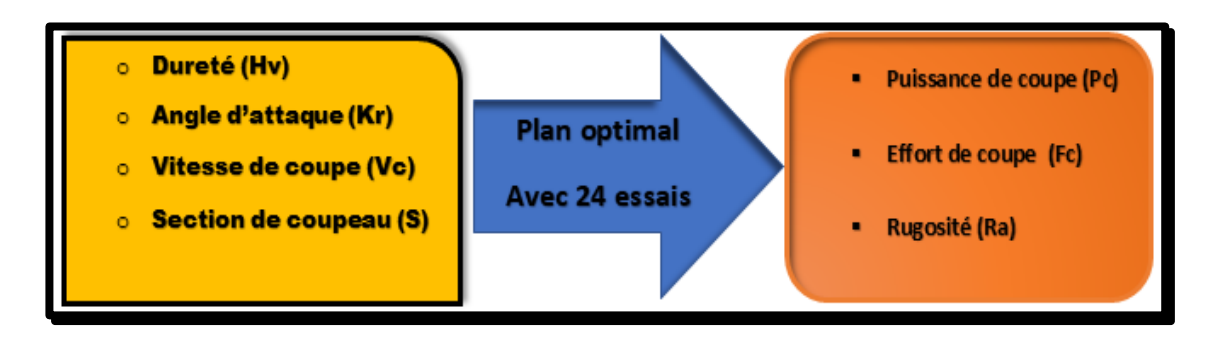

**Figure 4.1 : schéma expérimental.**

# **4.3 Résultats expérimentaux :**

Vingt-quatre essais ont été effectués et les résultats des tests sont présentés dans le (tableau IV.1). Le traitement statistique des données est effectué à l'aide d'une régression multiple (STATISTICA) pour déterminer l'influence de chaque facteur et son interaction.

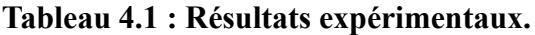

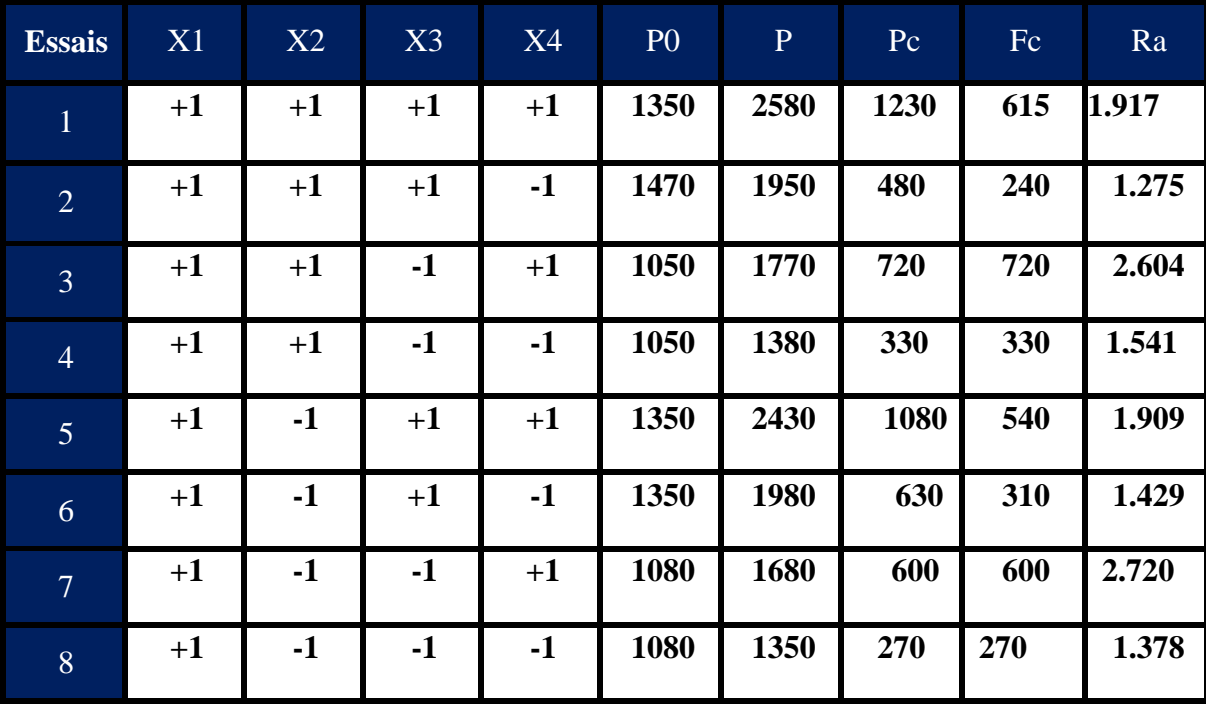

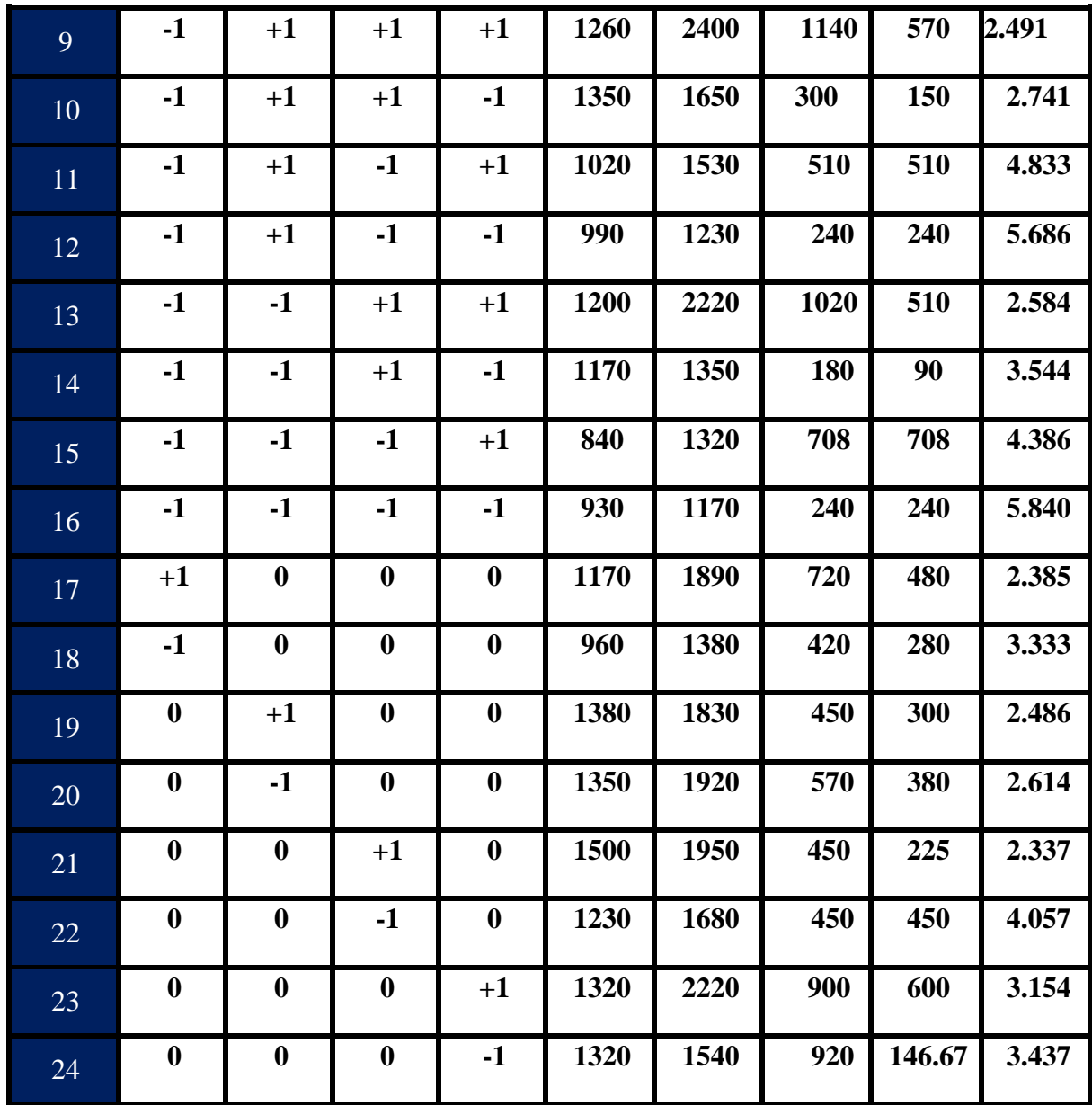

Avec :

- **X1 : Dureté Hv.**
- **X2 : Angle d'attaque Kr (°).**
- **X3 : Vitesse de coupe Vc (m/min).**
- **X4 : Section du copeau (mm<sup>2</sup> ).**
- **P0 : La puissance à vide (watt).**
- **Pc : La puissance de coupe (watt).**
- **P : La puissance absorbée (watt).**
- **Fc : L'effort de coupe (N).**
- **Ra : La rugosité arithmétique (μm).**

Avant de démarrer l'usinage, nous avons effectué une mesure de la puissance à vide (P0). La puissance absorbée pendant l'opération (P) a également été mesurée. À partir de ces deux mesures, nous avons calculés la puissance de coupe (Pc) en utilisant la formule suivante :

$$
Pc=P-P0. \t\t(4.1)
$$

Et on a calculée l'effort de coupe (**Fc**).

#### **4.4 Analyse de régression :**

 Nous utilisons l'analyse de régression pour modéliser et analyser plusieurs variables où il existe une relation entre une variable dépendante et une ou plusieurs variables indépendantes. Dans notre cas, les variables dépendantes sont la puissance de coupe (Pc), l'effort de coupe (Fc) et la rugosité (Ra), tandis que les variables indépendantes sont la dureté (Hv), l'angle d'attaque (Kr), la vitesse de coupe (Vc) et la section du copeau (S).

Pour obtenir des modèles prédictifs de la puissance absorbée, de la puissance de coupe, de l'effort de coupe et de la rugosité, nous utilisons l'équation de régression linéaire suivante :

$$
\mathbf{Y} = \mathbf{b_0} + \sum_{i=1}^{k} (b_i x_i) + \sum_{i=1}^{k} (b_{ij} x_i x_j) + \sum_{i=0}^{k} (b_{ii} x_i^2)
$$
(4.2)

Avec :

- **Y** : La réponse.
- **b0** : La valeur de la réponse au centre du domaine d'étude.
- $\bullet$   $\mathbf{b}_{i,j}$ : L'effet du facteur i, j.
- **bij** : L'interaction entre les facteurs i et j.
- **Xi, j** : Le niveau attribué au facteur i, j.

•

# **4.5 Résultats statistiques :**

### **4.5.1 Pour la puissance de coupe Pc :**

Les modèles ajustés ont été évalués en termes de significations statistiques en utilisant les P-values de l'analyse de régression. Les résultats sont présentés dans les **tableaux (4.2) et (4.3)**. Lorsque les **P-values** sont inférieures à 0,05 (ou à un niveau de confiance de 95 % en termes de signification), les modèles obtenus sont affichés comme statistiquement significatifs (surlignés en rouge). Ces résultats mettent en évidence que les termes sélectionnés dans le modèle ont des effets significatifs sur les réponses.

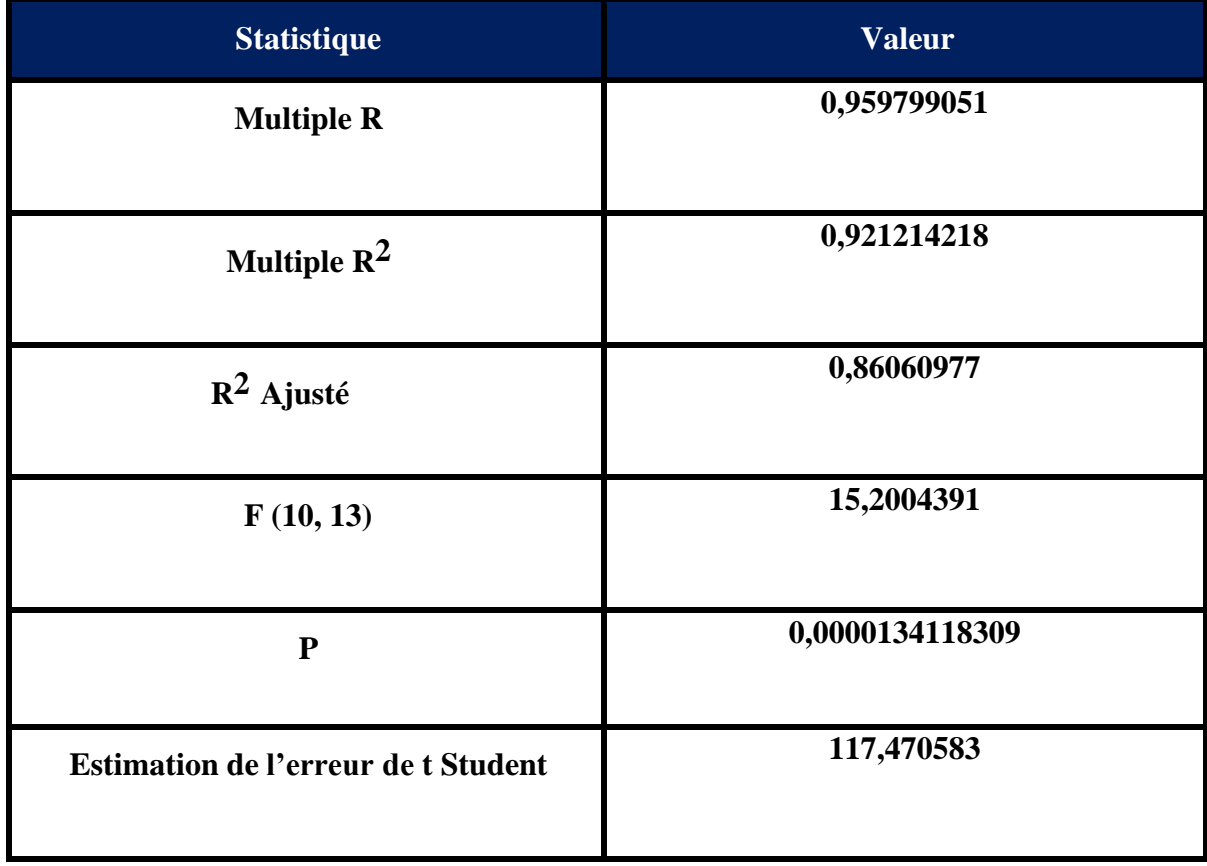

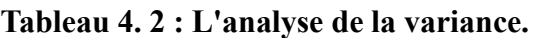

(**F(10,13)= 15,20 ; p˂0.001**) : le model de régression est significatif.

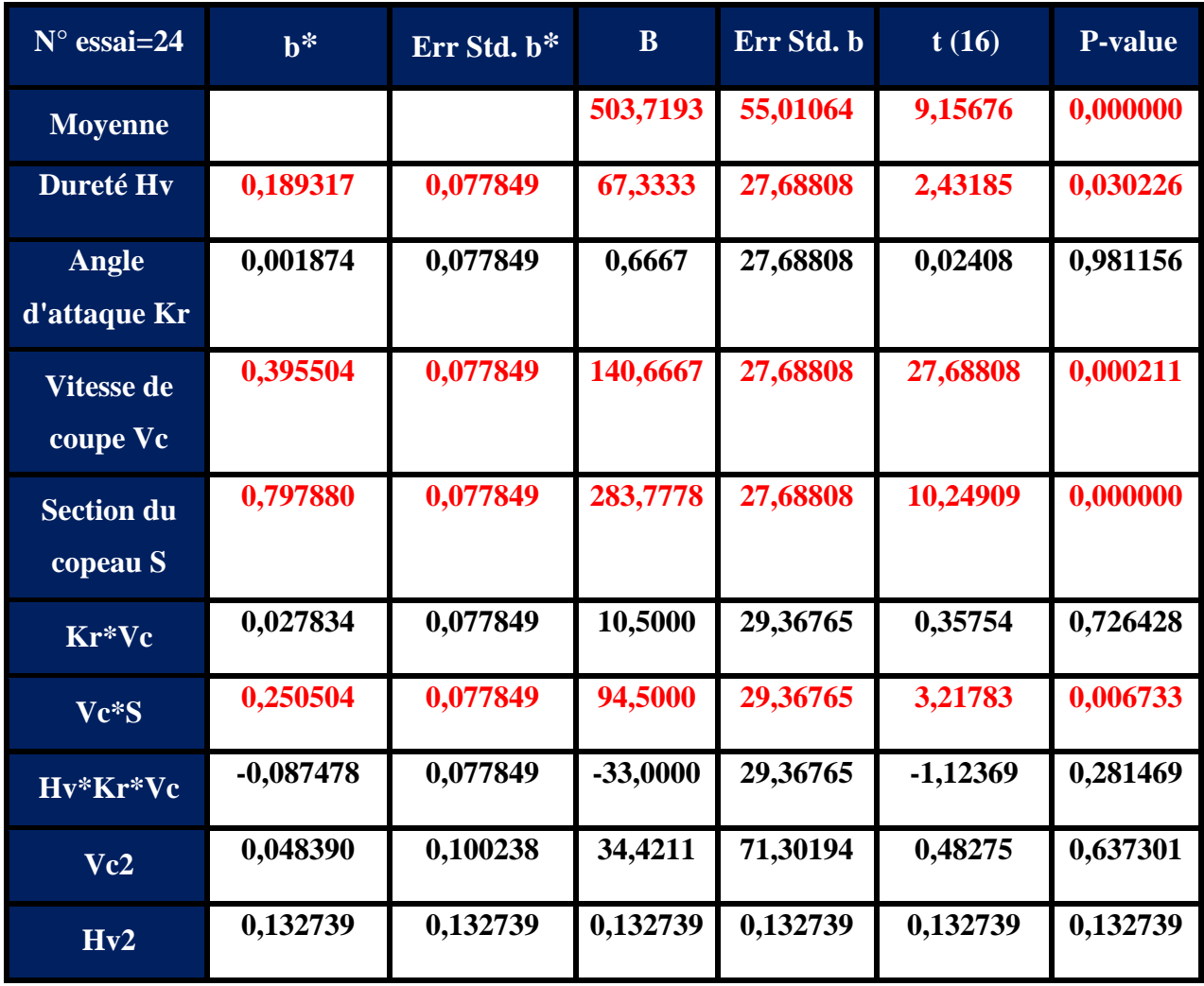

# **Tableau 4. 3 : Importance des coefficients du modèle.**

La dureté **Hv**, la vitesse de coupe **Vc,** la section du copeau **S** et **Vc\*S** prédisent Significativement la puissance absorbée.

Avec :

- **b\* : Bêta standardisé.**
- **Err std. b\* : Erreur type de bêta.**
- **b : Effet des facteurs sur la réponse.**
- **Err std. b : Erreur type de b.**

Après une analyse préliminaire des réponses recueillies, tous les paramètres et leurs interactions sont pris en compte. Les modèles sont simplifiés en éliminant les termes qui n'ont pas d'effet significatif sur les réponses (les valeurs en noir, situées en dehors de l'intervalle de confiance, sont négligeables et exclues). Ainsi, le modèle suivant représente la puissance de coupe après avoir éliminé tous les facteurs non significatifs :

# $P_{c} = 503.72 + 67.33 \text{ X}1 + 104.67 \text{ X}3 + 283.78 \text{ X}4 + 94.5 \text{ X}3X4$

### • **Les graphes des effets des facteurs et les surfaces de réponses obtenues :**

Les Figures suivantes présentent les graphes des effets des réponses afin de visualiser l'impact des différents facteurs sur la puissance de coupe (Pc)

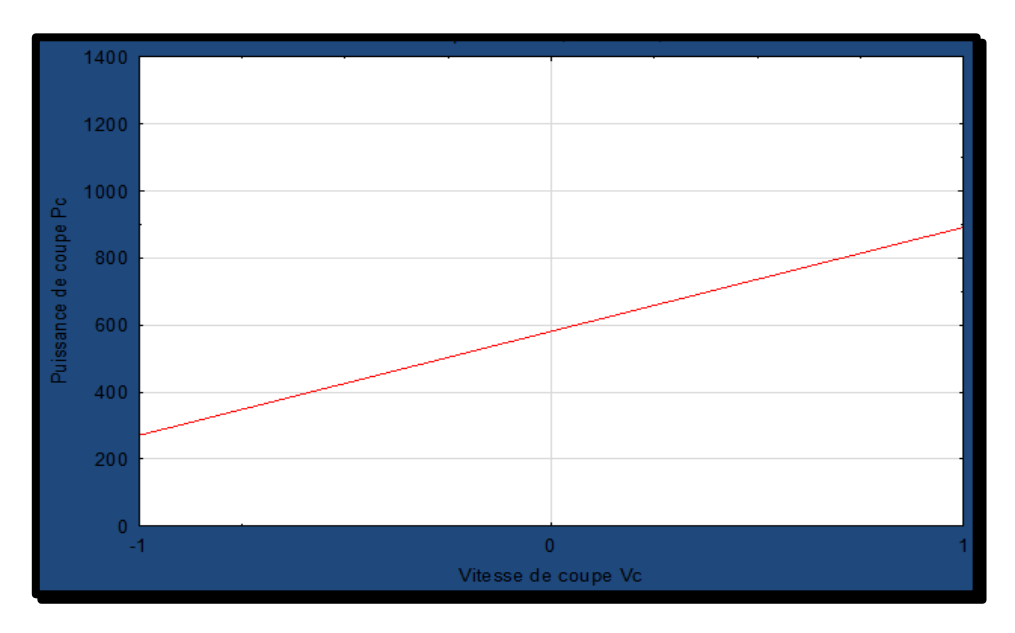

**Figure 4. 2 : Modélisation de l'effet de (Vc) par rapport à (Pc).**

# ❖ **Discussions :**

La **figure 4.2** montre les résultats graphiques proposés de manière claire une relation proportionnelle entre la puissance de coupe et la vitesse de coupe. En d'autres termes, à mesure que la vitesse de coupe augmente, la puissance de coupe augmente également. Cette relation est représentée par une courbe croissante sur le graphique, où l'axe des x représente la vitesse de coupe et l'axe des y représente la puissance de coupe. Ces observations suggèrent qu'il existe une influence significative de la vitesse de coupe sur la puissance de coupe, avec une augmentation de la puissance à mesure que la vitesse augmente. Ces résultats graphiques renforcent donc l'idée qu'il existe une relation positive entre la vitesse de coupe et la puissance de coupe.

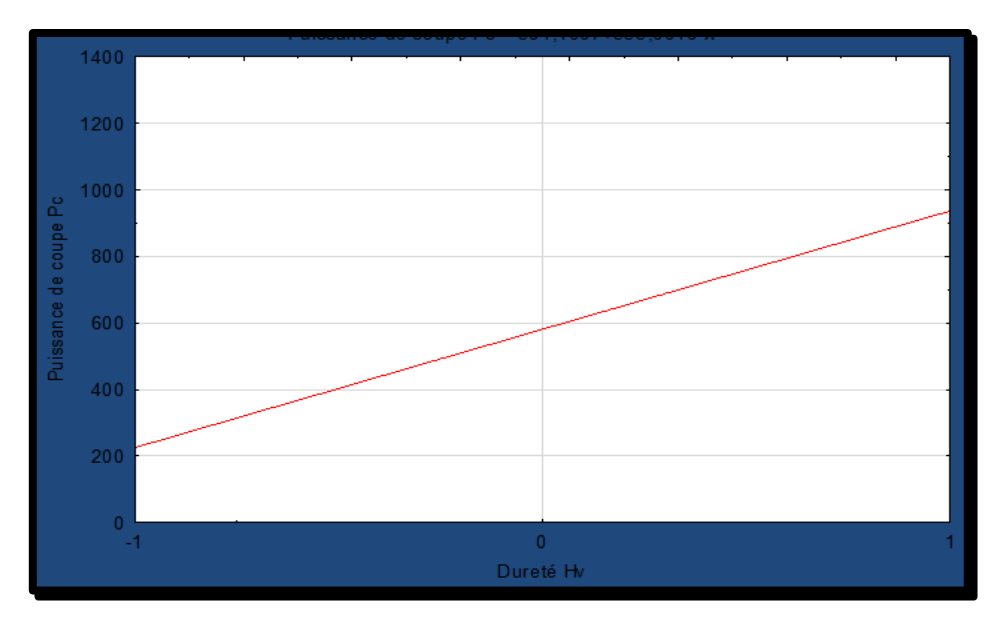

**Figure 4.3 : Modélisation de l'effet de (Hv) par rapport à (Pc).**

# ❖ **Discutions :**

La **figure 4.3** Indique que la puissance de coupe est affectée par la dureté. Ce graphe montre qu'à chaque fois qu'on utilise un matériau plus dur cela provoque l'augmentation de la puissance.

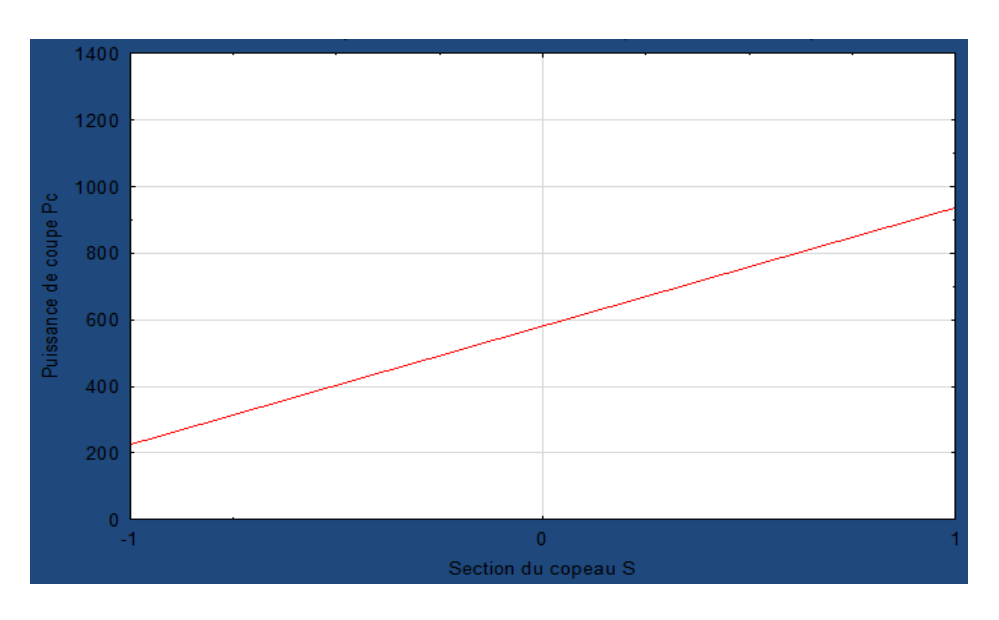

**Figure 4. 4 : Modélisation de l'effet de (S) par rapport à (Pc).**

# ❖ **Discutions :**

La **figure 4.4** les résultats graphiques met en évidence une relation croissante entre la puissance de coupe et la section du copeaux. Cela signifie que lorsque la section du copeau augmente, la puissance de coupe augmente également de manière proportionnelle. Cette relation

est représentée par une courbe ascendante sur le graphique, où l'axe des x représente la section du copeau et l'axe des y représente la puissance de coupe. Ces observations suggèrent qu'il existe une influence significative de la section du copeau sur la puissance de coupe, avec une augmentation de la puissance à mesure que la section du copeau s'agrandit. Ces résultats graphiques confirment ainsi l'idée qu'il existe une corrélation positive entre la section du copeau et la puissance de coupe.

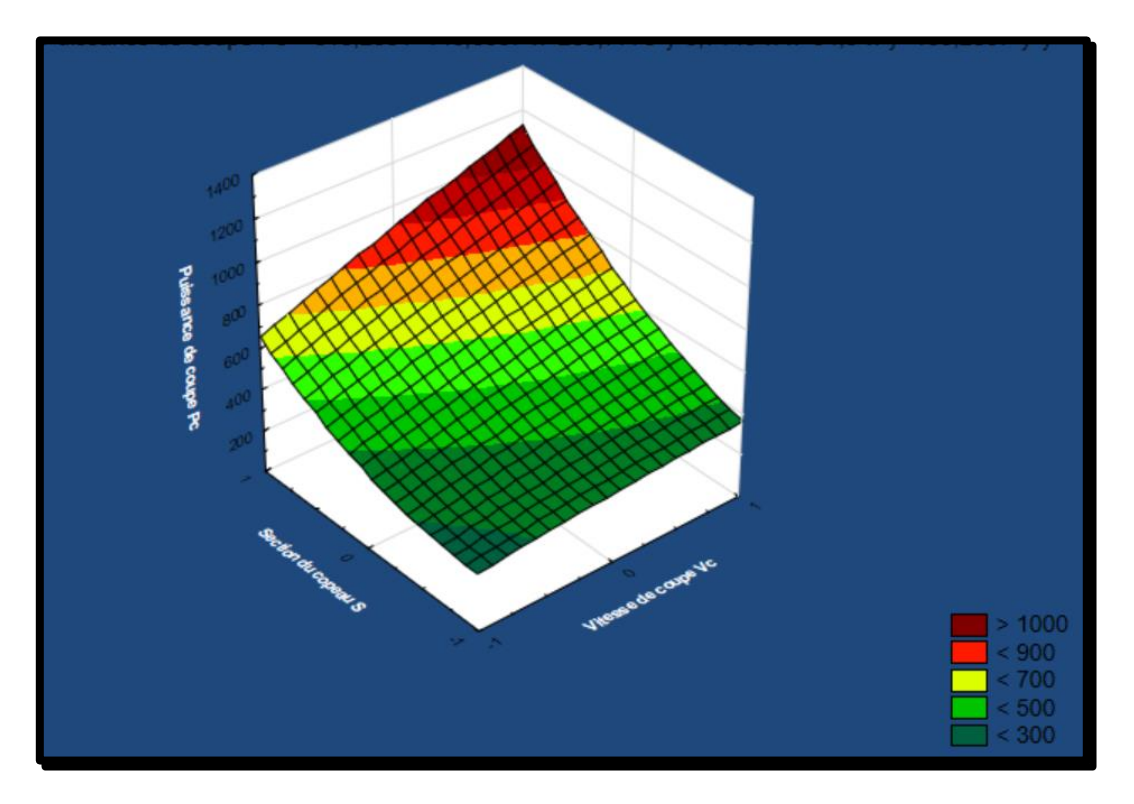

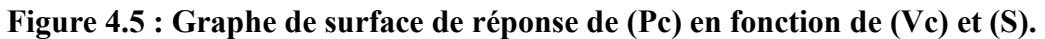

#### ❖ **Discussions :**

Dans la représentation graphique 3D, nous observons une augmentation relative de la puissance de coupe avec à la fois la section du copeau et la vitesse de coupe.

Le graphique présente trois axes : l'axe x représente la section du copeau, l'axe y représente la vitesse de coupé, et l'axe z représente la puissance de coupé. La représentation 3D nous permet de visualiser la relation entre ces trois variables.

En analysant le graphique, nous constatons que lorsque la section du copeau et la vitesse de coupe augmentent, la puissance de coupe a tendance à augmenter également. Cela se traduit par une surface ascendante dans le graphique 3D, indiquant une relation positive entre la puissance de coupe, la section du copeau et la vitesse de coupe.

Ces résultats graphiques confirment que la puissance de coupe est fournie par la combinaison de la section du copeau et de la vitesse de coupe. Plus la section du copeau est importante et plus la vitesse de coupe est élevée, plus la puissance de coupe sera élevée.

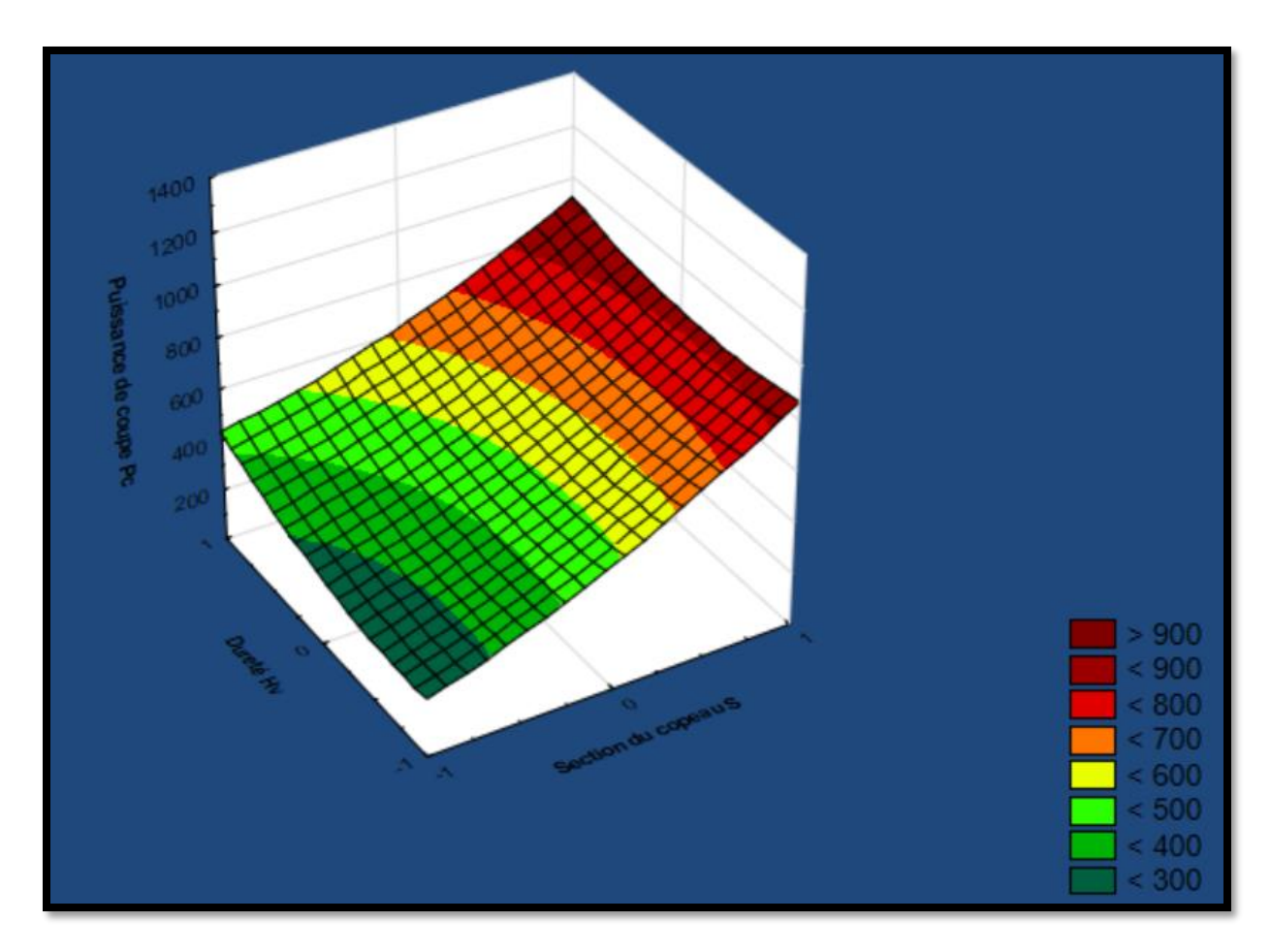

**Figure 4.6 : Graphe de surface de réponse de (Pc) en fonction de (Hv) et (S).**

#### ❖ **Discutions :**

La représentation graphique 3D indique clairement une augmentation de la puissance de coupe à mesure que la durée et la section du copeau augmentent. Cette tendance est mise en évidence par la forme de la surface, qui s'élève progressivement à mesure que l'on se déplace vers des valeurs plus élevées de dureté et de section du copeau.

Ces observations révèlent que, dans ce contexte particulier, une augmentation de la dureté et de la section du copeau conduit à une augmentation proportionnelle de la puissance nécessaire pour réaliser la coupe. Il est probable que des copeaux plus étendus plus nécessaire de force pour être coupés et que cela pourrait également entraîner une augmentation de la durée nécessaire pour compléter le coupé.

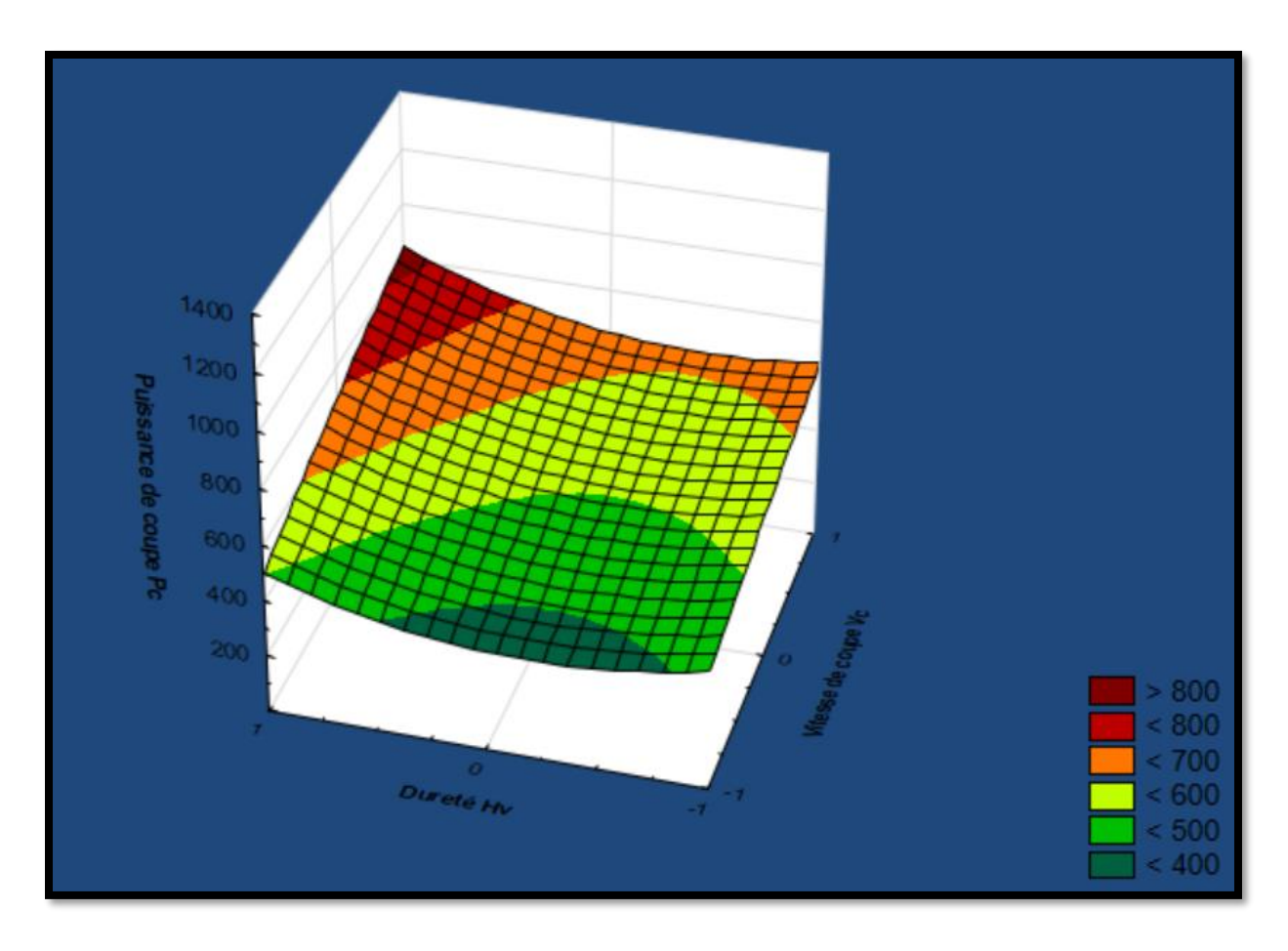

**Figure 4.7 : Graphe de surface de réponse de (Pc) en fonction de (Vc) et (Hv).**

La représentation graphique 3D illustre de manière significative une augmentation de la puissance de coupé en fonction de la durée et de la vitesse de coupé. Cette tendance est clairement reflétée par la forme de la surface, qui présente une élévation progressive à mesure que nous nous déplaçons vers des valeurs plus élevées de dureté et de vitesse de coupe.

Ces observations suggèrent que, une augmentation de la dureté et de la vitesse de coupé conduit à une augmentation proportionnelle de la puissance nécessaire pour réaliser le coupé. Cela peut être attribué à des facteurs tels que l'accumulation de chaleur et l'usure accumulée de l'outil à des vitesses de coupe plus élevées sur une période prolongée.

### **4.5.2 Pour l'effort de coupe :**

Les modèles ajustés ont été évalués en termes de significations statistiques en utilisant les P-values de l'analyse de régression. Les résultats sont présentés dans les (**tableaux 4.4 et 4.5)**. Lorsque les **P-values** sont inférieures à 0,05 (ou à un niveau de confiance de 95 % en termes de signification), les modèles obtenus sont affichés comme statistiquement significatifs (surlignés en rouge). Ces résultats mettent en évidence que les termes sélectionnés dans le modèle ont des effets significatifs sur les réponses.

| <b>Statistique</b>                         | <b>Valeur</b>  |  |  |  |
|--------------------------------------------|----------------|--|--|--|
| <b>Multiple R</b>                          | 0,945353059    |  |  |  |
| <b>Multiple R2</b>                         | 0,893692406    |  |  |  |
| R <sub>2</sub> Ajusté                      | 0,796243778    |  |  |  |
| F(11,12)                                   | 9,17090806     |  |  |  |
| P                                          | 0,000296979881 |  |  |  |
| <b>Estimation de l'erreur de t Student</b> | 85,0137584     |  |  |  |

**Tableau 4.4 : L'analyse de la variance.**

(**F(11,12)= 9.17 ; p˂0.001**) : le model de régression est significatif.

| $N^{\circ}$ essai=24 | $b*$        | Err Std. | $\mathbf b$ | Err Std. b | t(16)      | P-value  |
|----------------------|-------------|----------|-------------|------------|------------|----------|
|                      |             | $h^*$    |             |            |            |          |
|                      |             |          |             |            |            |          |
| <b>Moyenne</b>       |             |          | 369,1667    | 34,70672   | 10,63675   | 0,000000 |
| Dureté Hv            | 0,236686    | 0,094122 | 50,3889     | 20,03794   | 2,51467    | 0,027174 |
|                      |             |          |             |            |            |          |
| <b>Angle</b>         | 0,007046    | 0,094122 | 1,5000      | 20,03794   | 0,07486    | 0,941561 |
| d'attaque Kr         |             |          |             |            |            |          |
| Vitesse de           | $-0,213461$ | 0,094122 | $-45,4444$  | 20,03794   | $-2,26792$ | 0,042598 |
| coupe Vc             |             |          |             |            |            |          |
| <b>Section du</b>    | 0,875766    | 0,094122 | 186,4444    | 20,03794   | 9,30457    | 0,000001 |
| copeau S             |             |          |             |            |            |          |
| Hv*S                 | $-0,070027$ | 0,094122 | $-15,8125$  | 21,25344   | $-0,74400$ | 0,471196 |
| $Vc*S$               | $-0,003598$ | 0,094122 | $-0,8125$   | 21,25344   | $-0,03823$ | 0,970134 |
| $Kr*S$               | 0,001937    | 0,094122 | 0,4375      | 21,25344   | 0,02058    | 0,983915 |
| S <sub>2</sub>       | 0,097206    | 0,094122 | 41,3889     | 40,07587   | 1,03276    | 0,322081 |
| Kr*Vc*S              | 0,078330    | 0,094122 | 17,6875     | 21,25344   | 0,83222    | 0,421539 |
| Hv*Kr*Vc*S           | $-0,031277$ | 0,094122 | $-7,0625$   | 21,25344   | $-0,33230$ | 0,745396 |
| Hv*Vc*S              | $-0,060062$ | 0,094122 | $-13,5625$  | 21,25344   | $-0,63813$ | 0,535376 |

**Tableau 4.5 : Importance des coefficients du modèle.**

La dureté **Hv**, la vitesse de coupe **Vc** et la section du copeau **S** prédisent Significativement l'effort de coupe.

Après une analyse préliminaire des réponses recueillies, tous les paramètres et leurs interactions sont pris en compte. Les modèles sont simplifiés en éliminant les termes qui n'ont pas d'effet significatif sur les réponses (les valeurs en noir, situées en dehors de l'intervalle de confiance, sont négligeables et exclues). Ainsi, le modèle suivant représente l'effort de coupe après avoir éliminé tous les facteurs non significatifs :

# $Fc = 369.17 + 50.39X1 - 44.45X3 + 186.45X4$

# • **Les graphes des effets des facteurs et les surfaces de réponses obtenues :**

Les Figures suivantes présentent les graphes des effets et les surfaces de réponse (en 3D) afin de visualiser l'impact des différents facteurs sur l'effort de coupe (Fc)

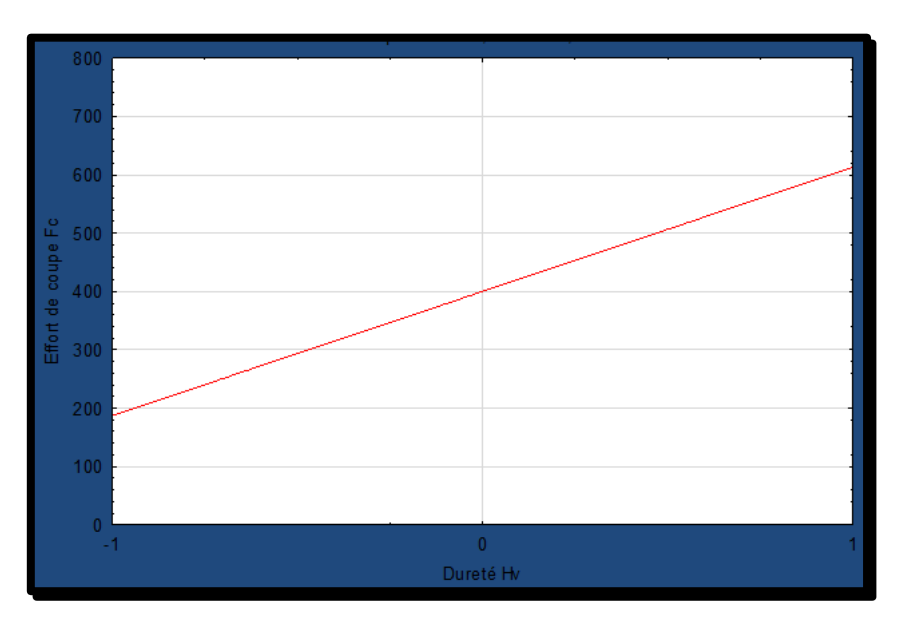

**Figure 4.8: Modélisation de l'effet de (Hv) par rapport à (Fc).**

# ❖ **Discussions :**

Les résultats graphiques mettent en évidence une augmentation relative de l'effort de coupe avec la dureté du matériau. Cela signifie que plus le matériau est dur, plus l'effort de coupe nécessaire est élevé. Sur le graphique, l'axe des x représente la dureté du matériau et l'axe des y représente l'effort de coupe. On observe une courbe ascendante, indiquant une relation positive entre la dureté et l'effort de coupe. Ces observations graphiques prennent en compte que la dureté du matériau est un facteur important qui influence l'effort de coupe. Les matériaux plus durs nécessitent généralement plus de force pour être coupés, ce qui se traduit par un effort de coupe accumulé

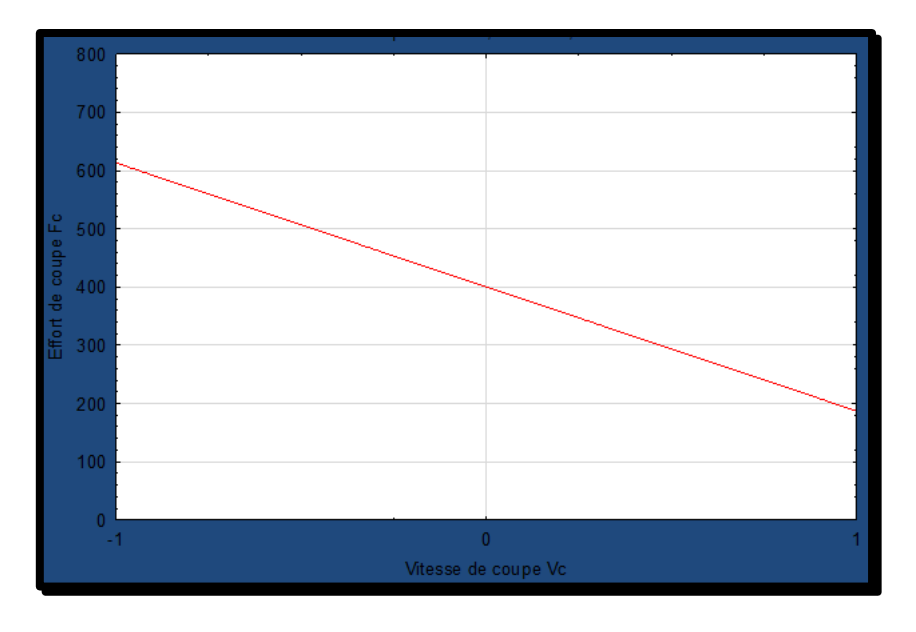

**Figure 4.9 : Modélisation de l'effet de (Vc) par rapport à (Fc).**

Les résultats graphiques présentent une diminution relative de l'effort de coupe avec l'augmentation de la vitesse de coupe. Cela signifie que plus la vitesse de coupe est élevée, moins l'effort de coupe nécessaire est important. Sur le graphique, l'axe des x représente la vitesse de coupe et l'axe des y représente l'effort de coupe. On observe une courbe descendante, indiquant une relation inverse entre la vitesse de coupe et l'effort de coupe. Ces observations graphiques supposent que l'effort de coupe diminue à mesure que la vitesse de coupe augmente. Cela peut s'expliquer par le fait que des vitesses de coupe plus élevées permettent une coupe plus rapide et plus fluide, ainsi qu'un effort plus faible nécessaire pour réaliser la coupe.

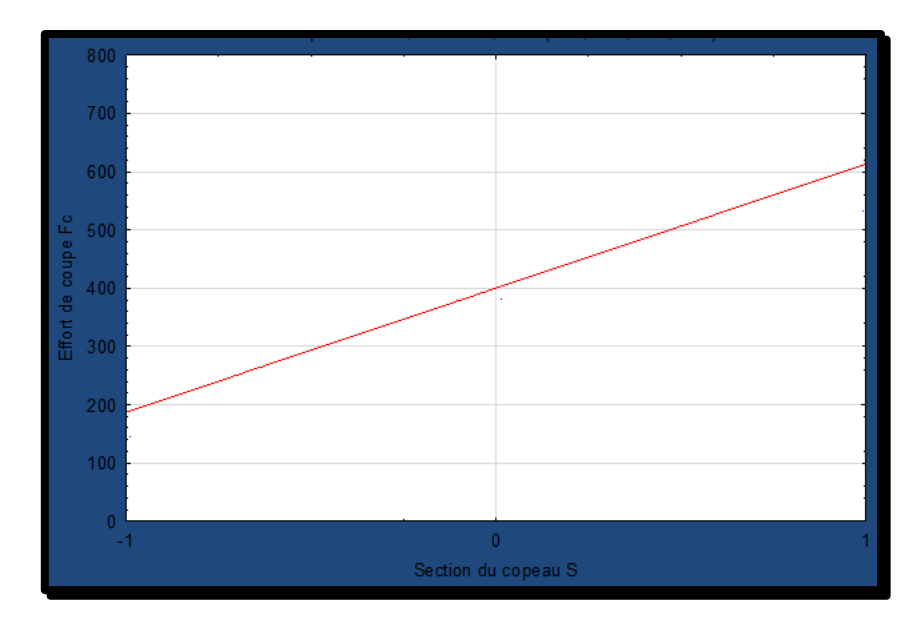

**Figure 4.10 : Modélisation de l'effet de (S) par rapport à (Fc).**

Les résultats du graphique montrent une augmentation relative de l'effort de coupe avec l'augmentation de la section du copeau. En d'autres termes, plus la section du copeau est grande, plus l'effort de coupe requise est important.

Sur la figure, l'axe horizontal représente la face de coupe et l'axe vertical représente la résistance à la coupe Il existe une relation positive entre la section des copeaux et la résistance à la coupe. Ces observations graphiques supposent que lorsque la section du copeau augmente, la quantité de matière à enlever augmente également, ce qui nécessite un effort de coupe plus important pour réaliser la coupe.

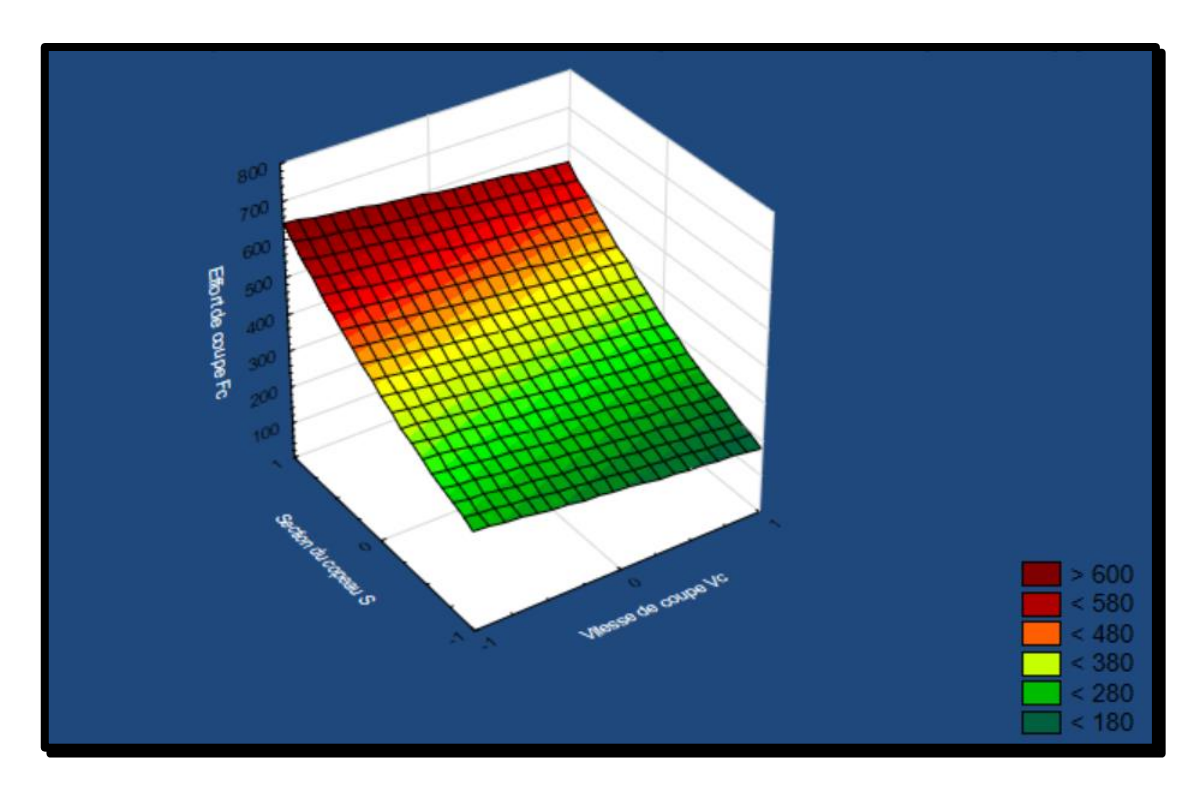

**Figure 4.11 : Graphe de surface de réponse de (Fc) en fonction de (Vc) et (S).**

Le graphique 3D présente trois axes : l'axe x représente la section du copeau, l'axe y représente la vitesse de coupe, et l'axe z représente l'effort de coupe.

En examinant la surface, nous constatons que la hauteur de la surface s'accroît avec l'augmentation de la section du copeau, ce qui indique une augmentation de l'effort de coupe. En revanche, nous observons que la hauteur de la surface diminue à mesure que la vitesse de coupe augmente, ce qui traduit une diminution de l'effort de coupe.

Ces observations graphiques indiquent une relation positive entre l'effort de coupe et la section du copeau, tandis qu'il existe une relation inverse entre l'effort de coupe et la vitesse de coupe. Plus la section du copeau est importante, plus l'effort de coupe nécessaire est élevé, tandis que plus la vitesse de coupe est élevée, moins l'effort de coupe est important.

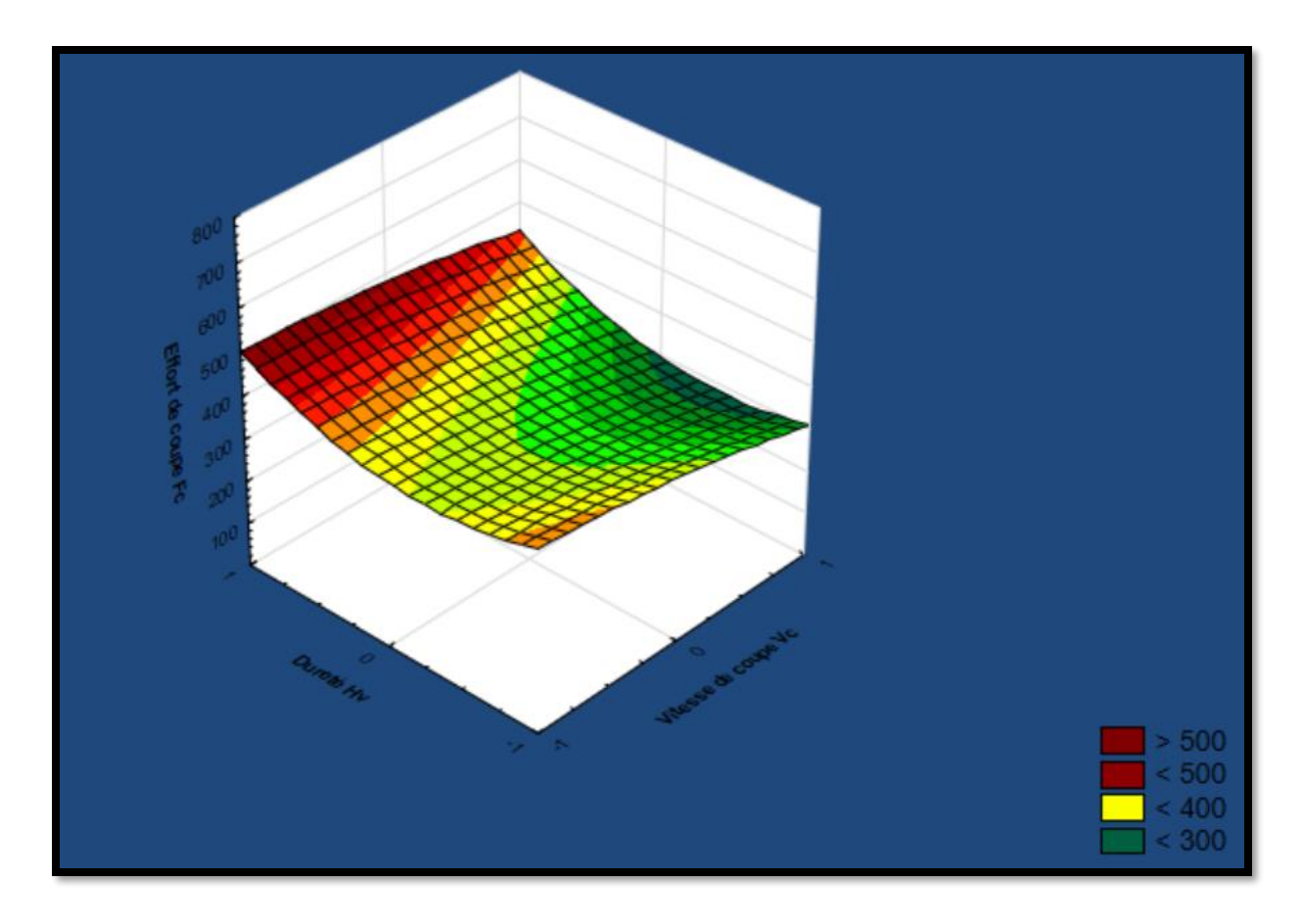

**Figure 4.12 : Graphe d'effort de coupe (Fc) en fonction de (Vc) et (Hv).**

La représentation graphique 3D révèle des tendances très significatives. Lorsque nous observons la surface, nous remarquons clairement une élévation progressive à mesure que les duretés augmentent. Cela suggère qu'avec des matériaux plus durs, un effort de coupe supplémentaire est requis. Cela peut être dû à la résistance accumulée du matériau à la déformation plastique, nécessitant ainsi plus de force pour effectuer la coupe.

D'autre part, la surface montre également une dépression ou une baisse progressive à mesure que la vitesse de coupe augmente. Cette observation indique que des vitesses de coupe plus augmentent l'effort de coupe nécessaire, ce qui peut être attribué à une meilleure évacuation des copeaux et à une réduction des forces de frottement.

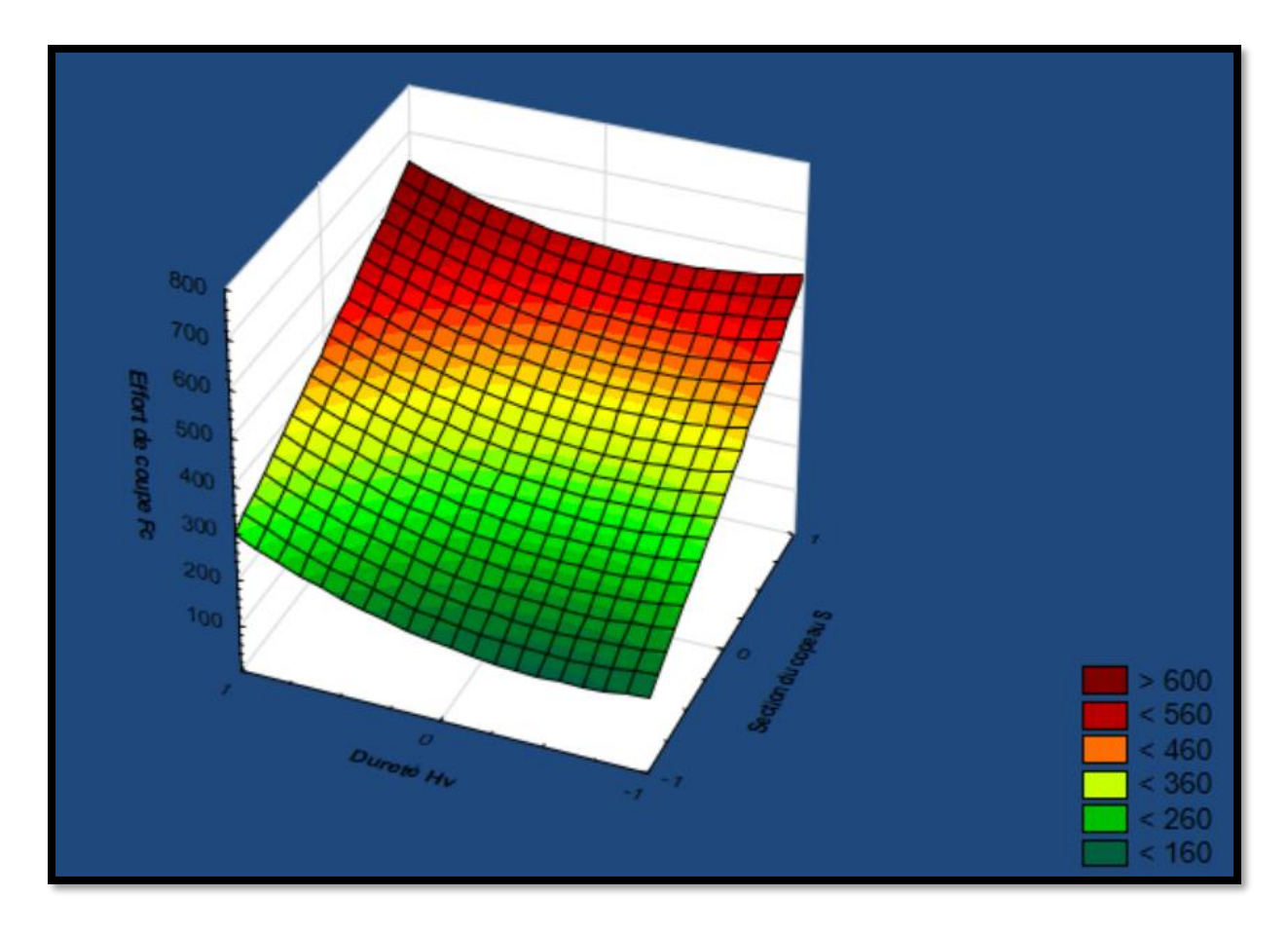

**Figure 4.13 : Graphe d'effort de coupe (Fc) en fonction de (S) et (Hv).**

La représentation graphique 3D met en évidence une tendance significative. En observant la surface, on peut clairement voir une élévation progressive à mesure que les qualités du matériau et la section du copeau augmentent. Cela suggère qu'avec des matériaux plus durs et des copeaux plus importants, un effort de coupe supplémentaire est requis.

Cela peut être expliqué par le fait que des matériaux plus durs demandent plus de force pour être coupés, et des copeaux plus importants exigeant également plus d'énergie pour être évacué efficacement. Ainsi, l'augmentation de la dureté et de la section du copeau conduit à une augmentation proportionnelle de l'effort de coupe nécessaire.

#### **4.5.3 Pour la rugosité :**

Les modèles ajustés ont été évalués en termes de significations statistiques en utilisant les P-values de l'analyse de régression. Les résultats sont présentés dans les **tableaux (4.6) et (4.7).** Lorsque les **P-values** sont inférieures à 0,05 (ou à un niveau de confiance de 95 % en termes de signification), les modèles obtenus sont affichés comme statistiquement significatifs (surlignés en rouge). Ces résultats mettent en évidence que les termes sélectionnés dans le modèle ont des effets significatifs sur les réponses.

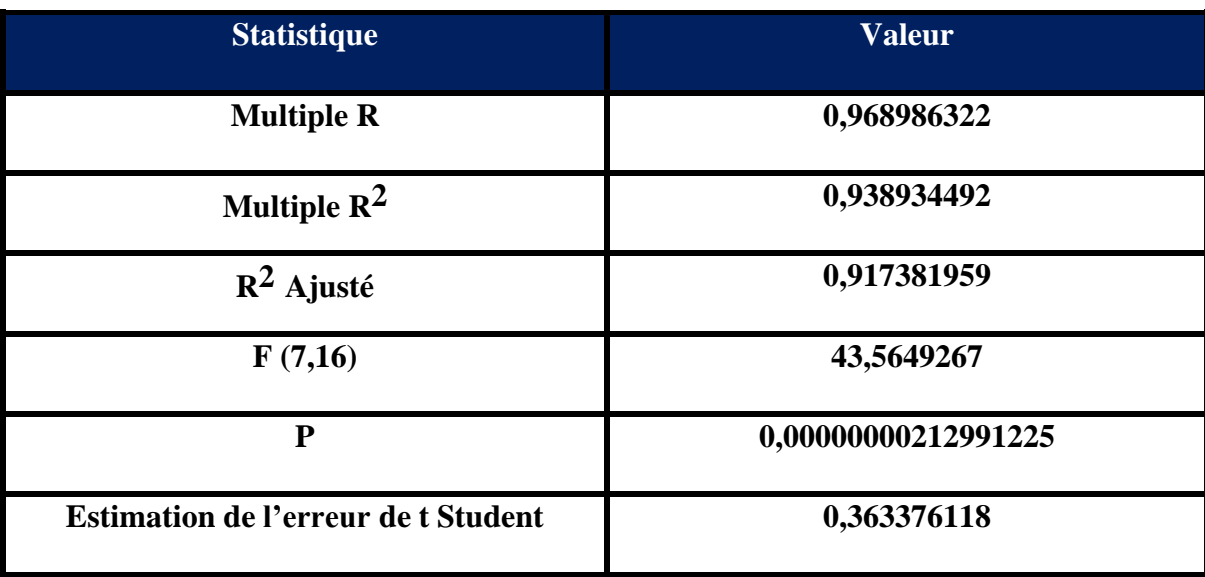

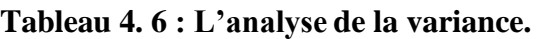

(**F(7,16)= 43,56 ; p˂0.001**) : le model de régression est significatif.

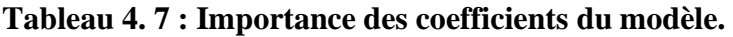

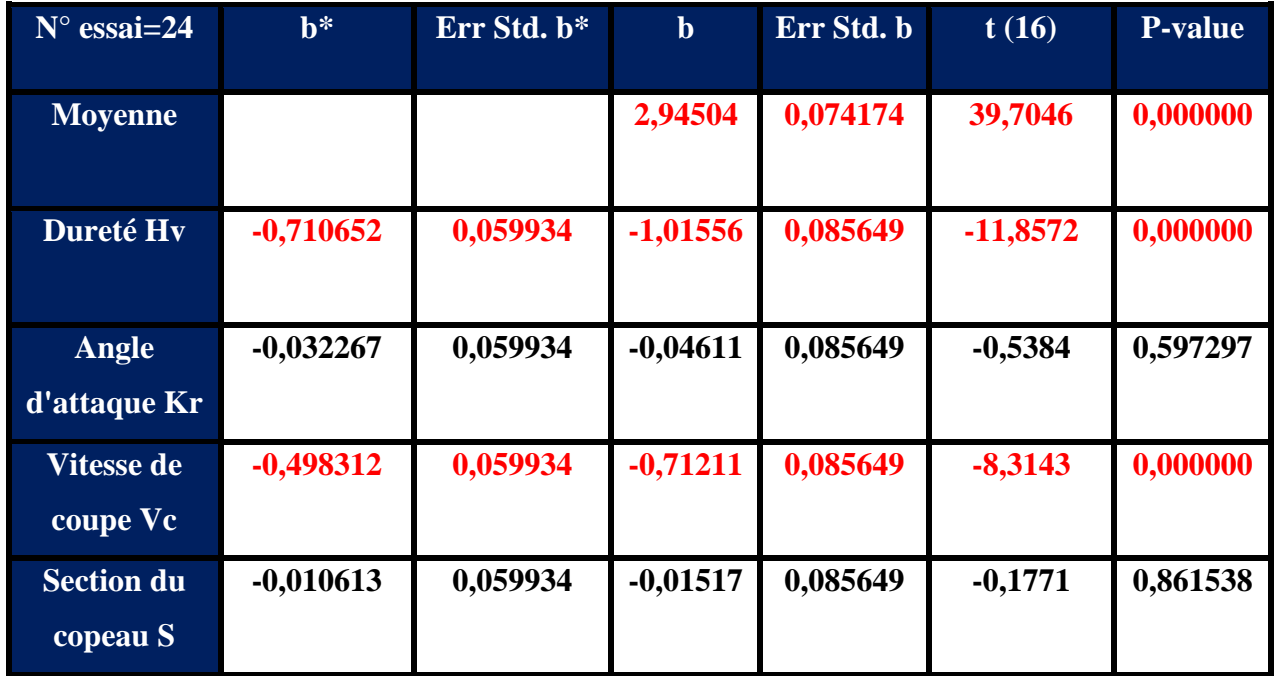

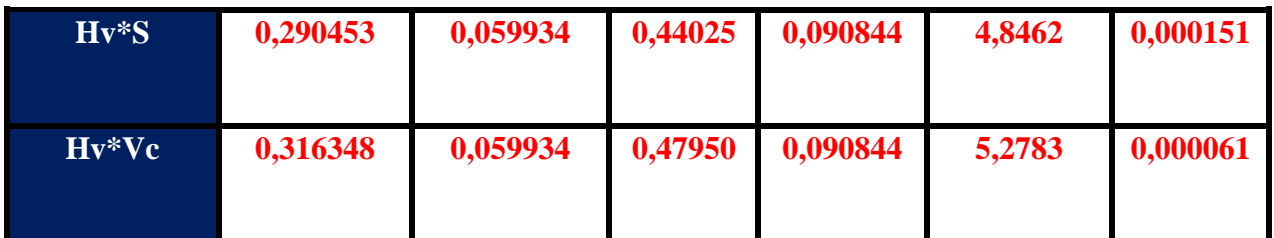

La dureté **Hv**, la vitesse de coupe **Vc**, **Hv\*S** et **Hv\*Vc** prédisent Significativement la rugosité (Ra).

Après une analyse préliminaire des réponses recueillies, tous les paramètres et leurs interactions sont pris en compte. Les modèles sont simplifiés en éliminant les termes qui n'ont pas d'effet significatif sur les réponses (les valeurs en noir, situées en dehors de l'intervalle de confiance, sont négligeables et exclues). Ainsi, le modèle suivant représente la rugosité après avoir éliminé tous les facteurs non significatifs :

# $Ra = 2, 95 - 1.02X1 - 0.71X3 + 0.44X1X4 + 0.48X1X3$

### • **Les graphes des effets des facteurs et les surfaces (3D) de réponses obtenues :**

Les Figures suivantes présentent les graphes des effets et les surfaces de réponse (en 3D) afin de visualiser l'impact des différents facteurs sur la rugosité (Ra)

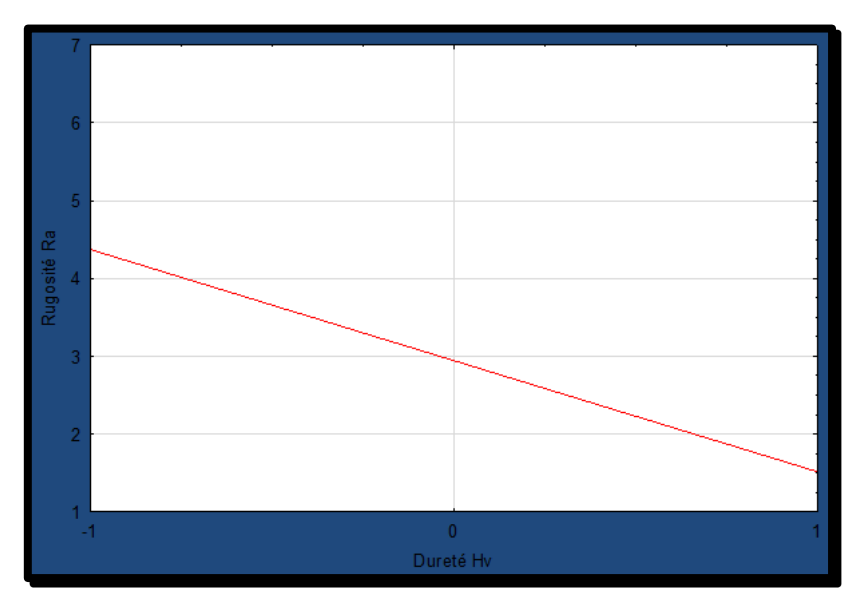

**Figure 4.14: Modélisation de l'effet de (Hv) par rapport à (Ra) .**

Les résultats du graphique montrent une diminution relative de la rugosité à mesure que la dureté augmente. Cela signifie que plus la dureté du matériau est élevée, plus la rugosité de surface après usinage est faible.

Sur le graphique, l'axe des x représente la dureté du matériau et l'axe des y représente la rugosité. On observe une courbe descendante, indiquant une relation inverse entre la dureté et la rugosité.

Ces observations graphiques ont pensé que les matériaux plus durs ont tendance à produire des surfaces plus lisses et moins rugueuses après une opération de coupe. Cela peut être expliqué par le fait que les matériaux plus durs ont une meilleure résistance à la déformation plastique, ce qui réduit la formation de stries et d'aspérités lors de la coupe

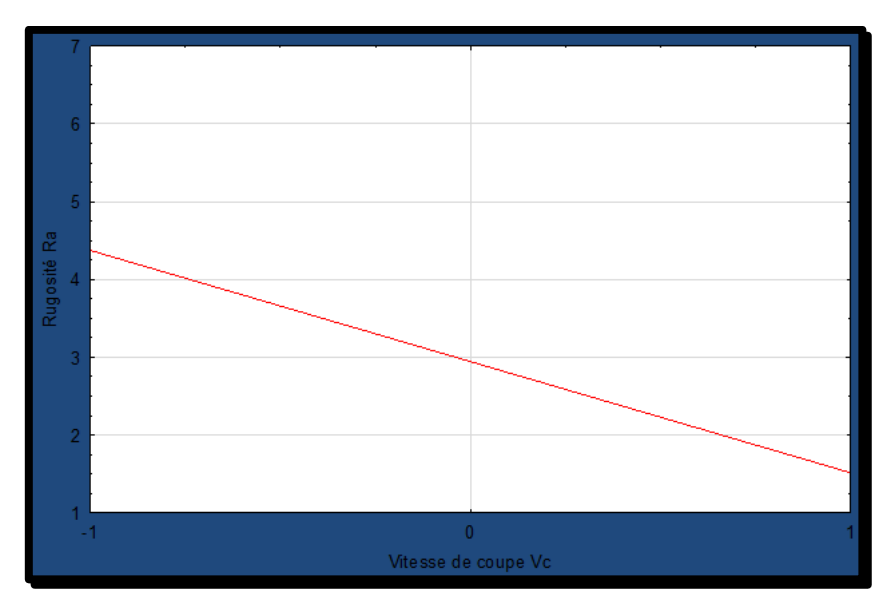

**Figure 4.15 : Modélisation de l'effet de (Vc) par rapport à (Ra).**

#### ❖ **Discussions**

Les résultats graphiques mettent en évidence une diminution relative de la rugosité avec l'augmentation de la vitesse de coupe. Cela signifie que plus la vitesse de coupe est élevée, moins la rugosité de la surface obtenue après l'opération de coupe est importante.

Sur le graphique, l'axe des x représente la vitesse de coupe et l'axe des y représente la rugosité. On observe une courbe décroissante, indiquant une relation inverse entre la vitesse de coupe et la rugosité.

Ces observations graphiques affirment que des vitesses de coupe plus élevées fournissent une

coupe plus nette et annule la formation de rayures et d'aspérités sur la surface. L'augmentation de la vitesse de coupe permet une meilleure évacuation des copeaux et réduit les interactions entre l'outil et le matériau, conduisant ainsi à une surface plus lisse et moins rugueuse.

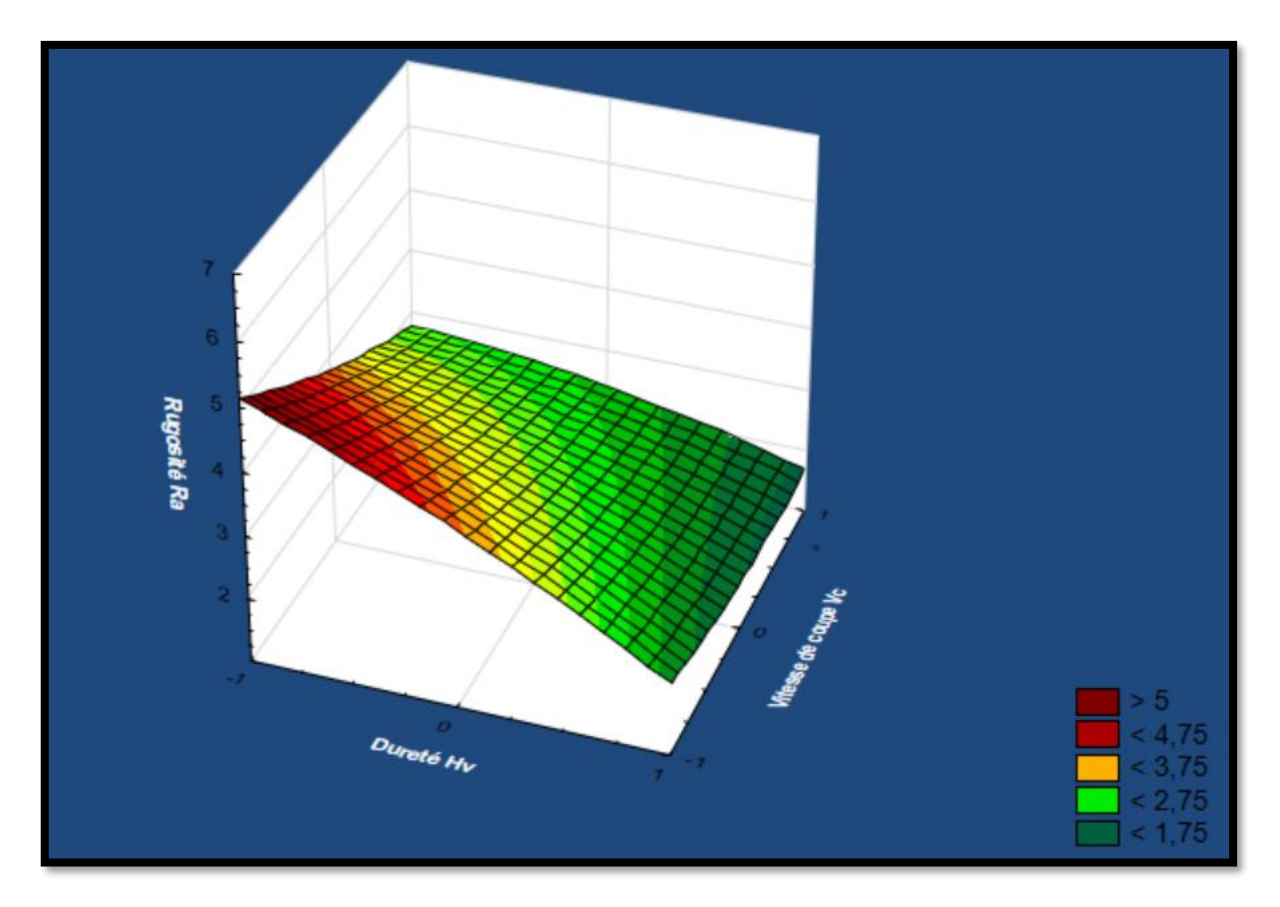

**Figure 4.16 : Graphe de surface de réponse de (Ra) en fonction de (Hv) et (Vc).**

#### ❖ **Discussions :**

Dans la représentation graphique 3D, nous observons une diminution relative de la rugosité avec la dureté du matériau et la vitesse de coupe. Ces relations sont modélisées par une surface tridimensionnelle.

Le graphique 3D présente trois axes : l'axe x représente la dureté du matériau, l'axe y représente la vitesse de coupe, et l'axe z représente la rugosité.

En examinant la surface, nous constatons que la hauteur de la surface diminue à mesure que la dureté du matériau et la vitesse de coupe augmentent, ce qui indique une diminution de la rugosité. La surface présente donc une forme concave ou une dépression progressive à mesure que nous déplaçons vers des valeurs plus élevées de dureté et de vitesse de coupe.

La modélisation de ces relations sous forme de surface tridimensionnelle nous permet de visualiser les variations de la rugosité en fonction de la dureté du matériau et de la vitesse de coupe, offrant ainsi une représentation visuelle plus complète des interactions entre ces paramètres.

En conclusion, cette représentation graphique 3D confirme la diminution relative de la rugosité avec la dureté du matériau et la vitesse de coupe, fournissant ainsi des informations visuelles significatives sur ces relations complexes. Cela souligne l'importance de considérer à la fois la dureté du matériau et la vitesse de coupe pour obtenir des surfaces moins rugueuses lors des opérations de chariotages.

**Types du copeau et les résultats de chaque essai :**

❖ **Pour essai 1 :** ( Z200 :acier dur , Kr :95°, Vc :120 m/min , f :0.2 mm/tr , ap :2 mm ).

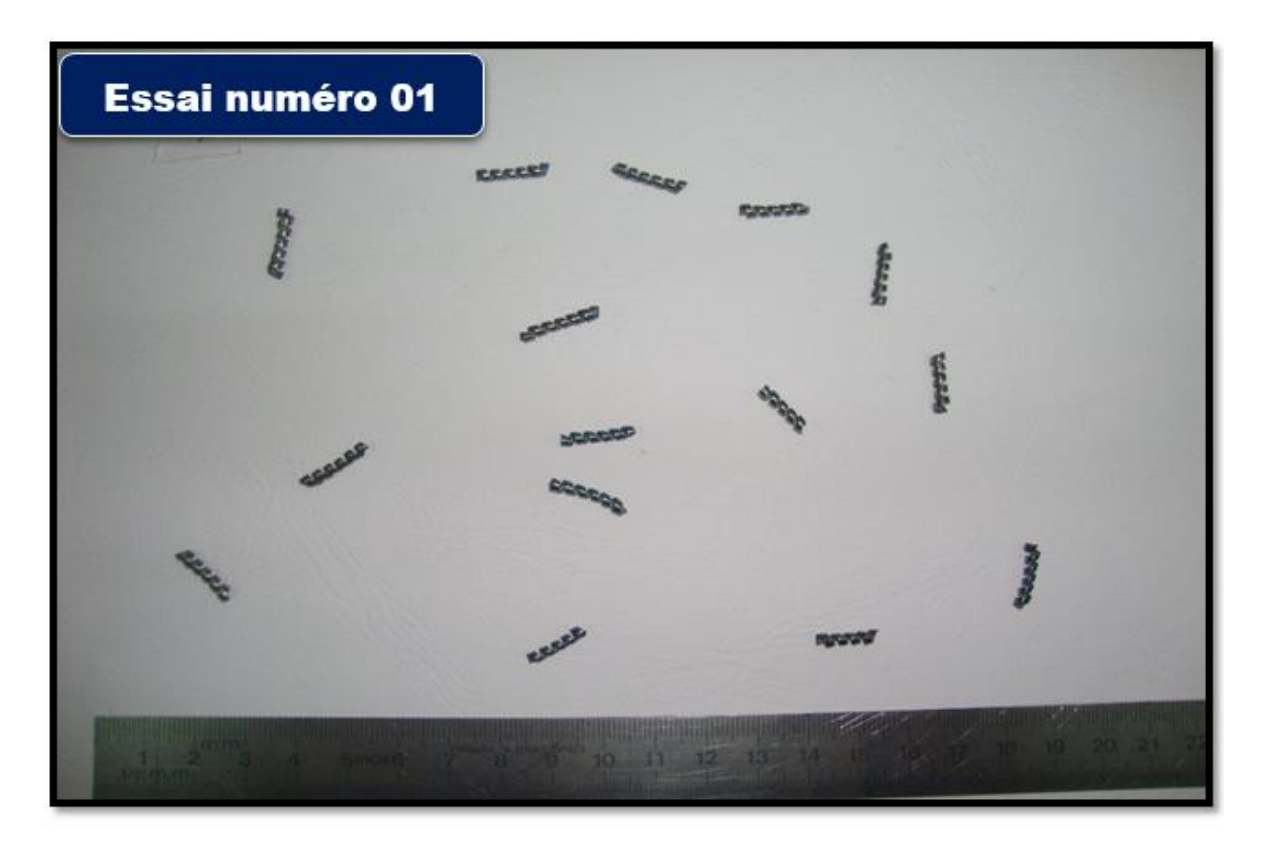

**Figure 4.17 : Copeaux tubulaires courts.** 

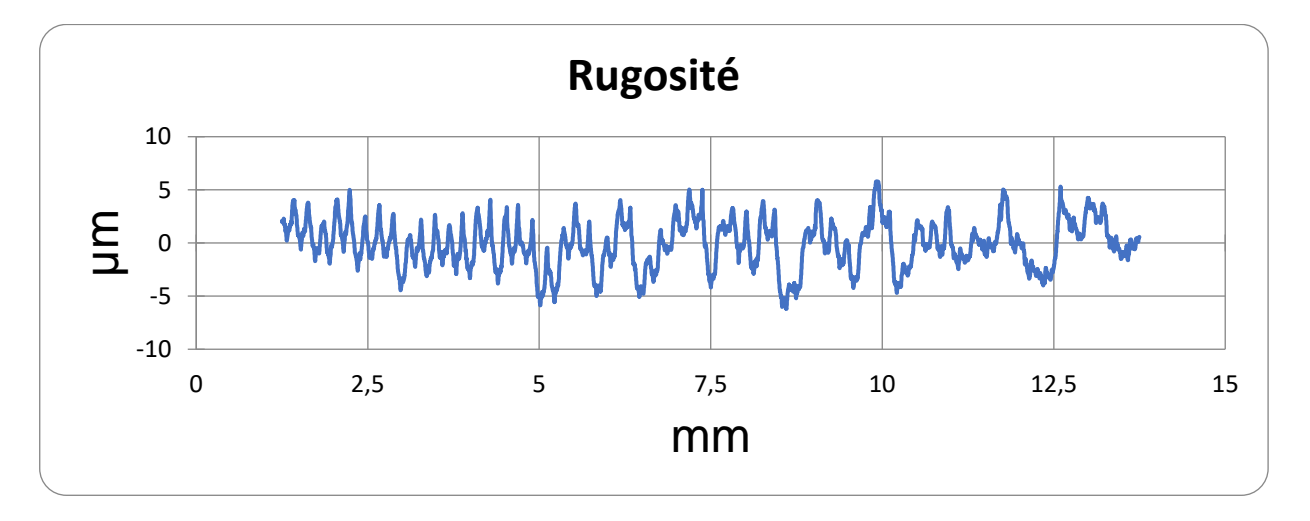

**Figure 4. 18 : Rugosité moyenne arithmétique=1.917um.**

La puissance à vide (**P0**)=**1350w.** La puissance absorbée pendant l'usinage (**P**)=**2580w.** La puissance utile (**Pc**)**=P-P0=1230w.** Et l'effort de coupe (**Fc**)=**615N**.

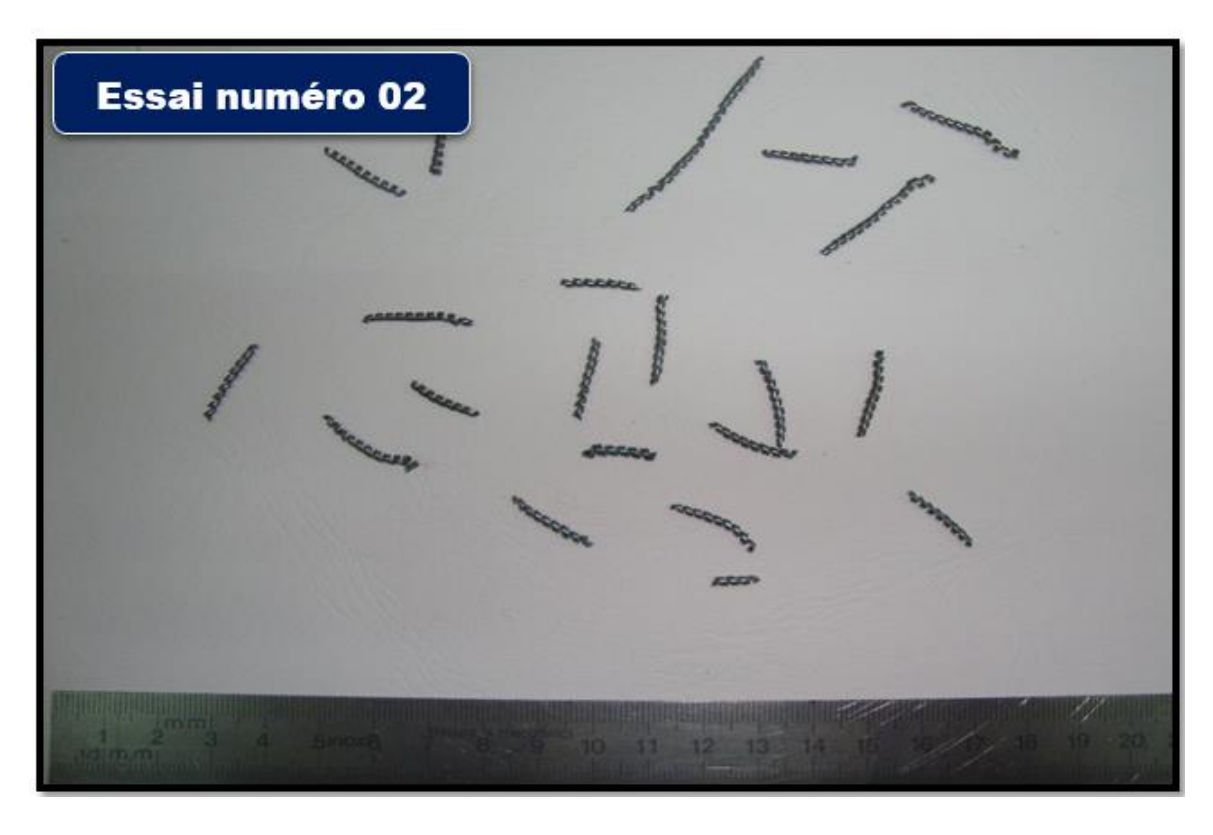

❖ **Pour essai 2 :** ( Z200 :acier dur , Kr :95°, Vc :120 m/min , f :0.12 mm/tr , ap :1 mm ).

**Figure 4.19 : Copeaux tubulaires courts.**

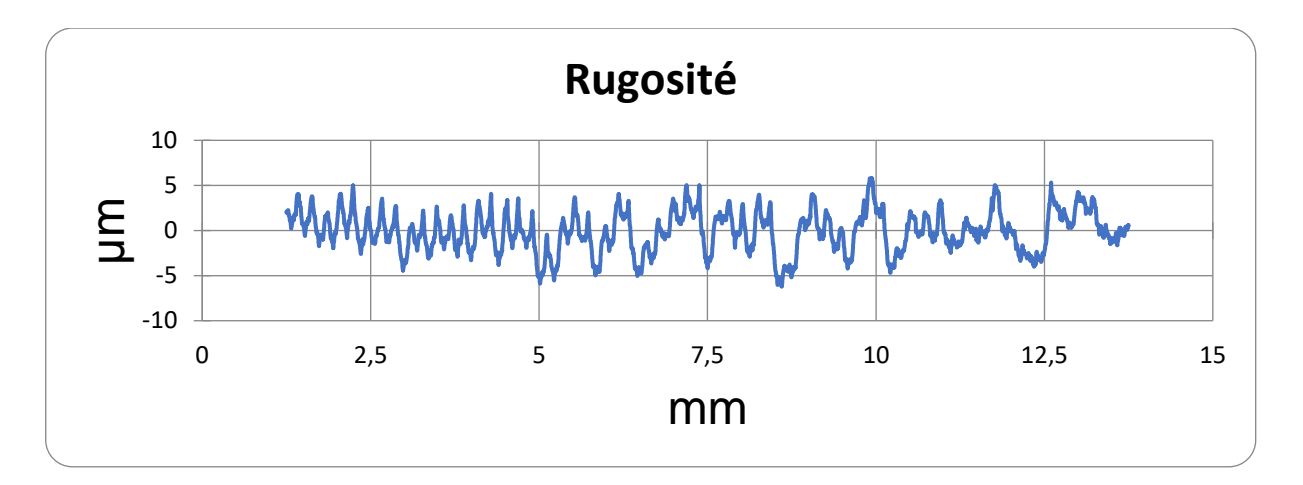

**Figure 4.20: Rugosité moyenne arithmétique=1.275um.**

 La puissance à vide (**P0**)=**2340w.** La puissance absorbée pendant l'usinage (**P**)=**480w.** La puissance utile (**Pc**)**=P-P0=1950w.** Et l'effort de coupe (**Fc**)=**240N**.

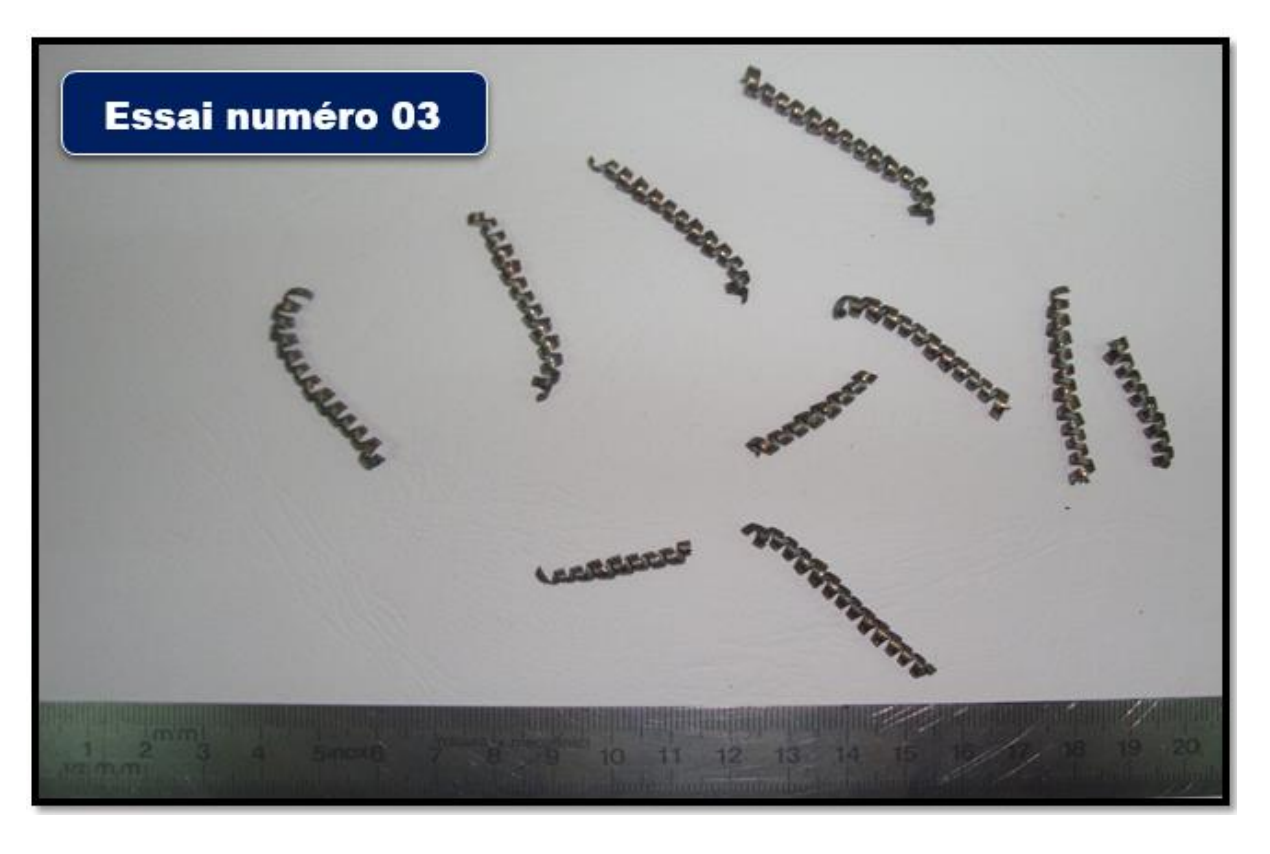

❖ **Pour essai 3 :** ( Z200 :acier dur , Kr :95°, Vc :60 m/min , f :0.2 mm/tr , ap :2 mm ).

**Figure 4.21 : Copeaux hélicoïdales en rondelles courts.**

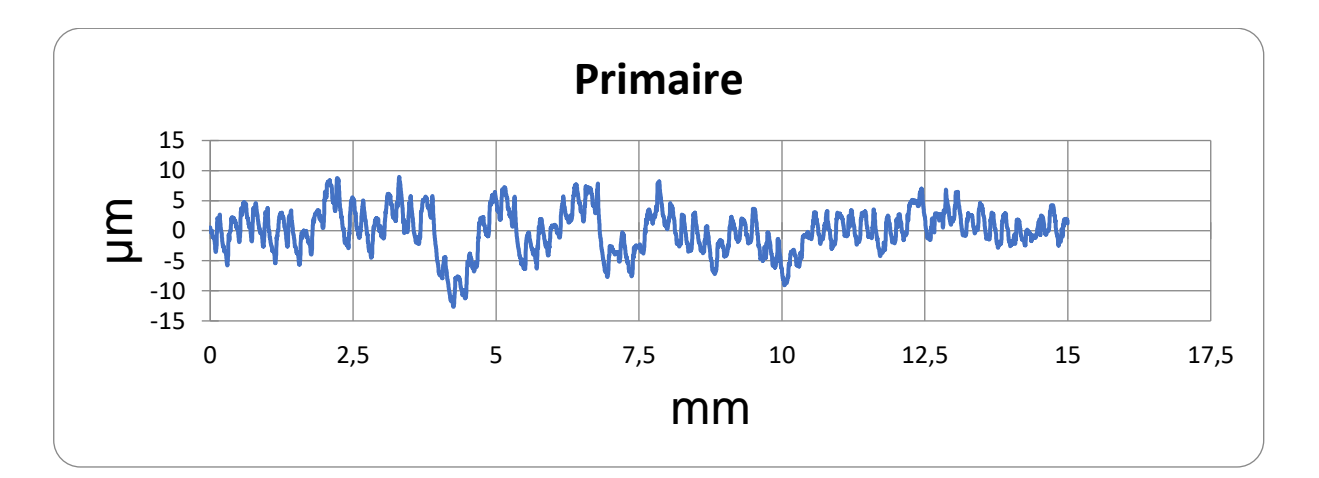

**Figure 4.22 : Rugosité moyenne arithmétique=2.604um .**

 La puissance à vide (**P0**)=**1050w.** La puissance absorbée pendant l'usinage (**P**)=**1770w.** La puissance utile (**Pc**)**=P-P0=720w.** Et l'effort de coupe (**Fc**)=**720N**.

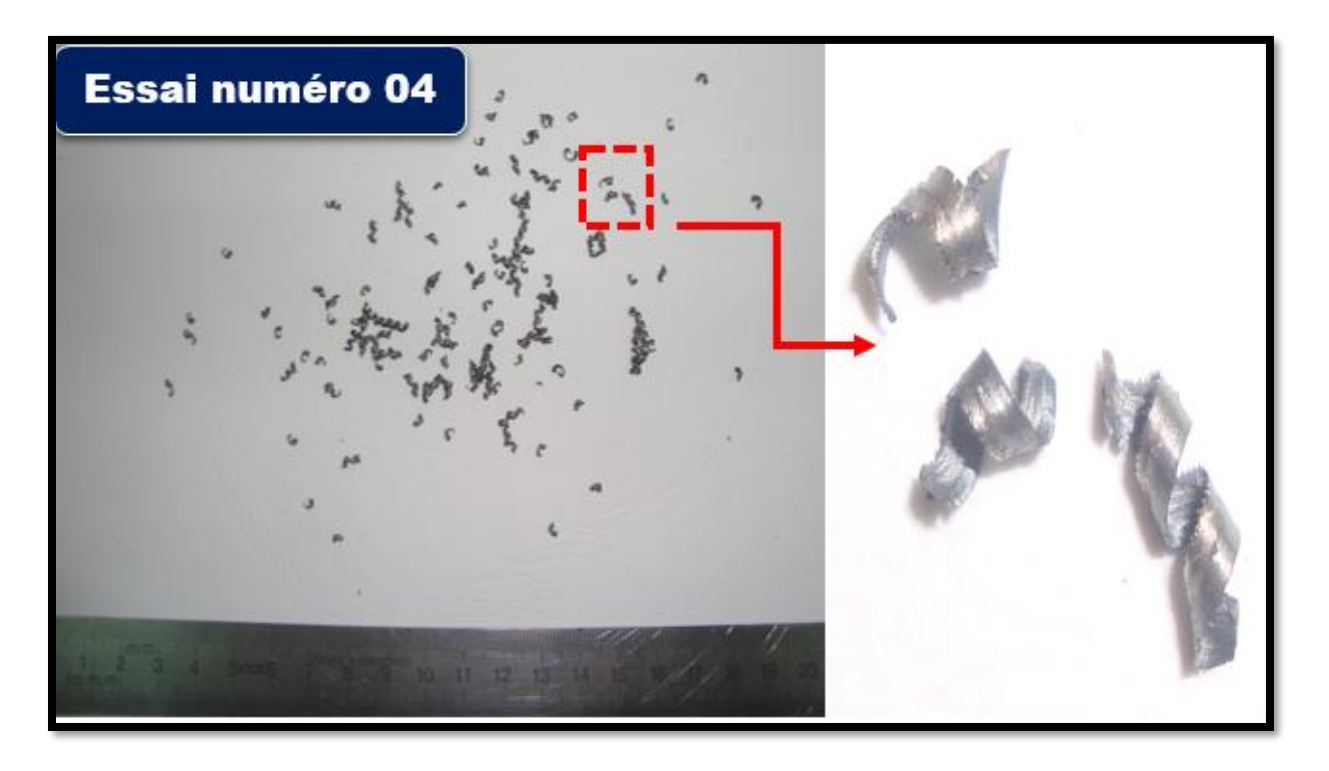

❖ **Pour essai 4 :** ( Z200 :acier dur , Kr :95°, Vc :60 m/min , f :0.12 mm/tr , ap :1 mm ).

**Figure 4.23 : Copeaux élémentaires enchevêtrés**.

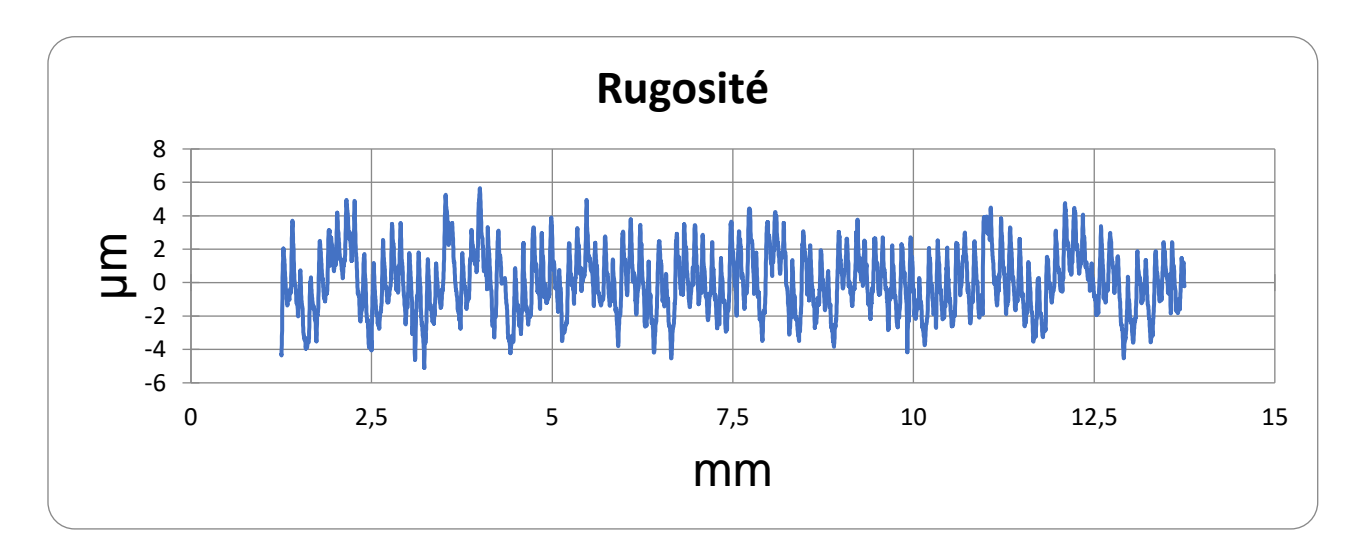

**Figure 4.24 : Rugosité moyenne arithmétique=1.541 μm.**

 La puissance à vide (**P0**)=**1050w.** La puissance absorbée pendant l'usinage (**P**)=**1380w.** La puissance utile (**Pc**)**=P-P0=330w.** Et l'effort de coupe (**Fc**)=**330N**.

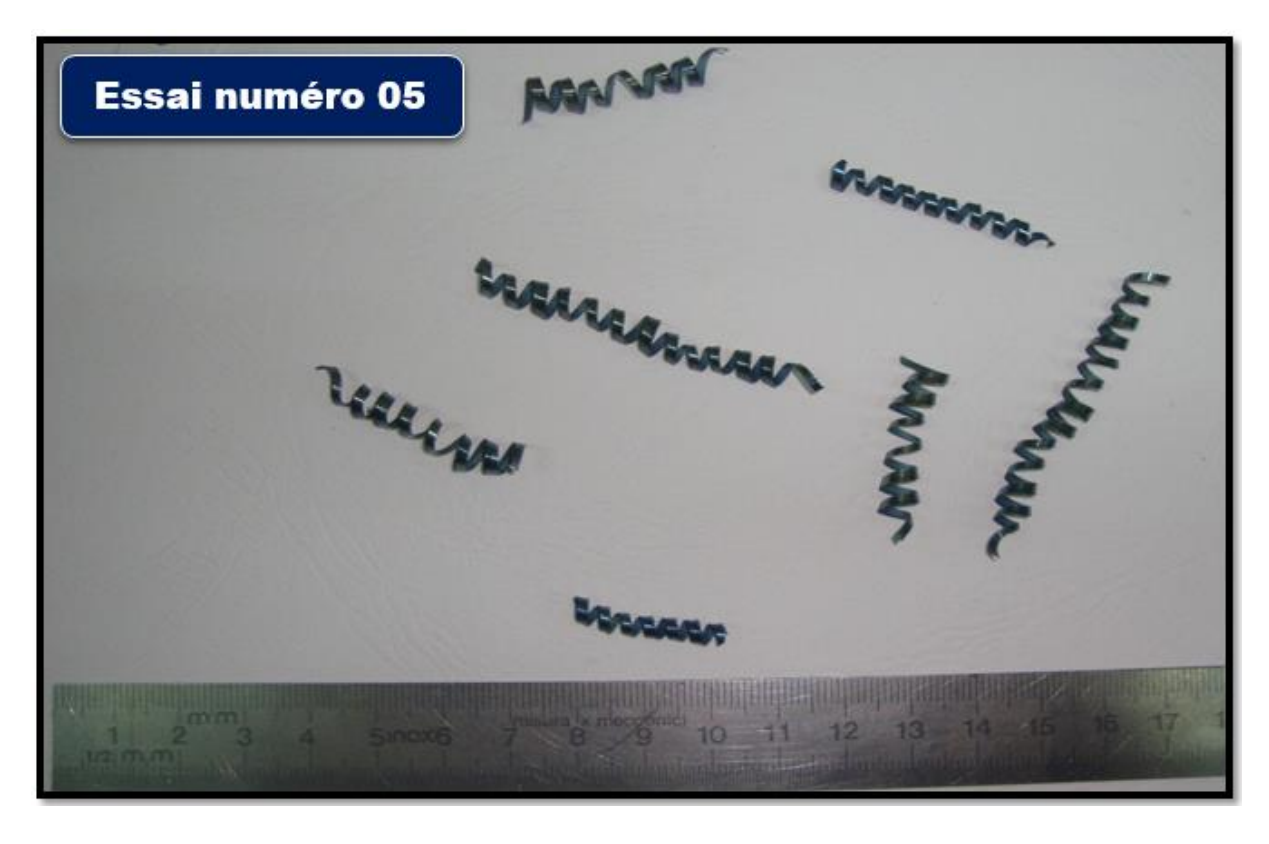

❖ **Pour essai 5 :** ( Z200 :acier dur , Kr :45°, Vc :120 m/min , f :0.2 mm/tr , ap :2 mm ).

**Figure 4.25 : Copeaux tubulaires longs.**

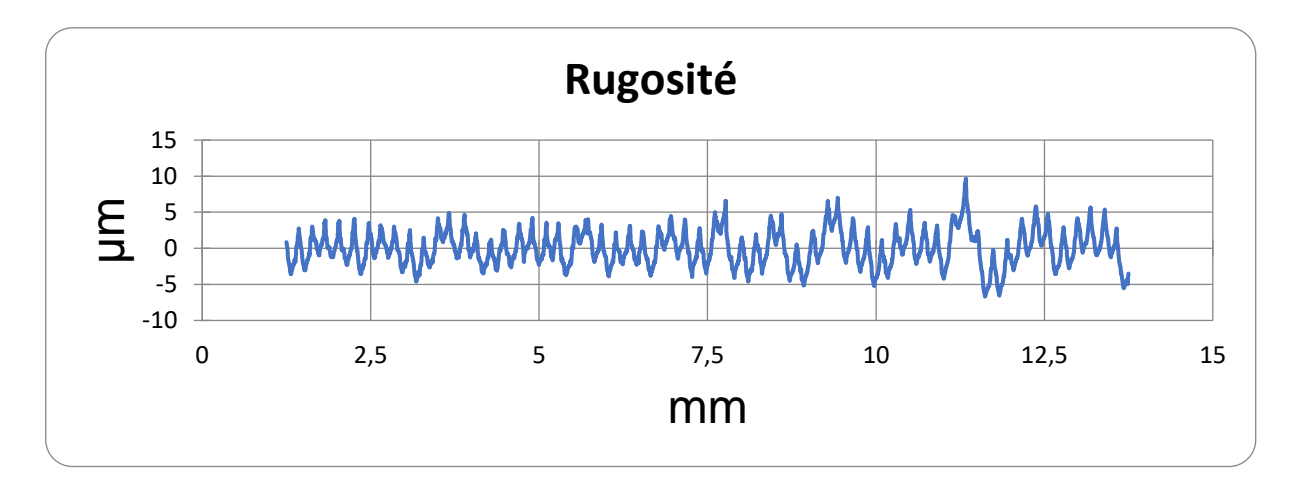

**Figure 4.26 : Rugosité moyenne arithmétique=1.909 μm.**

 La puissance à vide (**P0**)=**1350w.** La puissance absorbée pendant l'usinage (**P**)=**2430w.** La puissance utile (**Pc**)**=P-P0=1080w.** Et l'effort de coupe (**Fc**)=**540N**.

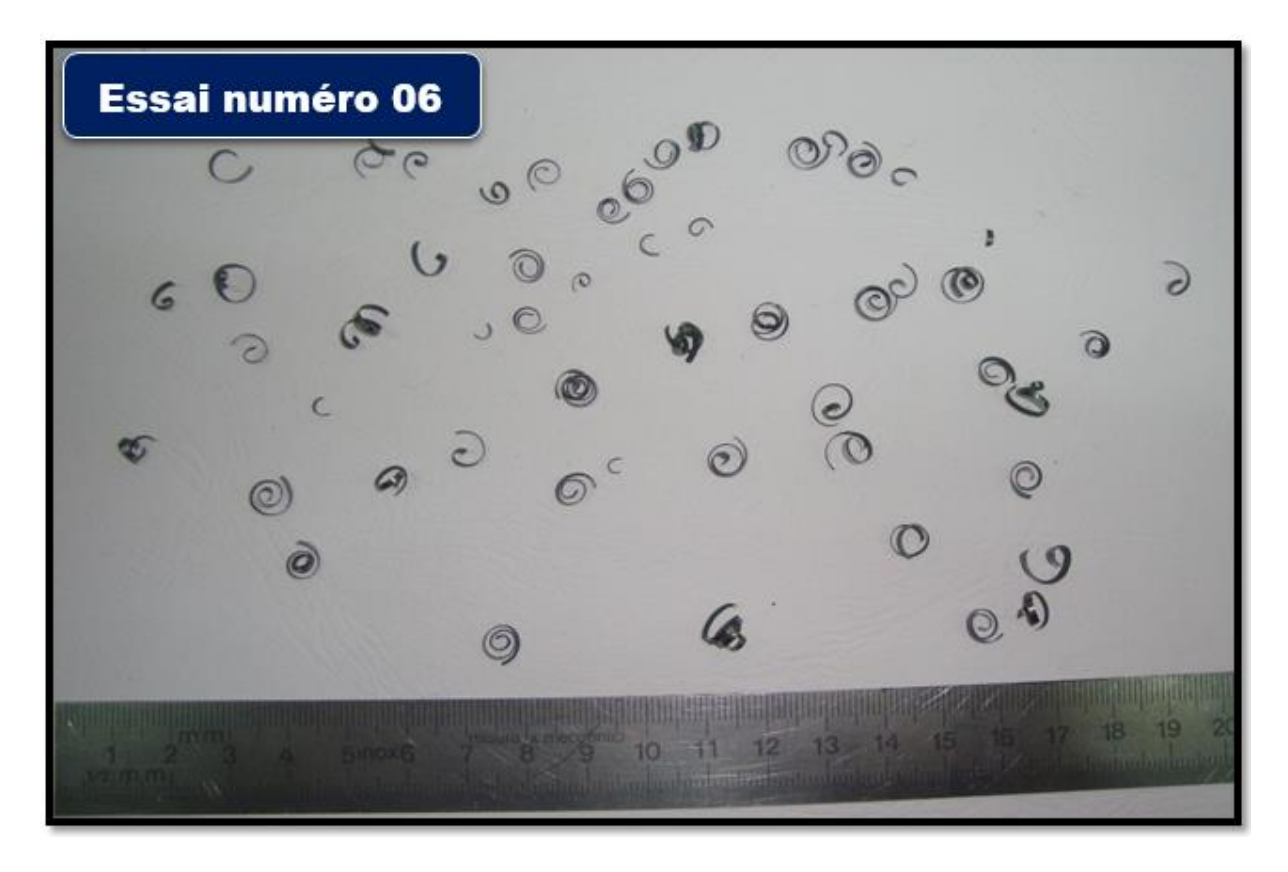

❖ **Pour essai 6 :** ( Z200 :acier dur , Kr :45°, Vc :120 m/min , f :0.12 mm/tr , ap :1 mm ).

**Figure 4.27 : Copeaux en spirales coniques.**

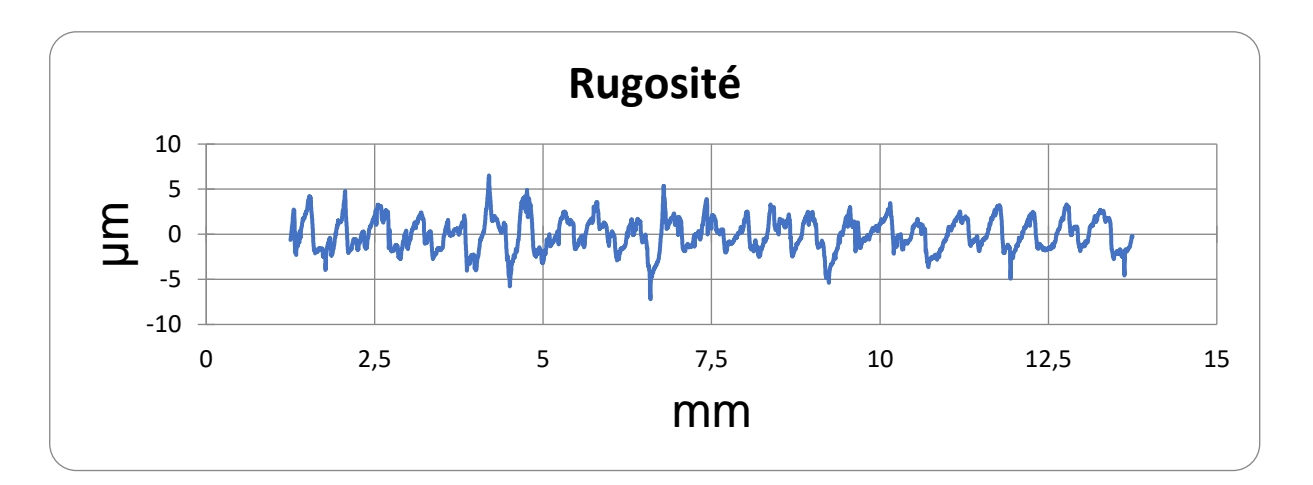

**Figure 4.28 : Rugosité moyenne arithmétique=1.429 μm.**

 La puissance à vide (**P0**)=**1350w.** La puissance absorbée pendant l'usinage (**P**)=**1980w.** La puissance utile (**Pc**)**=P-P0=630w.** Et l'effort de coupe (**Fc**)=**310N**.

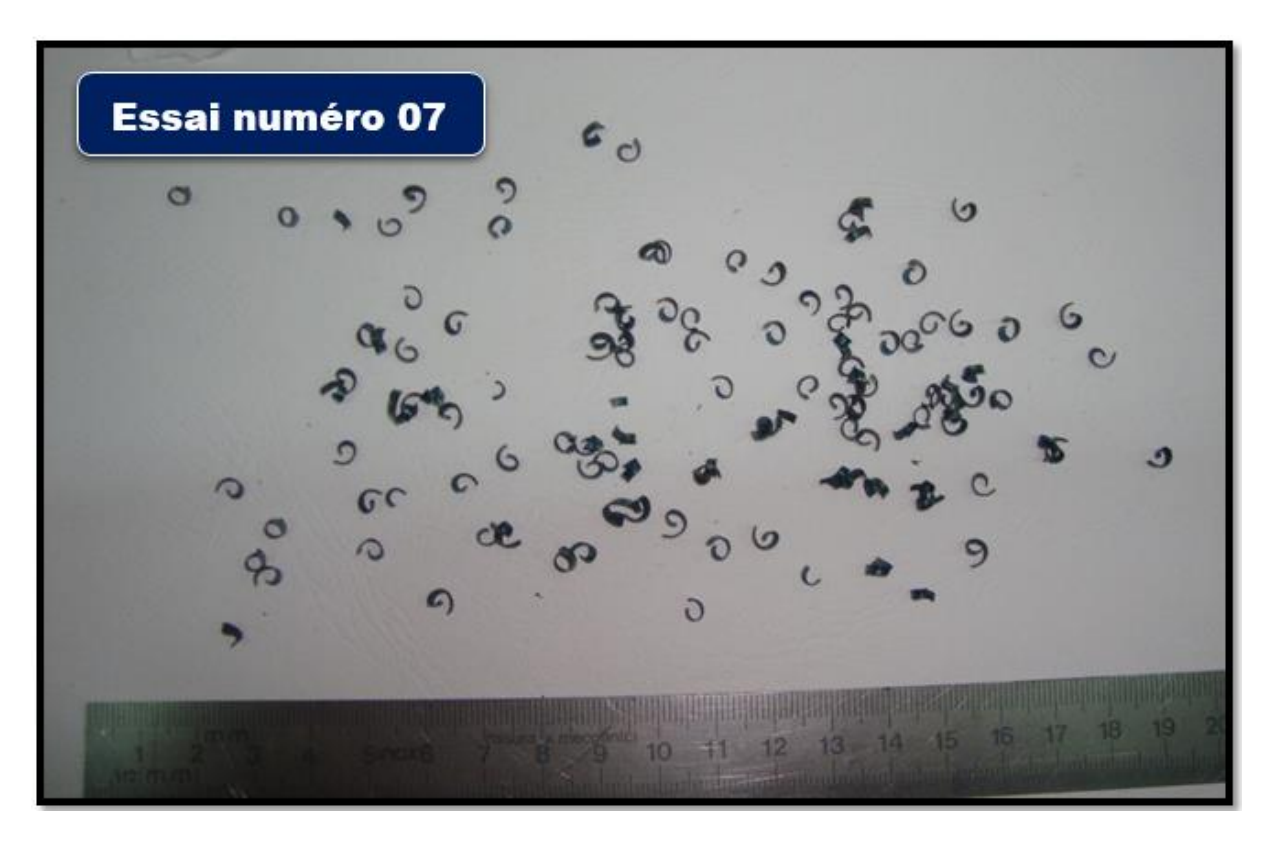

❖ **Pour essai 7 :** ( Z200 :acier dur , Kr :45°, Vc :60 m/min , f :0.2 mm/tr , ap :2 mm ).

**Figure 4.29 : Copeaux en arcs détachés.**

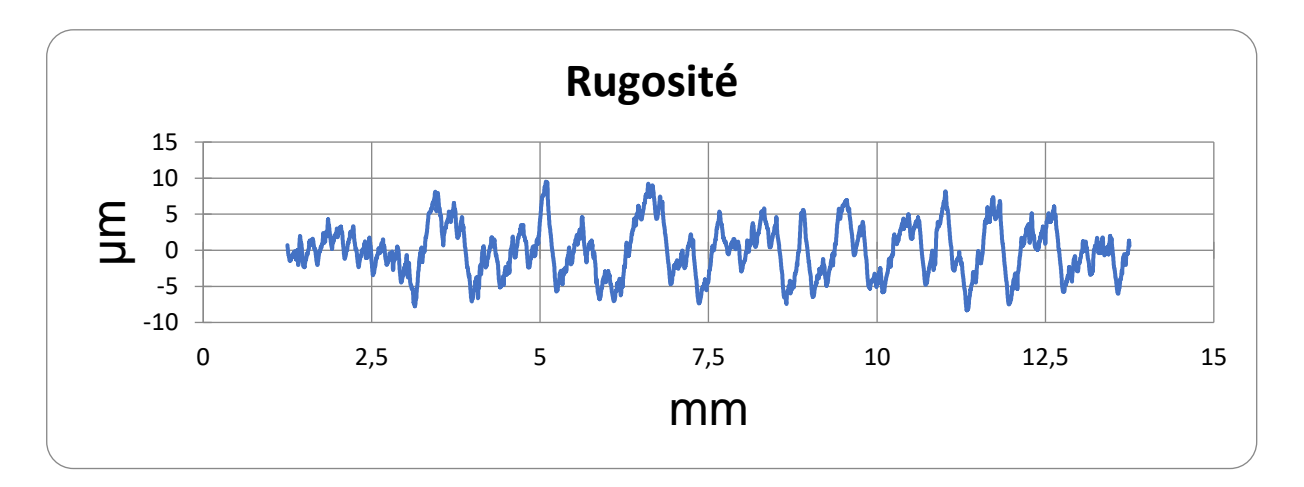

**Figure 4.30 : Rugosité moyenne arithmétique= 2.720μm.**

 La puissance à vide (**P0**)=**1080w.** La puissance absorbée pendant l'usinage (**P**)=**1680w.** La puissance utile (**Pc**)**=P-P0=600w.** Et l'effort de coupe (**Fc**)=**600N**.

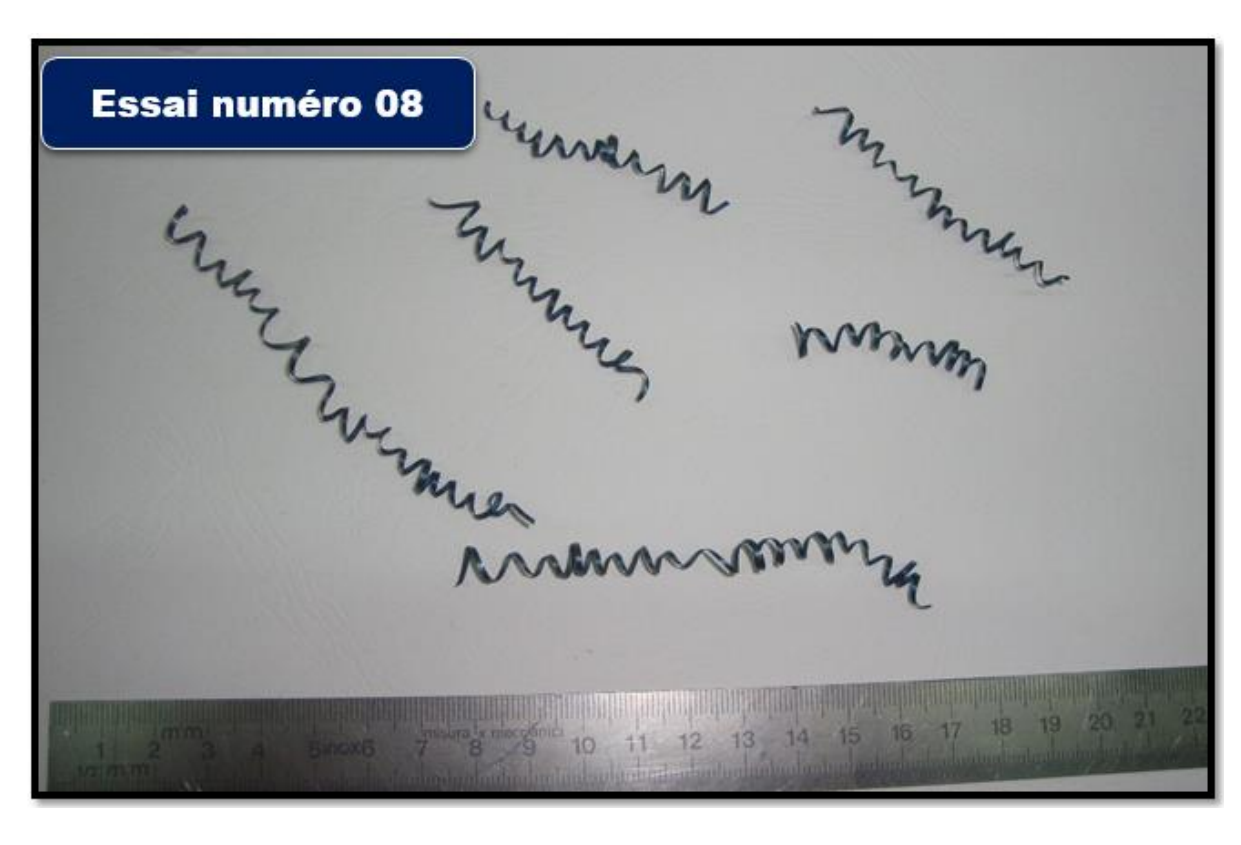

❖ **Pour essai 8 :** ( Z200 :acier dur , Kr :45°, Vc :60 m/min , f :0.12 mm/tr , ap :1 mm )

**Figure 4.31 : Copeaux tubulaires enchevêtrés.**

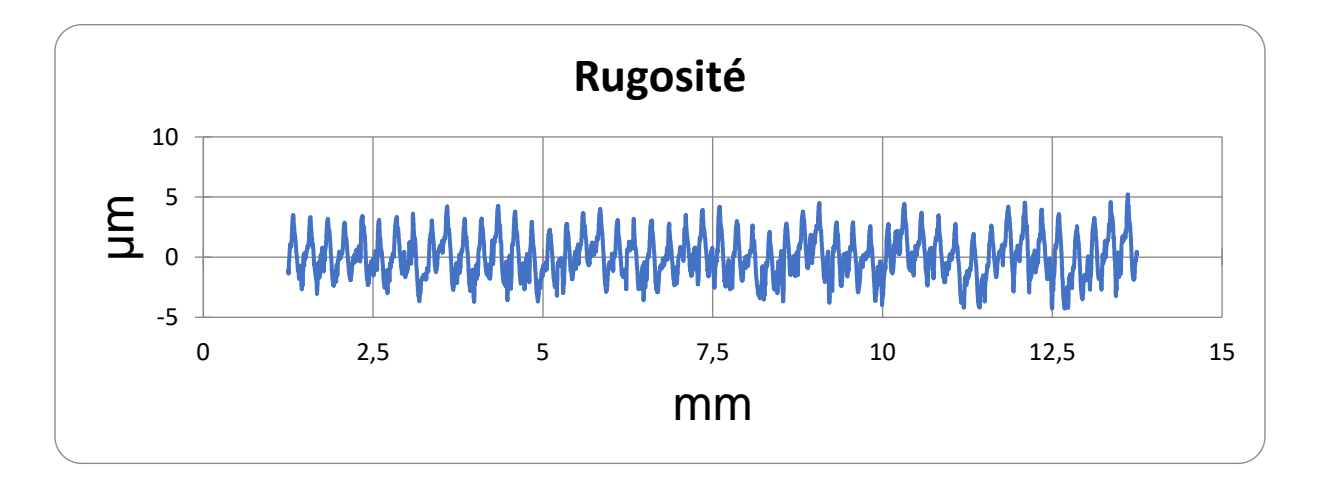

**Figure 4.32 : Rugosité moyenne arithmétique=1.378 μm.**

 La puissance à vide (**P0**)=**1080w.** La puissance absorbée pendant l'usinage (**P**)=**1350w.** La puissance utile (**Pc**)**=P-P0=270w.** Et l'effort de coupe (**Fc**)=**270N**.
- Essai numéro 09
- ❖ **Pour essai 9 :** ( A40 :acier doux , Kr :95°, Vc :120 m/min , f :0.2 mm/tr , ap :2 mm ).

**Figure 4.33 : Copeaux hélicoïdales en rondelles longs.**

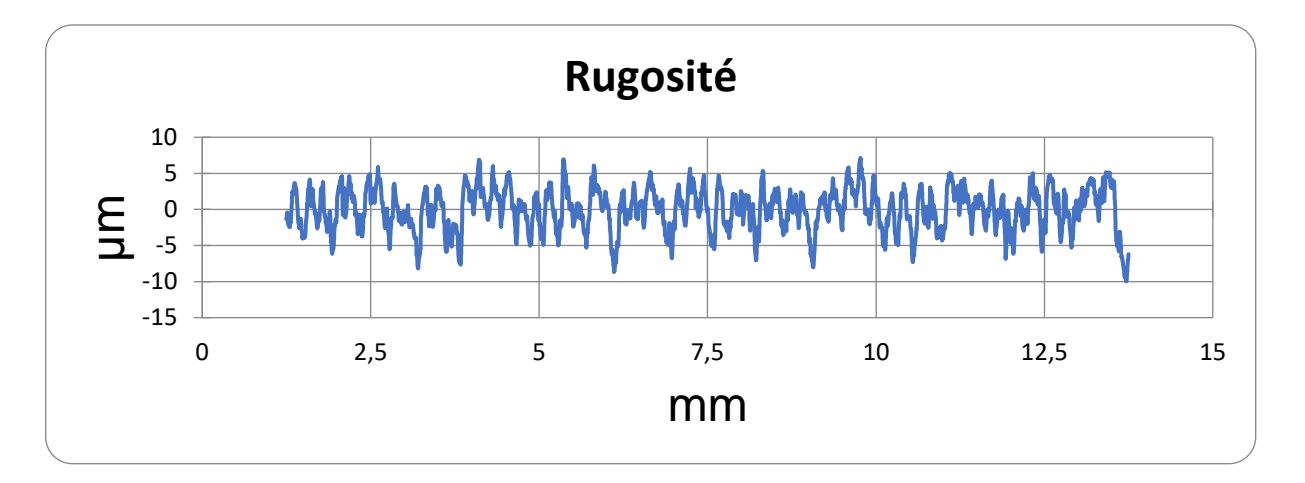

**Figure 4.34 : Rugosité moyenne arithmétique=2.491 μm.**

 La puissance à vide (**P0**)=**1260w.** La puissance absorbée pendant l'usinage (**P**)=**2400w.** La puissance utile (**Pc**)**=P-P0=1140w.** Et l'effort de coupe (**Fc**)=**570N**.

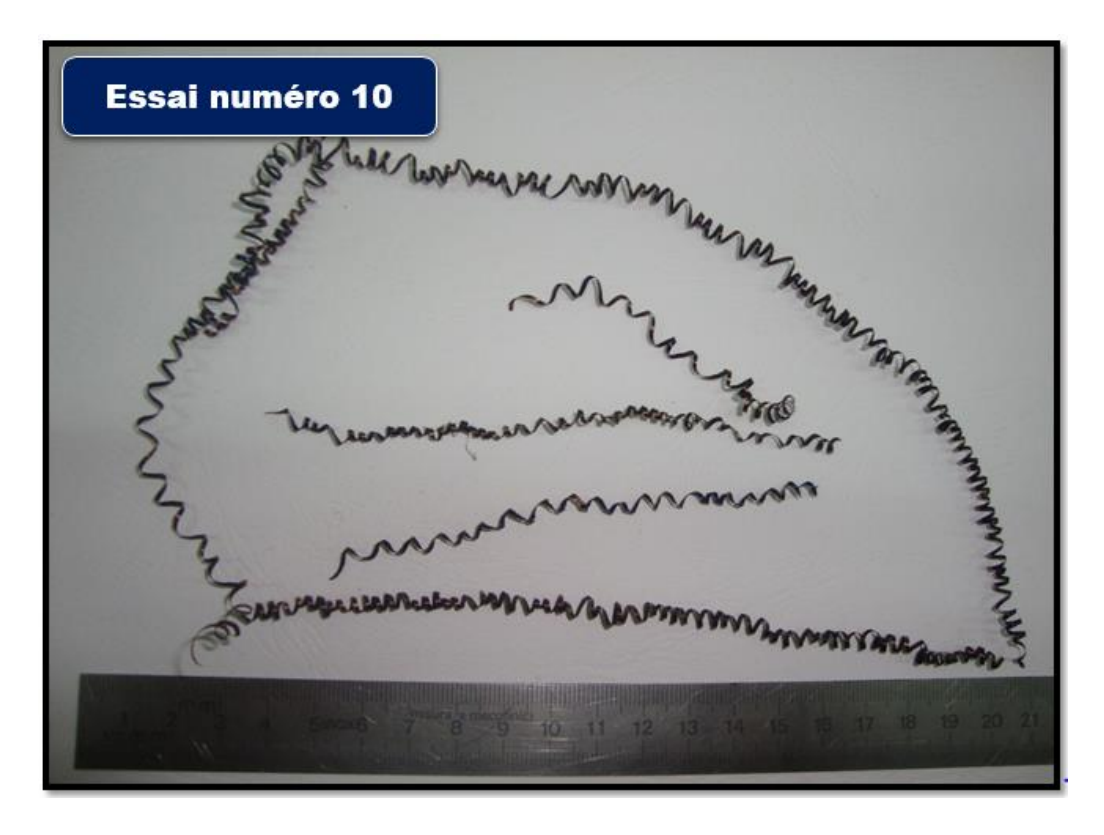

❖ **Pour essai 10 :** (A40 :acier doux , Kr :95°, Vc :120 m/min , f :0.12 mm/tr , ap :1 mm).

**Figure 4.35 : Copeau hélicoïdales en rondelles longs.**

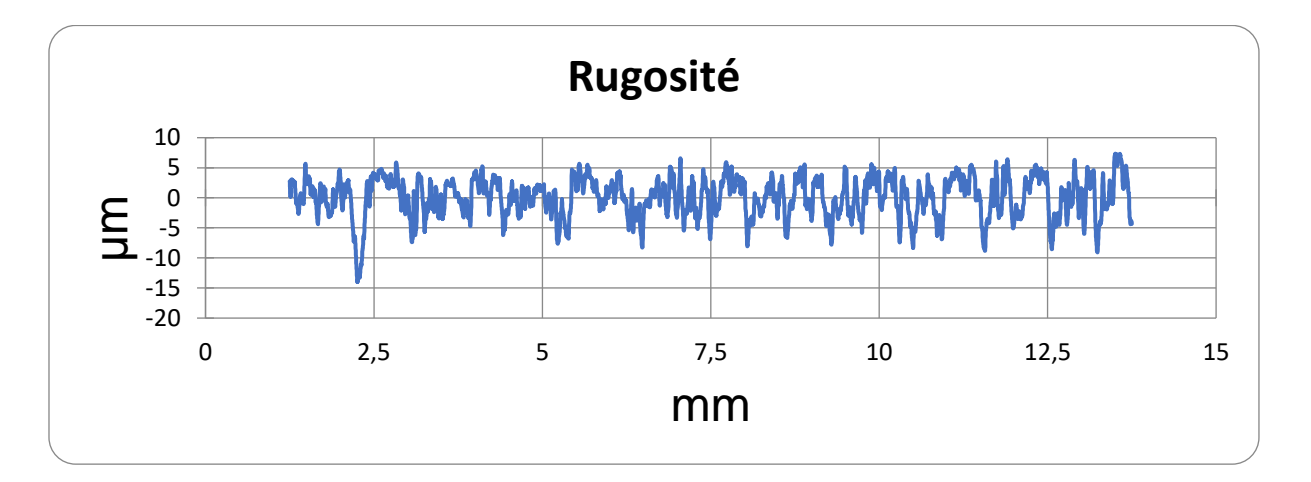

**Figure 4.36 : Rugosité moyenne arithmétique=1741 μm.**

 La puissance à vide (**P0**)=**1350w.** La puissance absorbée pendant l'usinage (**P**)=**1650w.** La puissance utile (**Pc**)**=P-P0=300w.** Et l'effort de coupe (**Fc**)=1**50N**.

- Essai numéro 11 <u> Timba ya Matso ya Kaska</u>  $10$ 11
- **◆ Pour essai 11 :**  $(A40 : \text{ acier} \text{ doux}, \text{ Kr} : 95^\circ, \text{ Vc} : 60 \text{ m/min}, \text{ f} : 0.2 \text{ mm/tr}, \text{ ap} : 2 \text{ mm}).$

**Figure 4.37 : Copeaux hélicoïdales en rondelles enchevêtrés.**

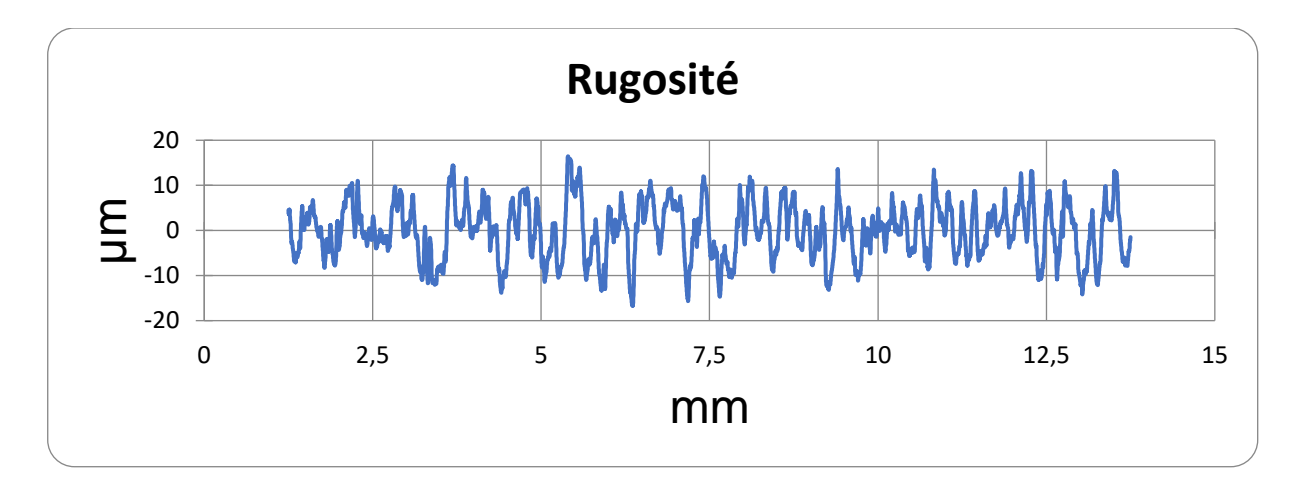

**Figure 4.38 : Rugosité moyenne arithmétique=4.833 μm.**

 La puissance à vide (**P0**)=**1020w.** La puissance absorbée pendant l'usinage (**P**)=**1530w.** La puissance utile (**Pc**)**=P-P0=510w.** Et l'effort de coupe (**Fc**)=**510N**.

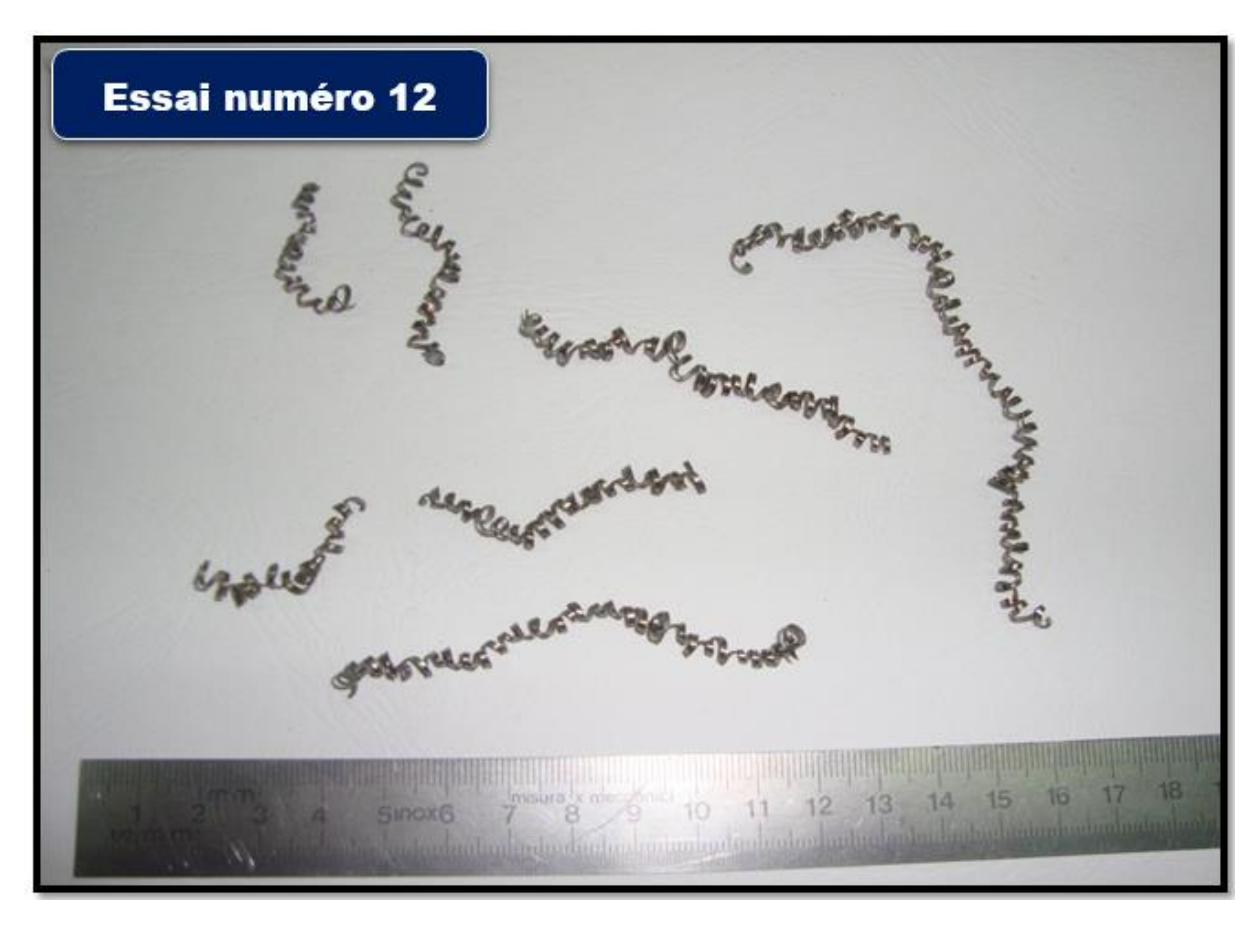

 **◆ Pour essai 12 :**  $(A40 : \text{ acier} \text{ doux}, \text{ Kr} : 95^\circ, \text{ Vc} : 60 \text{ m/min}, \text{ f} : 0.12 \text{ mm/tr}, \text{ ap} : 1 \text{ mm}).$ 

**Figure 4. 39 : Copeaux hélicoïdales en rondelles**.

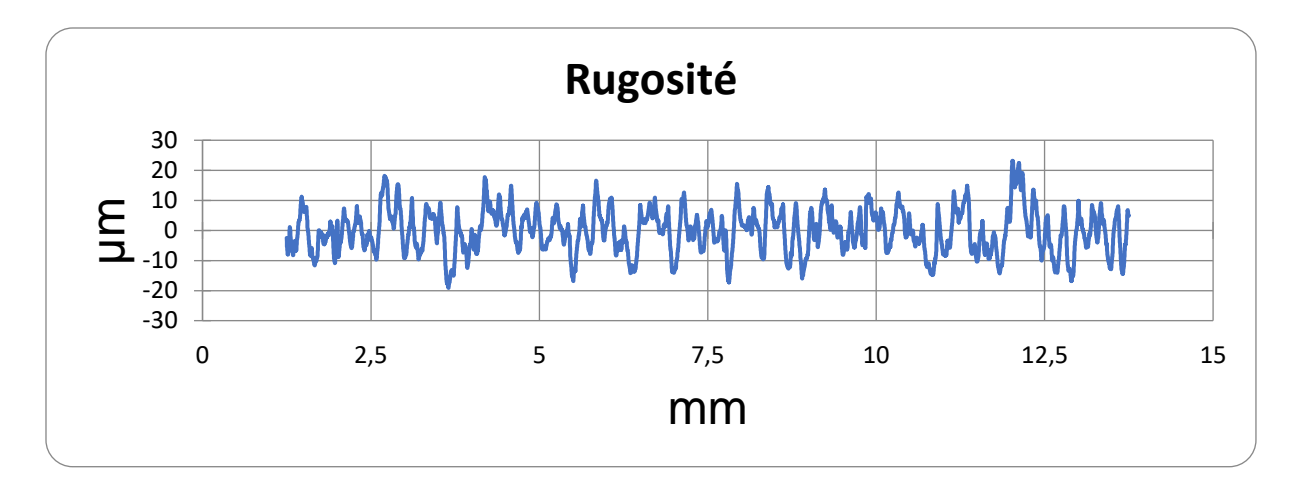

**Figure 4.40 : Rugosité moyenne arithmétique= 5.686 μm.**

 La puissance à vide (**P0**)=**990w.** La puissance absorbée pendant l'usinage (**P**)=**1530w.** La puissance utile (**Pc**)**=P-P0=510w.** Et l'effort de coupe (**Fc**)=**240N**.

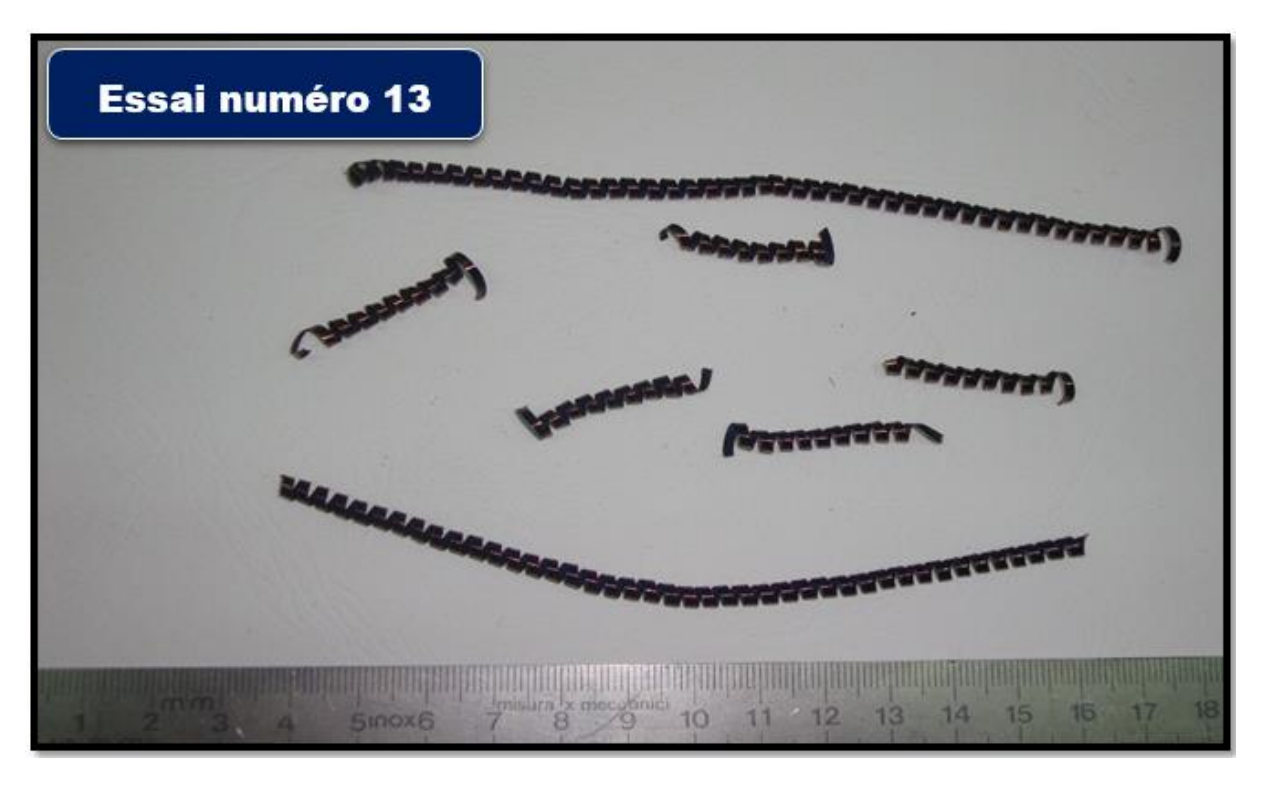

 **◆ Pour essai 13 :**  $(A40 : \text{ acier} \text{ doux}, \text{ Kr} : 45^{\circ}, \text{Vc} : 120 \text{ m/min}, \text{ f} : 0.2 \text{ mm/tr}, \text{ ap} : 2 \text{ mm}).$ 

**Figure 4.41 : Copeaux tubulaires longs.**

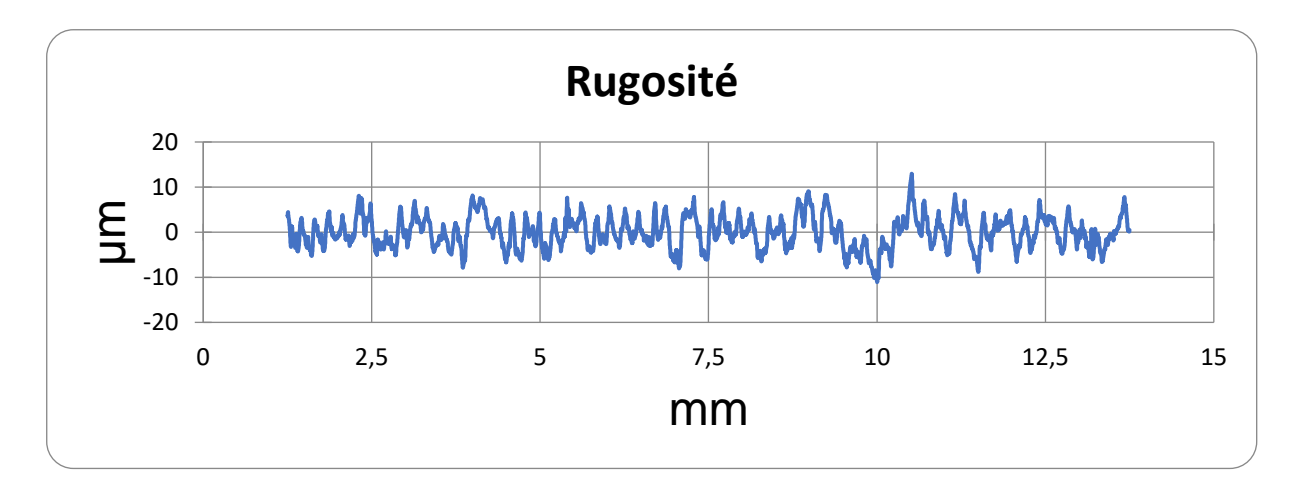

**Figure 4.42 : Rugosité moyenne arithmétique=2.584 μm.**

 La puissance à vide (**P0**)=**1200w.** La puissance absorbée pendant l'usinage (**P**)=**2220w.** La puissance utile (**Pc**)**=P-P0=1020w.** Et l'effort de coupe (**Fc**)=**510N**.

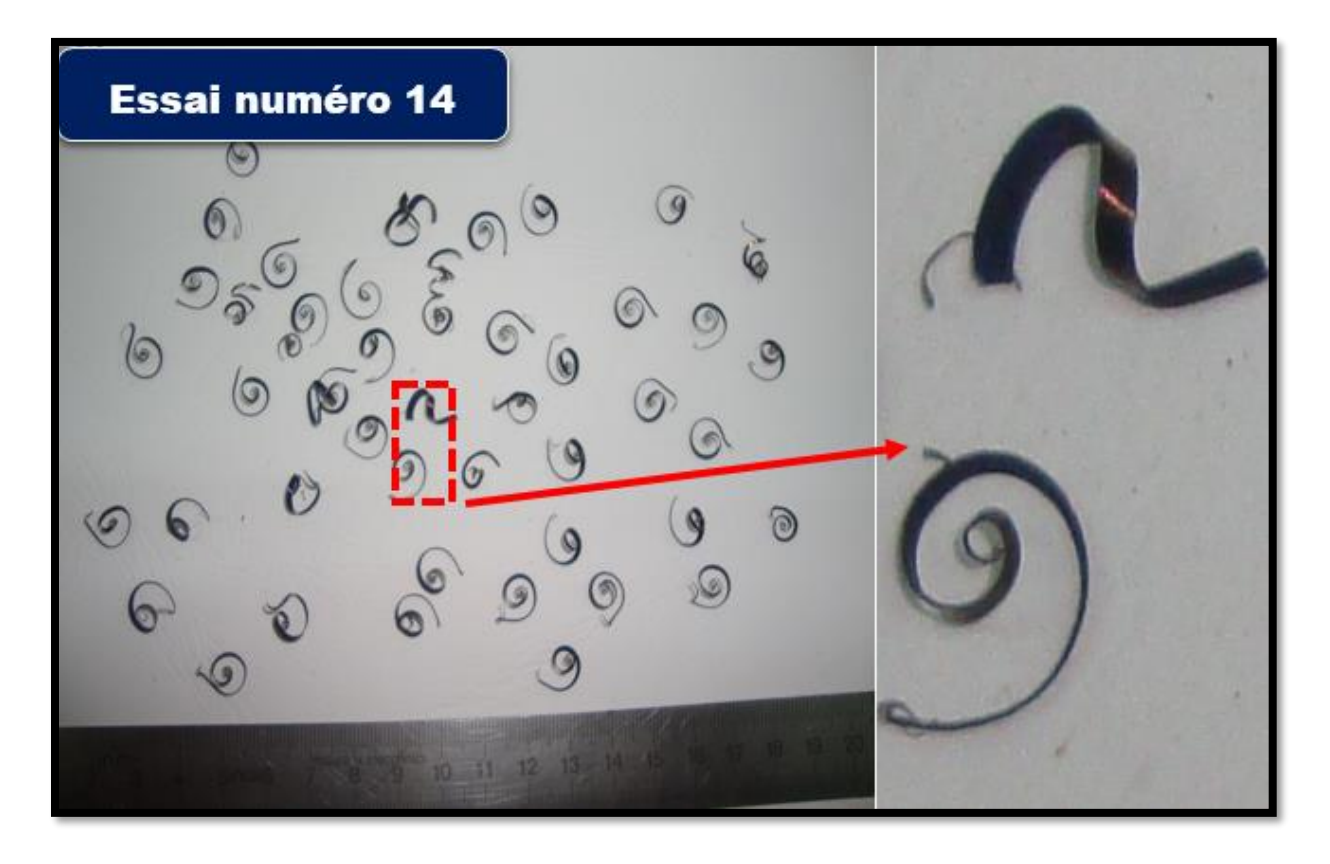

❖ **Pour essai 14 :** (A40 : acier doux, Kr : 45°, Vc : 120 m/min, f : 0.1 mm/tr, ap : 1 mm).

**Figure 4.43 : Copeaux en spirales plats.**

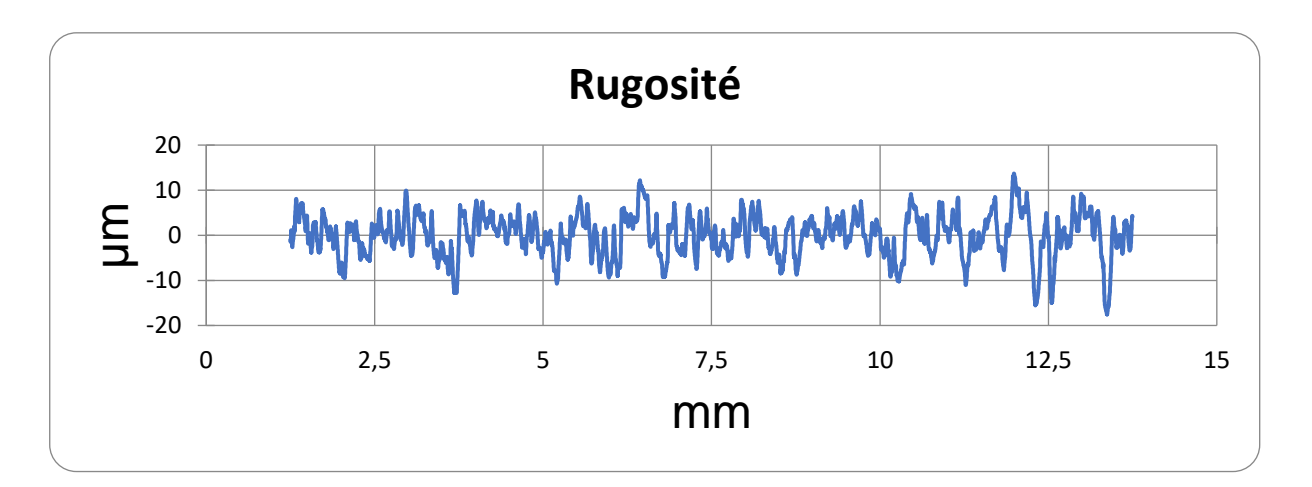

**Figure 4.44 : Rugosité moyenne arithmétique=3.544 μm.**

 La puissance à vide (**P0**)=**1170w.** La puissance absorbée pendant l'usinage (**P**)=**1350w.** La puissance utile (**Pc**)**=P-P0=180w.** Et l'effort de coupe (**Fc**)=**90N**.

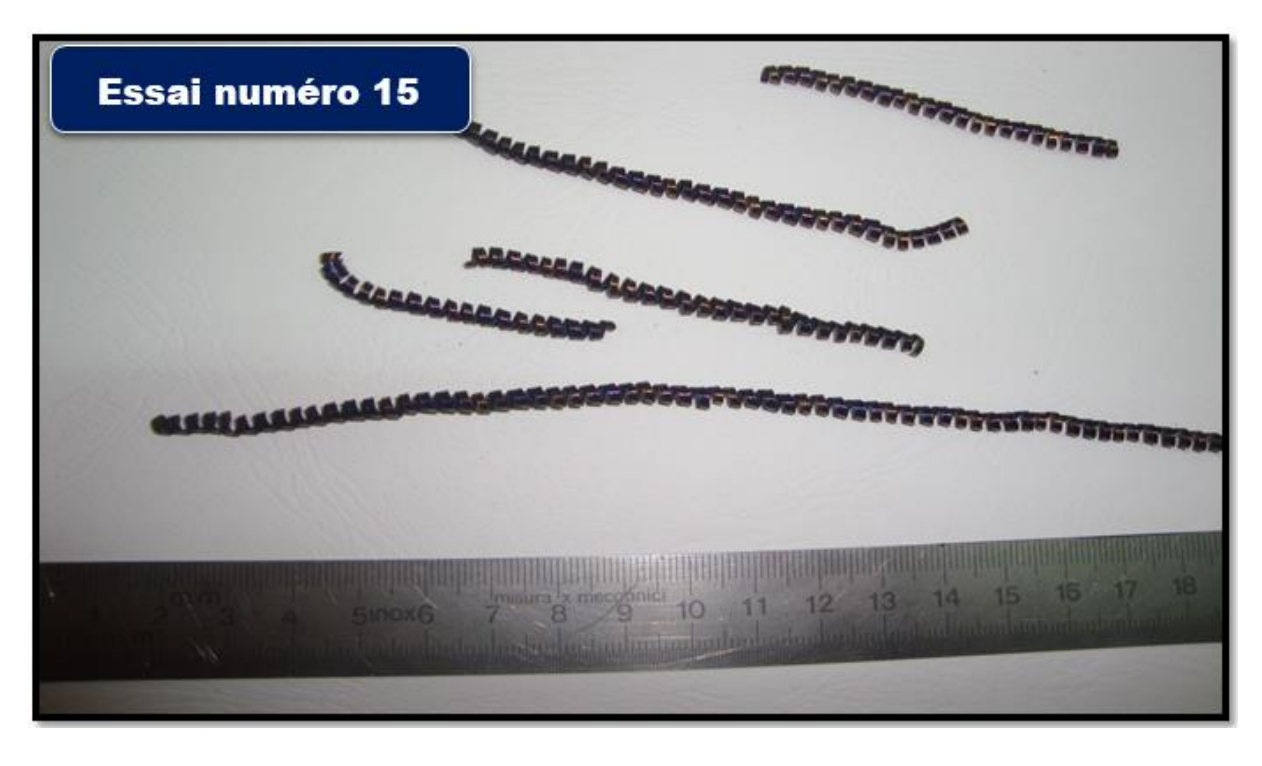

❖ **Pour essai 15 :** (A40 : acier doux, Kr : 45°, Vc : 60 m/min, f : 0.2 mm/tr, ap : 2 mm).

**Figure 4.45 : Copeaux tubulaires longs**.

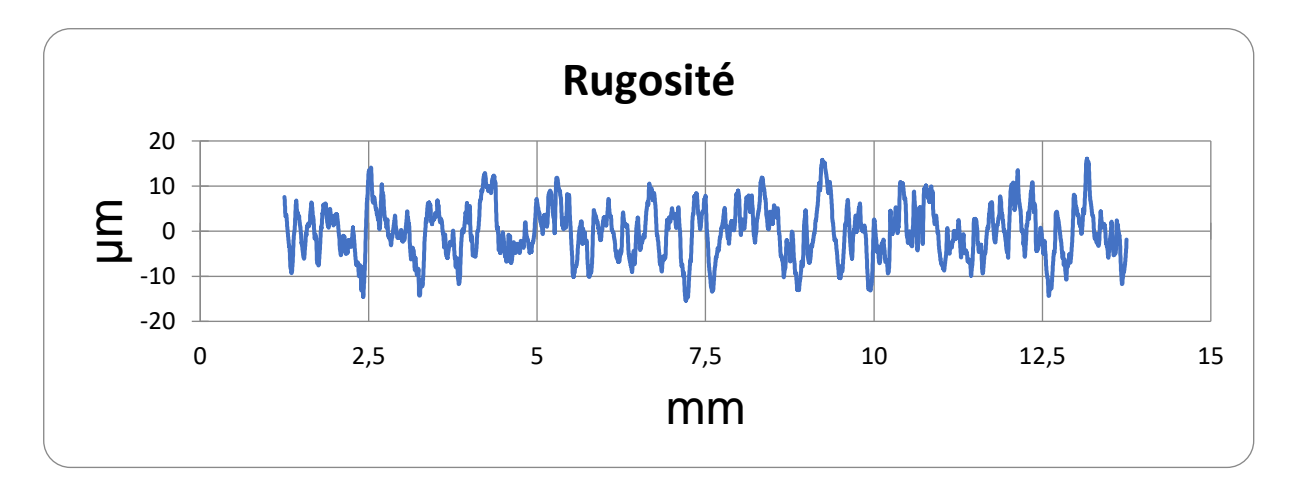

**Figure 4.46 : Rugosité moyenne arithmétique=4.386 μm.**

 La puissance à vide (**P0**)=**840w.** La puissance absorbée pendant l'usinage (**P**)=**1320w.** La puissance utile (**Pc**)**=P-P0=708w.** Et l'effort de coupe (**Fc**)=**708N**.

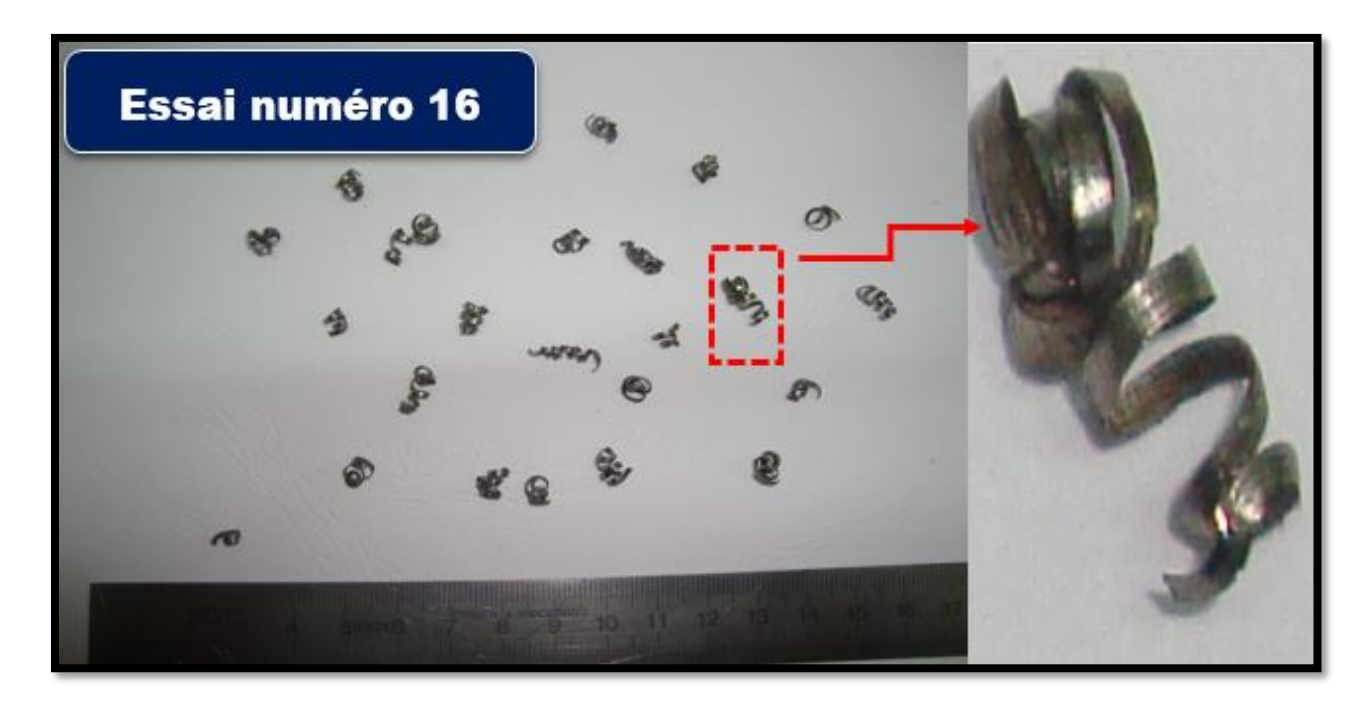

 **◆ Pour essai 16 :**  $(A40 : \text{ acier} \text{ doux}, \text{ Kr} : 45^\circ, \text{ Vc} : 60 \text{ m/min}, \text{ f} : 0.12 \text{ mm/tr}, \text{ ap} : 1 \text{ mm}).$ 

**Figure 4.47 : Copeaux hélicoïdales coniques courts.**

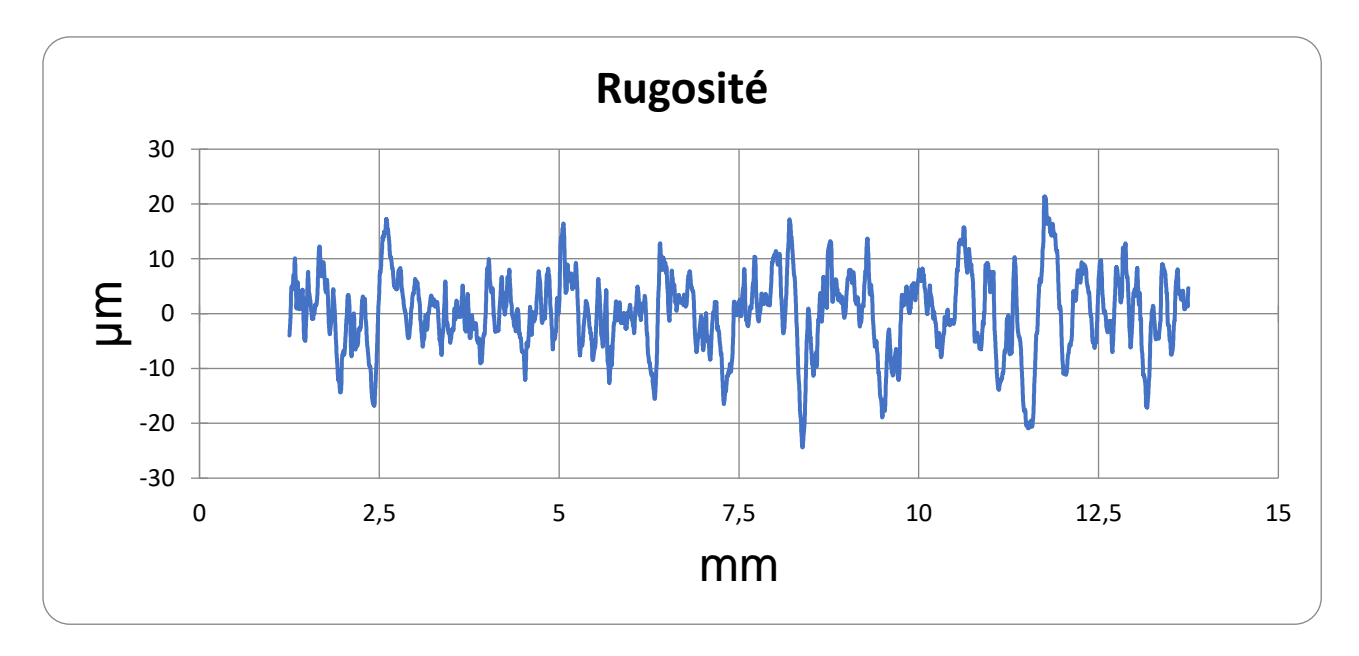

**Figure 4.48 : Rugosité moyenne arithmétique=5.840 μm.**

 La puissance à vide (**P0**)=**930w.** La puissance absorbée pendant l'usinage (**P**)=**1170w.** La puissance utile (**Pc**)**=P-P0=240w.** Et l'effort de coupe (**Fc**)=**240N**.

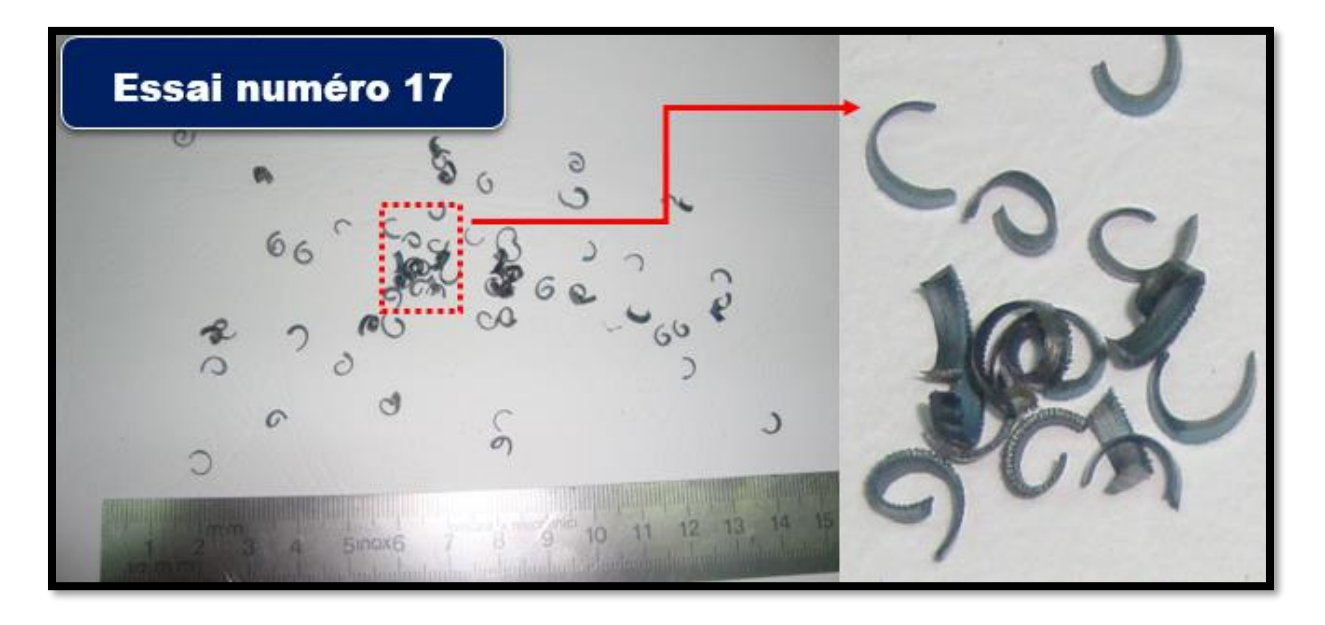

❖ **Pour essai 17 :** (Z200 : acier dur, Kr : 70°, Vc : 90 m/min, f : 0.16 mm/tr, ap : 1.5 mm).

**Figure 4.49 : Copeaux en arcs festonnés.**

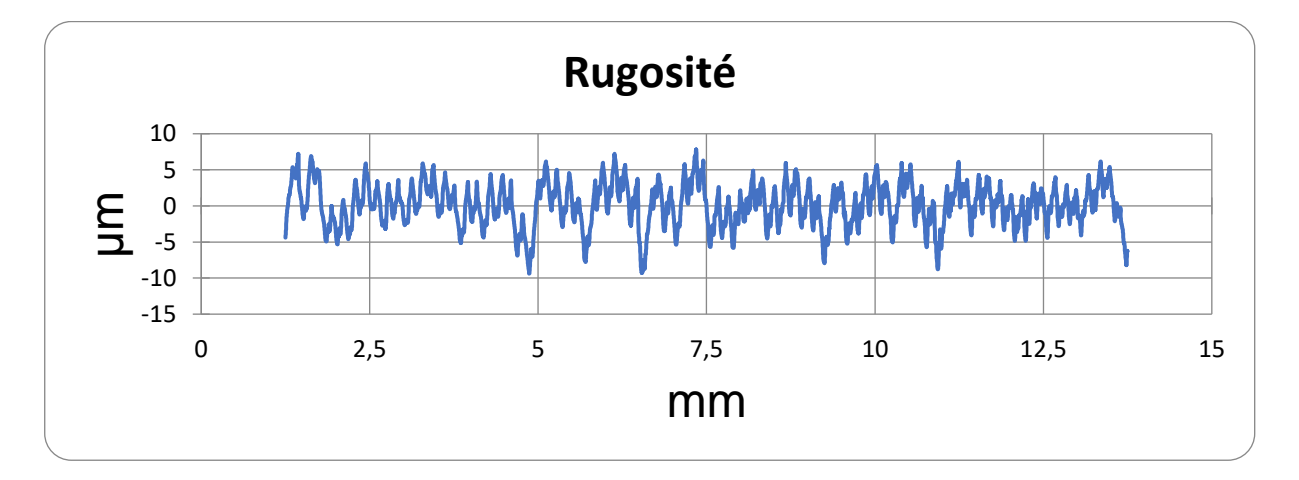

**Figure 4.50: Rugosité moyenne arithmétique=2.385 μm.**

 La puissance à vide (**P0**)=**1170w.** La puissance absorbée pendant l'usinage (**P**)=**1890w.** La puissance utile (**Pc**)**=P-P0=720w.** Et l'effort de coupe (**Fc**)=**480N**.

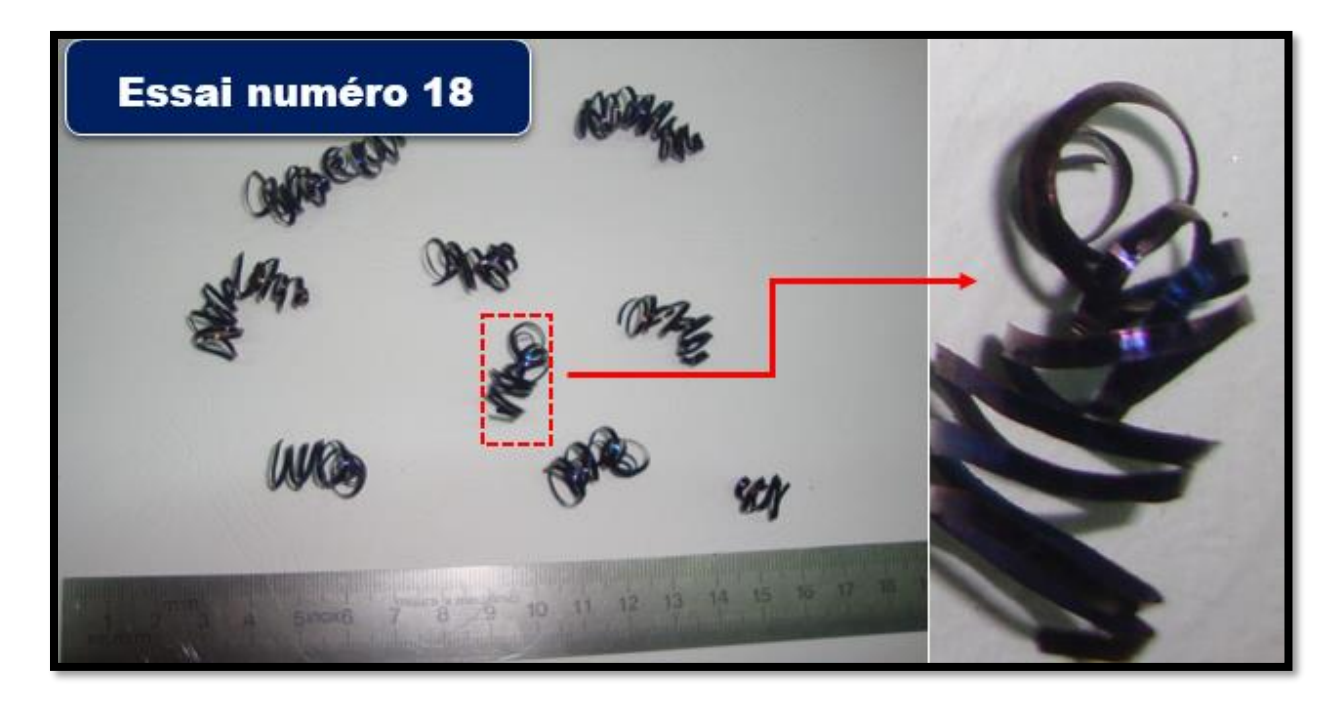

❖ **Pour essai 18 :** (A40 : acier doux, Kr : 70°, Vc : 90 m/min, f : 0.16 mm/tr, ap : 1.5 mm).

**Figure 4.51: Copeaux hélicoïdales enchevêtrés.** 

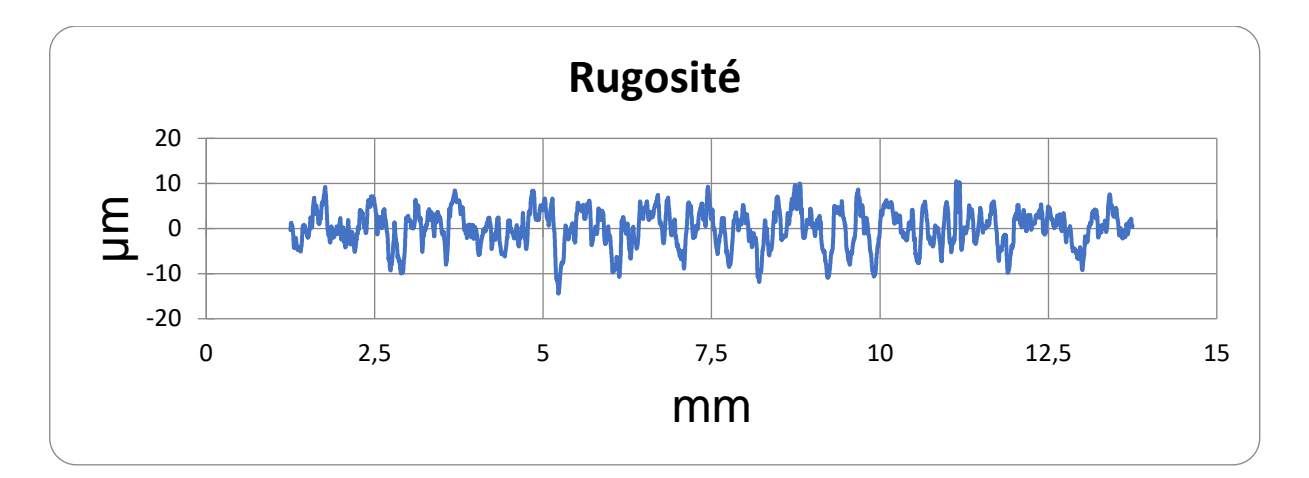

**Figure 4.52 : Rugosité moyenne arithmétique=3.333 μm.**

 La puissance à vide (**P0**)=**960w.** La puissance absorbée pendant l'usinage (**P**)=**1380w.** La puissance utile (**Pc**)**=P-P0=420w.** Et l'effort de coupe (**Fc**)=**280N**.

❖ **Pour essai 19 :** (XC38 : acier mi-dur, Kr : 95°, Vc : 90 m/min, f : 0.16 mm/tr, ap : 1.5 mm).

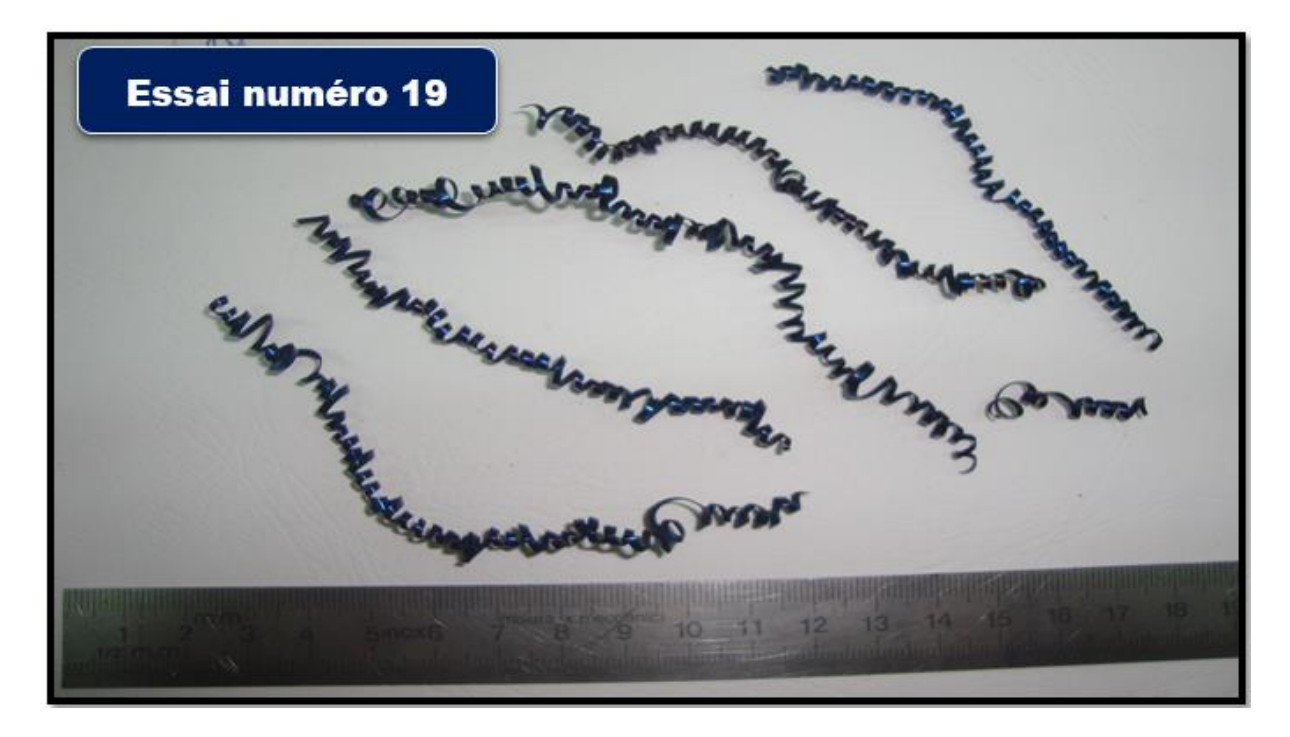

**Figure 4.53 : Copeaux hélicoïdales en rondelles longs.**

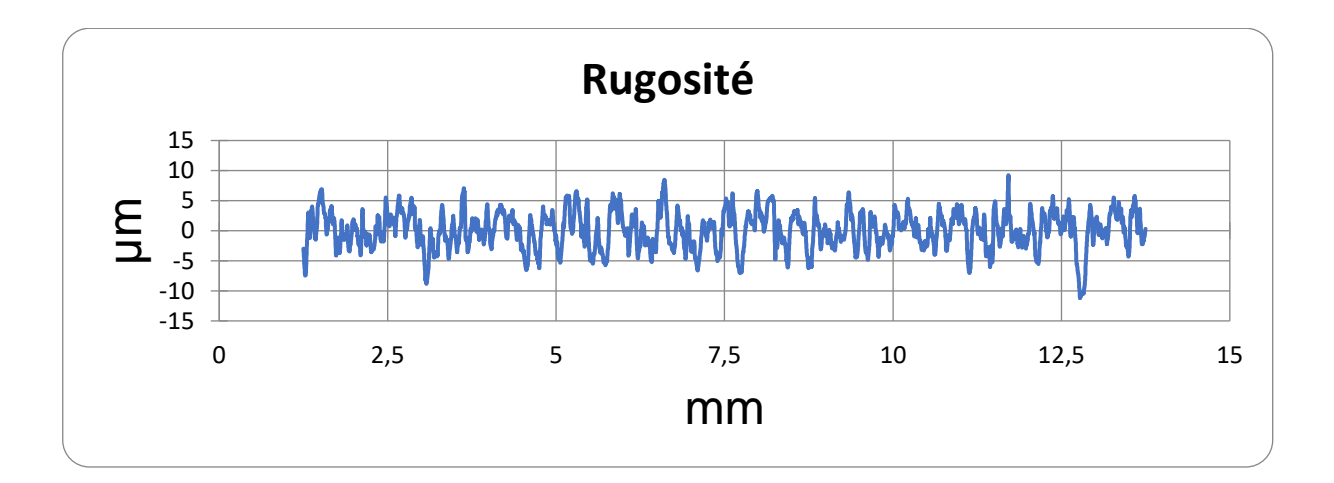

**Figure 5.54 : Rugosité moyenne arithmétique=2.486 μm.**

 La puissance à vide (**P0**)=**1380w.** La puissance absorbée pendant l'usinage (**P**)=**1830w.** La puissance utile (**Pc**)**=P-P0=450w.** Et l'effort de coupe (**Fc**)=**300N**.

❖ **Pour essai 20 :** (XC38 : acier mi-dur, Kr : 45°, Vc : 90 m/min, f : 0.16 mm/tr, ap : 1.5 mm).

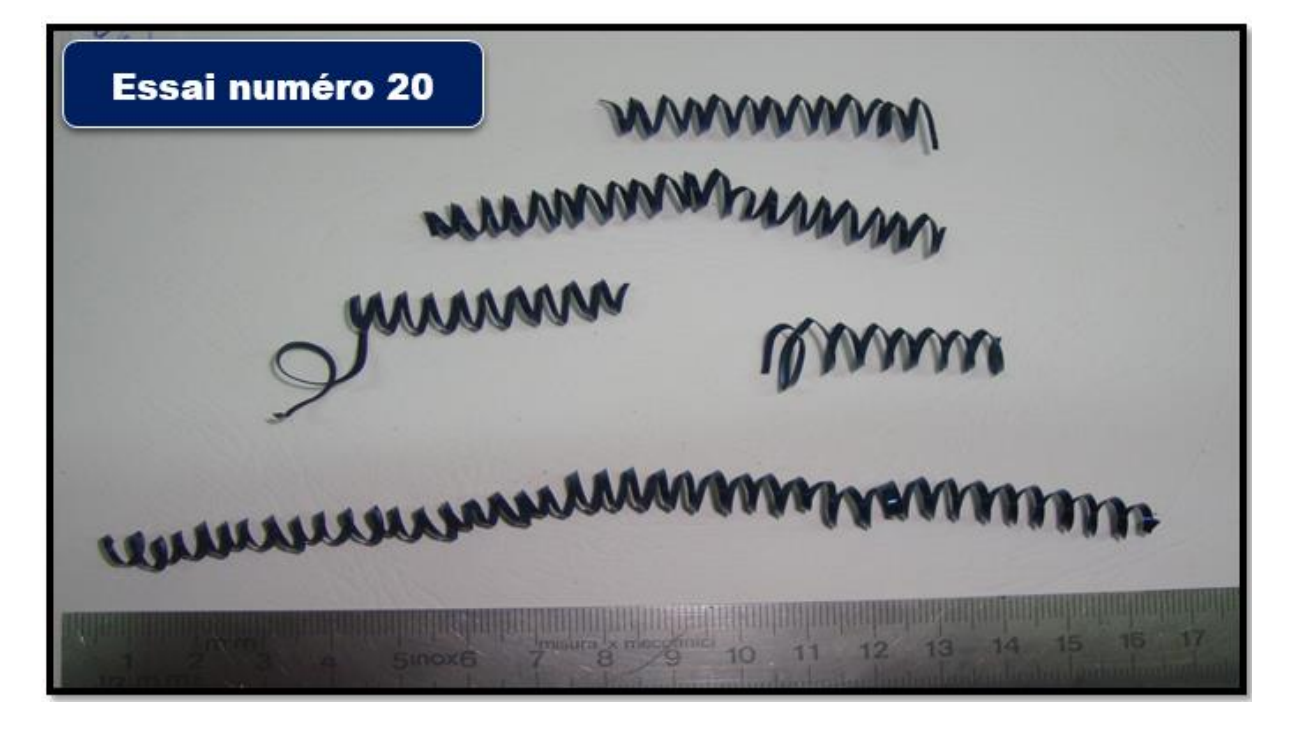

**Figure 4.55 : Copeaux hélicoïdales en rondelles courts.**

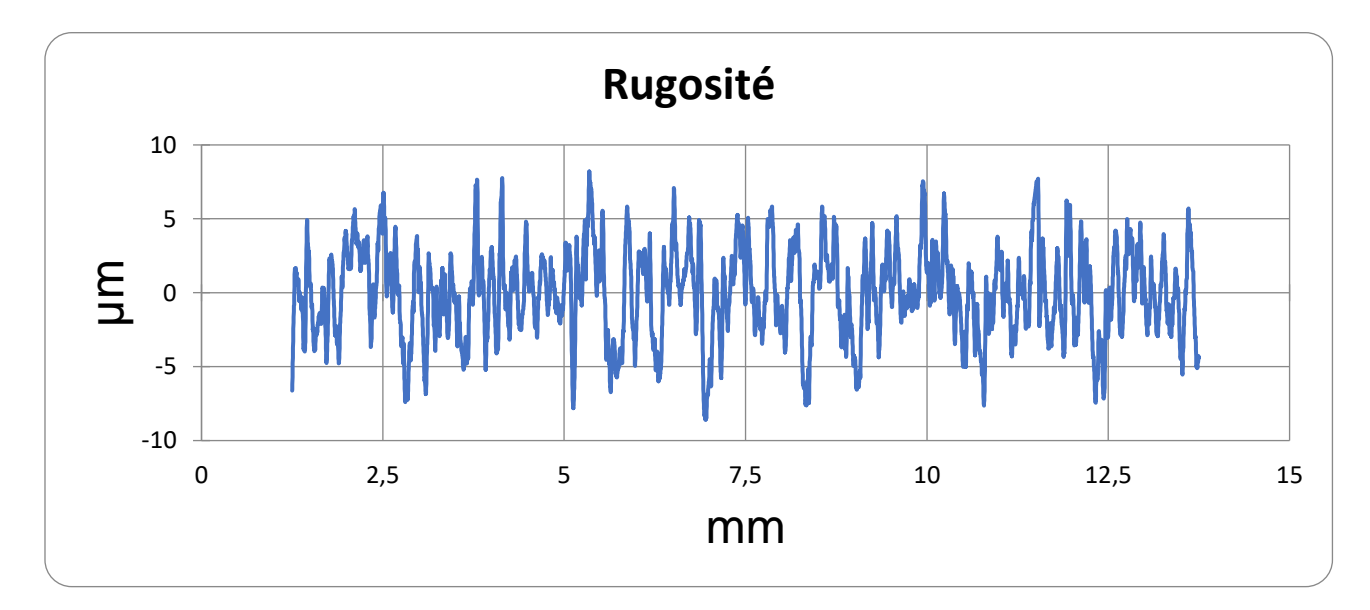

**Figure 4.56 : Rugosité moyenne arithmétique=2.614 μm.**

 La puissance à vide (**P0**)=**1350w.** La puissance absorbée pendant l'usinage (**P**)=**1920w.** La puissance utile (**Pc**)**=P-P0=570w.** Et l'effort de coupe (**Fc**)=**380N**.

❖ **Pour essai 21 :** (XC38 : acier mi-dur, Kr : 70°, Vc : 120 m/min, f : 0.16 mm/tr, ap : 1.5 mm).

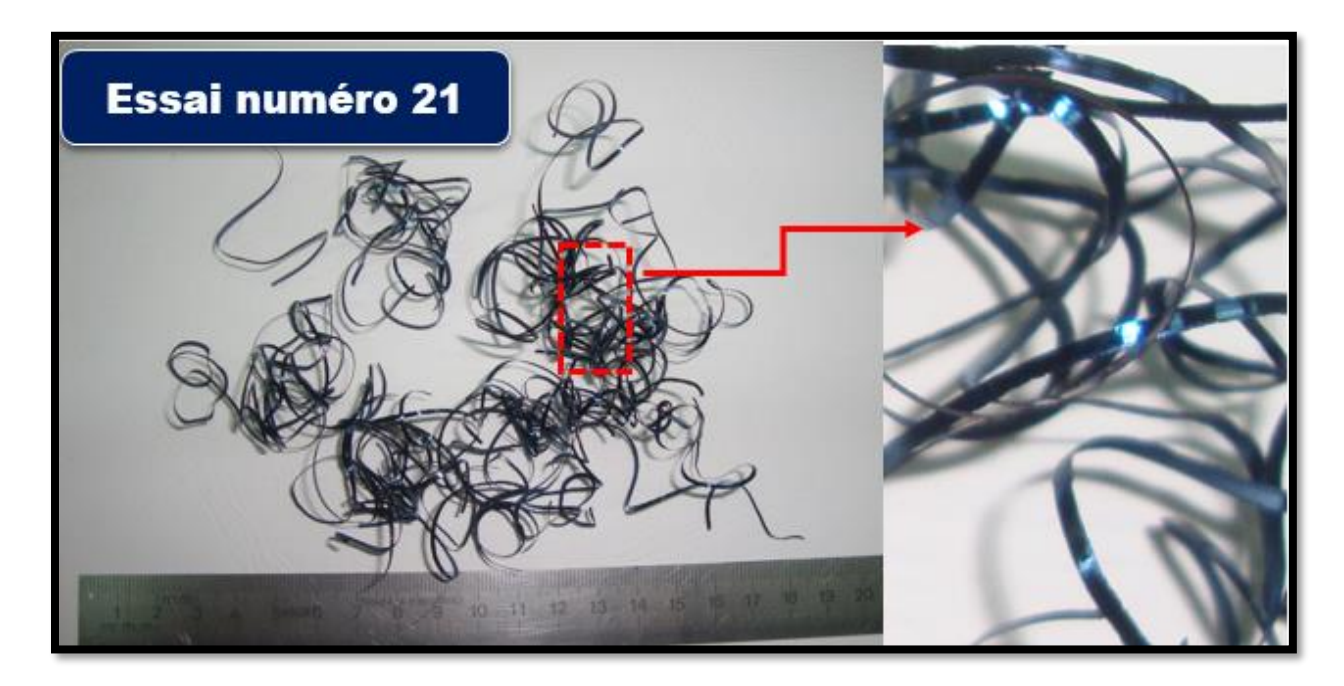

**Figure 4.57 : Copeaux rubans enchevêtrés.**

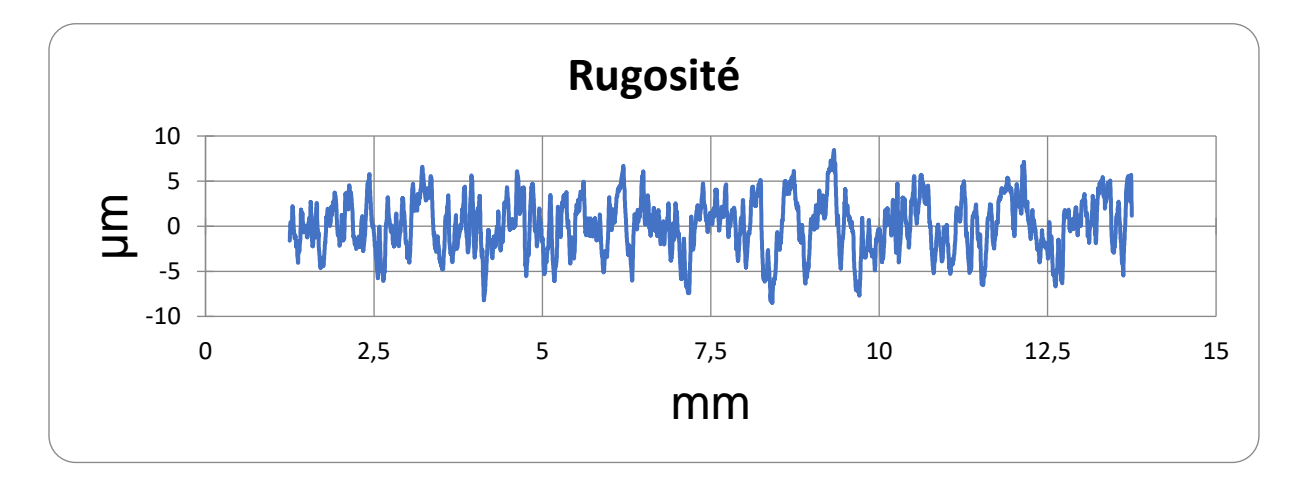

**Figure 4.58 : Rugosité moyenne arithmétique=2.337 μm.**

La puissance à vide (**P0**)=**1500w.** La puissance absorbée pendant l'usinage (**P**)=**1950w.** La puissance utile (**Pc**)**=P-P0=450w.** Et l'effort de coupe (**Fc**)=**225N**.

❖ **Pour essai 22 :** (XC38 : acier mi-dur, Kr : 70°, Vc : 60 m/min, f : 0.16 mm/tr, ap : 1.5 mm).

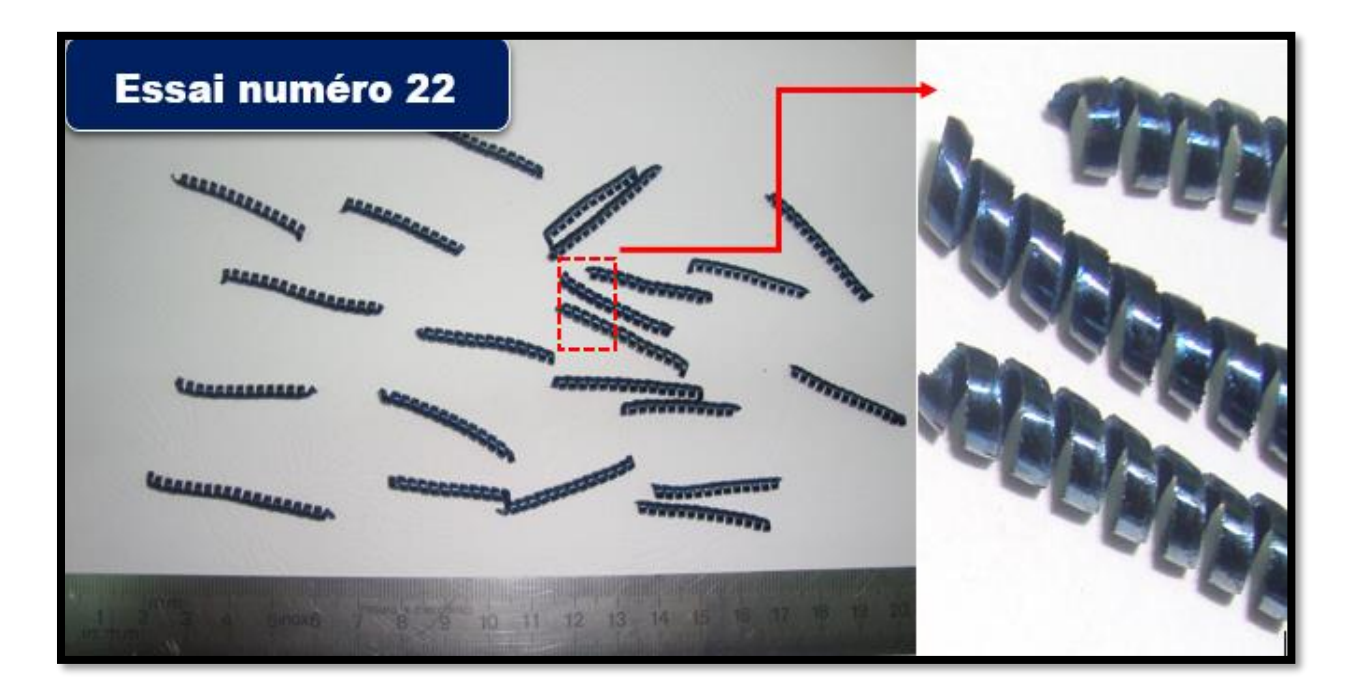

**Figure 4.59 : Copeaux tubulaires courts.**

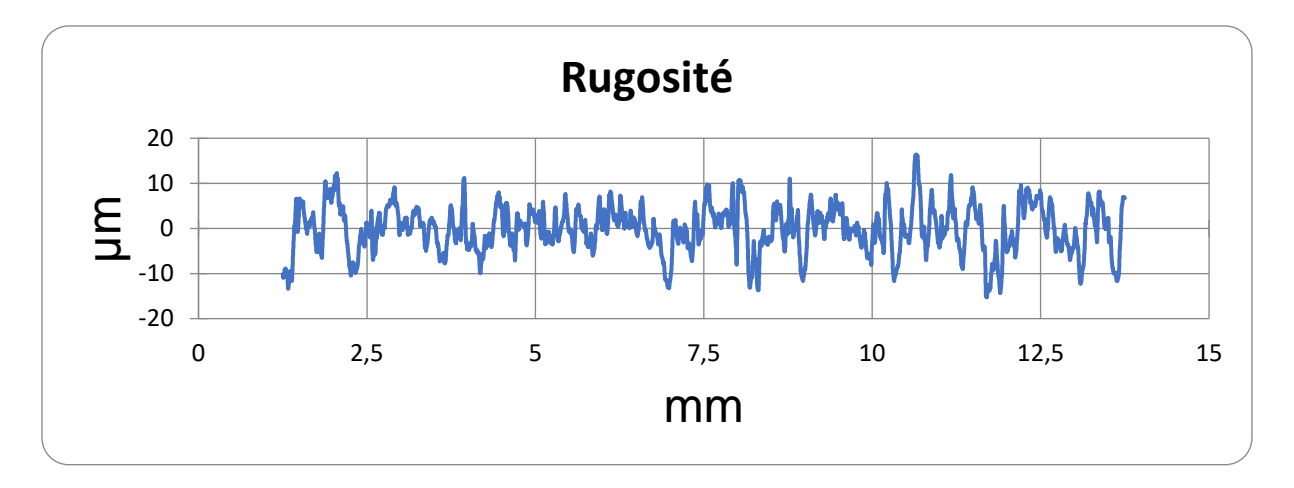

**Figure 4.60 : Rugosité moyenne arithmétique=4.057 μm.**

 La puissance à vide (**P0**)=**1230w.** La puissance absorbée pendant l'usinage (**P**)=**1680w.** La puissance utile (**Pc**)**=P-P0=450w.** Et l'effort de coupe (**Fc**)=**450N**.

❖ **Pour essai 23 :** (XC38 : acier mi-dur, Kr : 70°, Vc : 90 m/min, f : 0.2 mm/tr, ap : 2 mm).

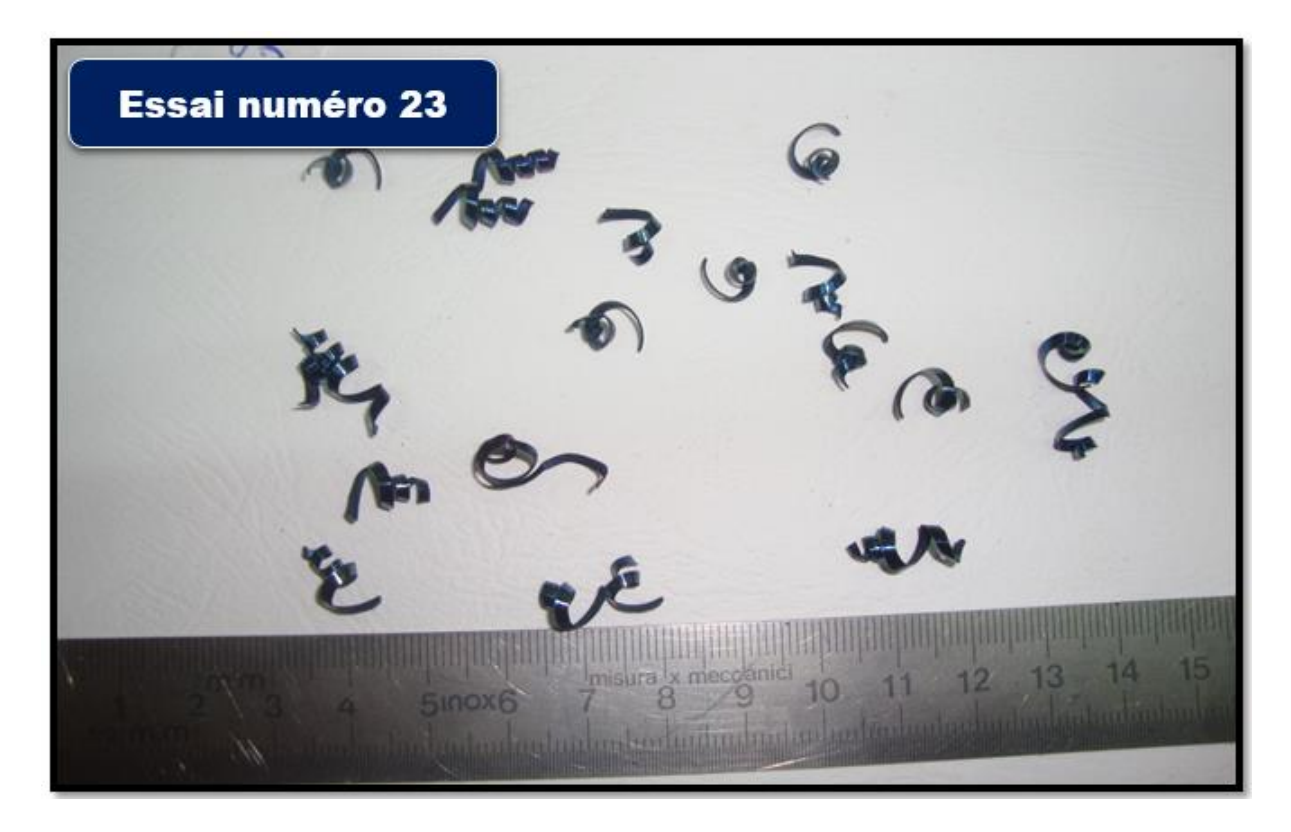

**Figure 4.61 : Copeaux élémentaires enchevêtrés.**

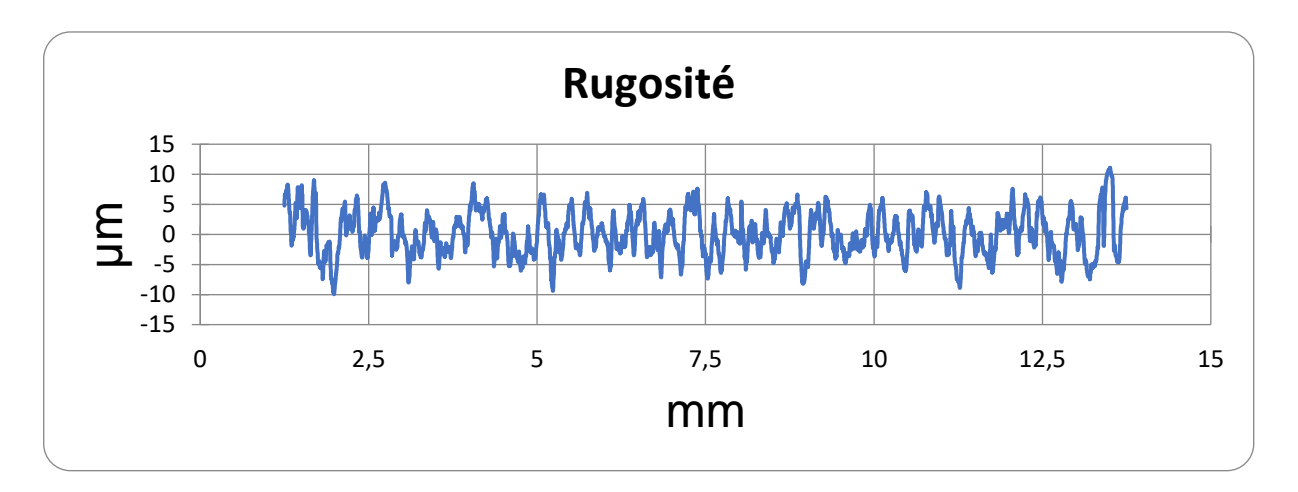

**Figure 4.62: Rugosité moyenne arithmétique=3.154 μm.**

 La puissance à vide (**P0**)=**1320w.** La puissance absorbée pendant l'usinage (**P**)=**2220w.** La puissance utile (**Pc**)**=P-P0=900w.** Et l'effort de coupe (**Fc**)=**600N**.

❖ **Pour essai 24 :** (XC38 : acier mi-dur, Kr : 70°, Vc : 90 m/min, f : 0.12 mm/tr, ap : 1 mm).

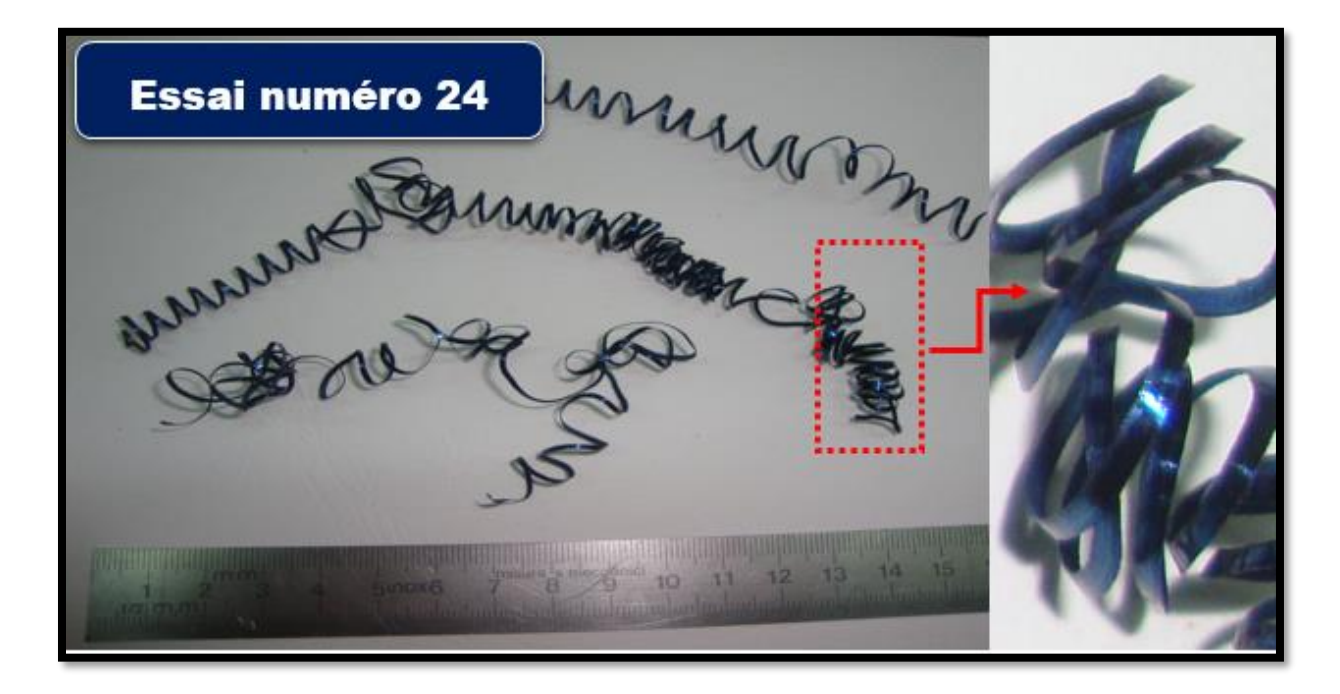

**Figure 4.63 : Copeaux rubans enchevêtrés.**

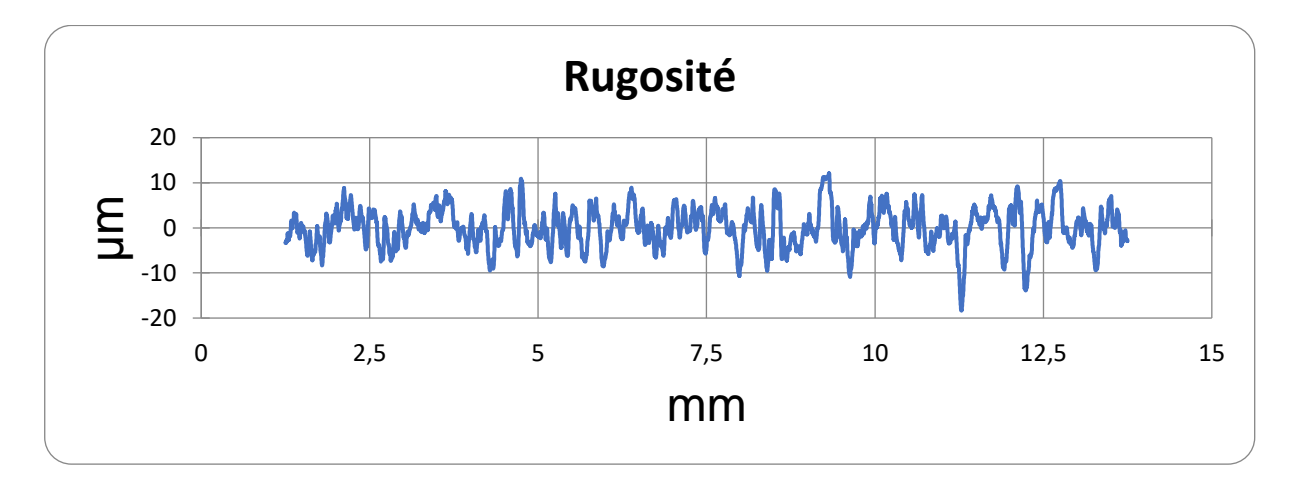

**Figure 4.64 : Rugosité moyenne arithmétique=3.437 μm.**

 La puissance à vide (**P0**)=**1320w.** La puissance absorbée pendant l'usinage (**P**)=**1540w.** La puissance utile (**Pc**)**=P-P0=220w.** Et l'effort de coupe (**Fc**)=**146.67N**.

## **4.6 Conclusion :**

Dans ce dernier chapitre, intitulé "résultats et discussions", nous avons examiné en détail les données fournies lors de nos expériences.

Tout d'abord, nous avons présenté les résultats obtenus pour les différentes variables mesurées, notamment la puissance de coupe, l'effort de coupe et la rugosité de la surface usinée. Nous avons utilisé des outils statistiques tels que la moyenne, l'écart-type et l'analyse de variance pour analyser ces données.

Ensuite, nous avons présenté des graphiques illustrant les tendances et les corrélations entre les différentes variables. Ces graphiques ont permis de visualiser les relations entre la puissance de coupe, l'effort de coupe et la rugosité, en fonction des paramètres d'usinage tels que la dureté, la vitesse de coupe et la section du copeau. De plus, nous avons utilisé des équations de régression pour modéliser les relations entre les variables d'usinage et les paramètres mesurés. Ces équations ont permis d'estimer les valeurs de puissance de coupe, d'effort de coupe et de rugosité pour différentes combinaisons de paramètres d'usinage. Ces équations sont de forme :

## $Pc= 503.72 + 67.33$  **X**1 + 104. **67 X**3 + 283.78 **X4** + 94.5 X3X4

Pour **X1=-1** et **X3=0** et **X4=-1**, la puissance utile (**Pc**) est minimisée.

$$
Fc = 369.17 + 50.39 X1 - 44.45 X3 + 186.45 X4
$$

Pour **X1=-1** et X**3=+1** et **X4=-1**, l'effort de coupe (**Fc**) est minimisé.

#### $Ra = 2, 95 - 1.02X1 - 0.71X3 + 0.44X1X4 + 0.48X1X3$

Pour **X3=+1** et **X3=+1** et **X4=-1**, la rugosité (**Ra**) est minimisée.

En analysant les résultats statistiques, les graphiques et les équations de régression, nous avons pu identifier les facteurs d'influence significatifs sur la puissance de coupe, l'effort de coupe et la rugosité lors des opérations de chariotage de tournage tels que la dureté, la vitesse de coupe et la section du copeau. Nous avons également pu déterminer que l'angle d'attaque n'influe pas significativement sur les variables indépendantes. Les informations fournies dans ce chapitre pourraient servir de référence pour l'optimisation des paramètres d'usinage dans le but d'améliorer l'efficacité et la qualité des opérations de chariotage de tournage.

Conclusion generale

## **Conclusion générale :**

En conclusion générale de ce mémoire de fin d'étude portant sur l'optimisation des processus de chariotage à l'aide de plans d'expériences multifactoriels, nous pouvons affirmer que cette approche constitue une méthode puissante et efficace pour améliorer les performances de l'usinage.

Cet engagement majeur est absolument essentiel dans la fabrication mécanique actuelle car il tend à soulever la productivité en général, ainsi qu'à renforcer la qualité des produits tout en diminuant globalement leur coût de production. Les avantages majeurs résident dans la systématicité envisagée ici, qui permet une étude complète et intégrée sur l'influence mutuelle entre plusieurs facteurs cruciaux du processus. Elle aide également à limiter le nombre nécessaire d'essais requis tout en optimisant davantage l'utilisation appropriée des ressources disponibles tout en réduisant nettement les erreurs potentielles liées au processus lui-même. Cette méthodologie offre une analyse minutieuse et pertinente sur les résultats obtenus via les plans d'expériences permettant ainsi véritablement de déterminer exclusivement "les combinaisons optimales" adaptées avec excellence pour atteindre ses objectifs précis. Il s'avère primordial également que cette méthode permette de comprendre l'impact significatif des facteurs décisifs en vue de prendre les meilleures décisions possibles visant à améliorer efficacement les performances de l'usinage dans leur ensemble. En outre, l'emploi d'outils statistiques comme et les équations de régression permet de concevoir des modèles de relations entre les variables d'usinage et les performances mesurées. En appliquant l'optimisation des processus de chariotage à l'aide de plans d'expériences multifactoriels, les entreprises peuvent bénéficier d'avantages économiques significatifs. Une meilleure efficacité de l'usinage se traduit par une réduction des coûts de production, une augmentation de la productivité et une amélioration de la qualité des pièces usinées.

En conclusion, l'optimisation des processus de chariotage à l'aide de plans d'expériences multifactoriels représente une approche solide et méthodologique pour améliorer les performances de l'usinage. Elle offre des avantages économiques, une meilleure compréhension des interactions entre les variables d'usinage et permet de prendre des décisions éclairées pour optimiser les processus de fabrication mécanique. Cette méthodologie constitue une contribution précieuse pour l'industrie et ouvre des perspectives prometteuses pour l'amélioration continue des performances d'usinage.

# **Références bibliographiques**

**[1]** NADREAU.R 'Technologie et conduite du tournage'

**[2]** Remli .f (2016) « L'effet d'usinage par tournage sur un acier XC16 » [thèse de doctorat, université Mohamed khider - Biskra]

**[3]** Denis oelin ,Michel vincenf ' « Eléments de fabrication » livre ,Edition ellipses ,1995, 223 pages

**[4]** J.P. CORDEBOIS, COLL, Fabrication par usinage, 2e édition, 583p DUNOD, Paris, 2008.

**[5]** BELAMRI Abdelatif, Cours Coupe des Métaux en Fabrication Mécanique et Productique 2021, Université Abderrahmane Mira de Bejaia.

**[6]** AZIZI, M. (2014). « Utilisation des plans d'expériences En Td Pour quantifier l'influence des Paramètres de coupe sur les Indicateurs De performance d'usinage *»* [Thèse de Doctorat, Université 8 Mai 1945 - Guelma].

**[7]** Y. Tourbier, D. Benoist, S. G. Tourbier. Plans d'expériences : Construction et Analyse. Lavoisier 1994.

**[8]** LEPADATU Daniel « Optimisation des procédés de mise en forme par approche couples planes d'expérience, éléments finis et surface de réponse » THESE DE DOCTORAT UNIVERSITE D'ANGERS 2006

**[9]** Jacqes GOUPY, Plans d'expériences pour surface de réponse (Dunod Paris 1999)

**[10]** GOUPY J. Application des plans d'expériences, Dunod, Paris, 2003

**[11]** BRERETON. R,Consequences of sample size, variable selection, and model validation and optimization for predicting classification ability from analytical data. Trends in analytical chemistry, 25 (11)1103-1111, 2006.

#### **Résumé :**

Ce mémoire se concentre sur l'optimisation des processus de chariotage dans l'usinage en utilisant des plans d'expériences multifactoriels. L'objectif est d'améliorer la productivité, la qualité des pièces usinées et de réduire les coûts de production. Le mémoire commence par présenter le contexte et les enjeux de l'usinage par chariotage. La méthodologie de recherche est ensuite présentée, la sélection des facteurs d'influence et la conception des plans d'expériences. Dans la section des résultats, les données fournies lors des expériences sont analysées à l'aide d'outils statistiques. Ensuite, les conclusions de l'analyse sont présentées, mettent en évidence les facteurs d'influence significatifs sur les performances de l'usinage par chariotage. Des graphiques et des équations de régression sont utilisés pour visualiser et modéliser les relations entre les variables. Ce mémoire constitue donc une étude approfondie sur l'optimisation des processus de chariotage à l'aide de plans d'expériences multifactoriels, fournissant des informations précieuses pour améliorer la productivité, la qualité et la rentabilité de l'usinage mécanique.

#### **Abstract :**

This thesis focuses on the optimization of turning processes in machining using multifactorial experimental designs. The objective is to improve productivity, the quality of machined parts and to reduce production costs. The dissertation begins by presenting the context and the challenges of turning machining. The research methodology is then presented, the selection of influencing factors and the design of experimental designs. In the results section, the data provided during the experiments are analysed using statistical tools. Then, the conclusions of the analysis are presented, highlighting the significant influencing factors on the performance of turning machining. Graphs and regression equations are used to visualize and model relationships between variables. This thesis is therefore an in-depth study on the optimization of turning processes using multifactorial experimental designs, providing valuable information to improve the productivity, quality and profitability of mechanical machining.